### Web 2.0 / Web 3.0

Mehdi Louizi

#### Plan

### Plan

- **Introduction générale**
- ▶ Evolution du Web
- ▶ Web 2 : Applications et Web Social
- ▶ Web 2 3 : Langages
	- } HTML5
	- } Ajax
	- } Jquery
- } Mashups
- $\rightarrow$  Web 3
- } Web et Moteurs de recherche Sémantiques

#### Introduction

### Création du rêve

- } WEB 0.0
- } Prédécesseurs
	- $\blacktriangleright$  Télégraphe
	- ▶ Facsimile Phone (1842) Alexander Bain
	- } Téléphone (1876) Alexander Graham Bell
	- ▶ Memex (1945) Vannevar Bush
		- } Le nom est la contraction de *memory extender* (« gonfleur de mémoire »). Dans son article, Bush décrit un appareil électronique relié à une *bibliothèque* capable d'afficher des livres et de projeter des films.

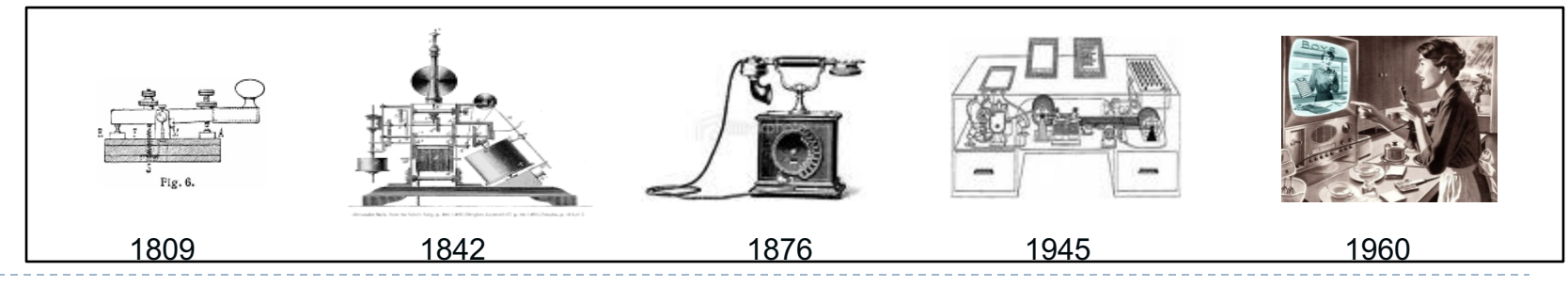

5 Web 2.0 et Web 3.0

#### Construire Internet

- $\rightarrow$  WEB 0.3 (Alpha)
- } **ARPANET** (Advanced Research Projects Agency Network)) - 1969
- } Les Etats-Unis avaient peur de l'union soviétique et de la Chine (brouillage des communications, espionnage…)

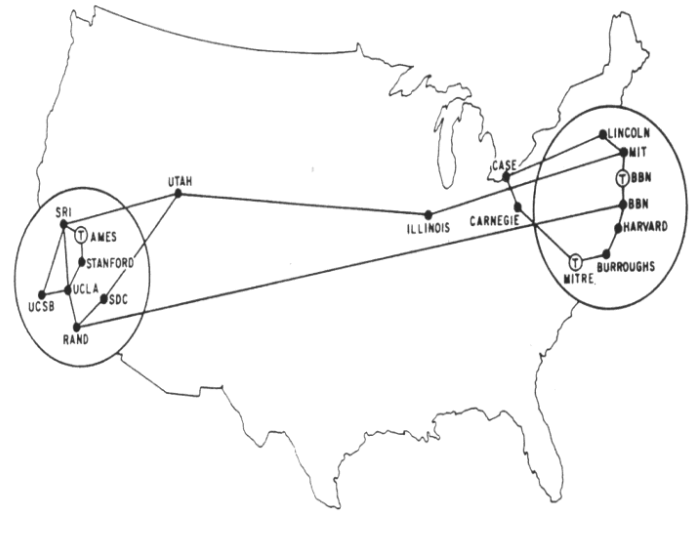

MAP 4 September 1971

#### Construire Internet

- ▶ WEB 0.5 (Beta)
- } **Tim Berners-Lee**, chercheur au **CERN** (Organisation européenne pour la recherche nucléaire (nom officiel), aussi appelé laboratoire européen pour la physique des particules. Acronyme : Conseil Européen des Recherches Nucléaires) invente leWWW.
- } Il a développé le premier serveur HTTP.

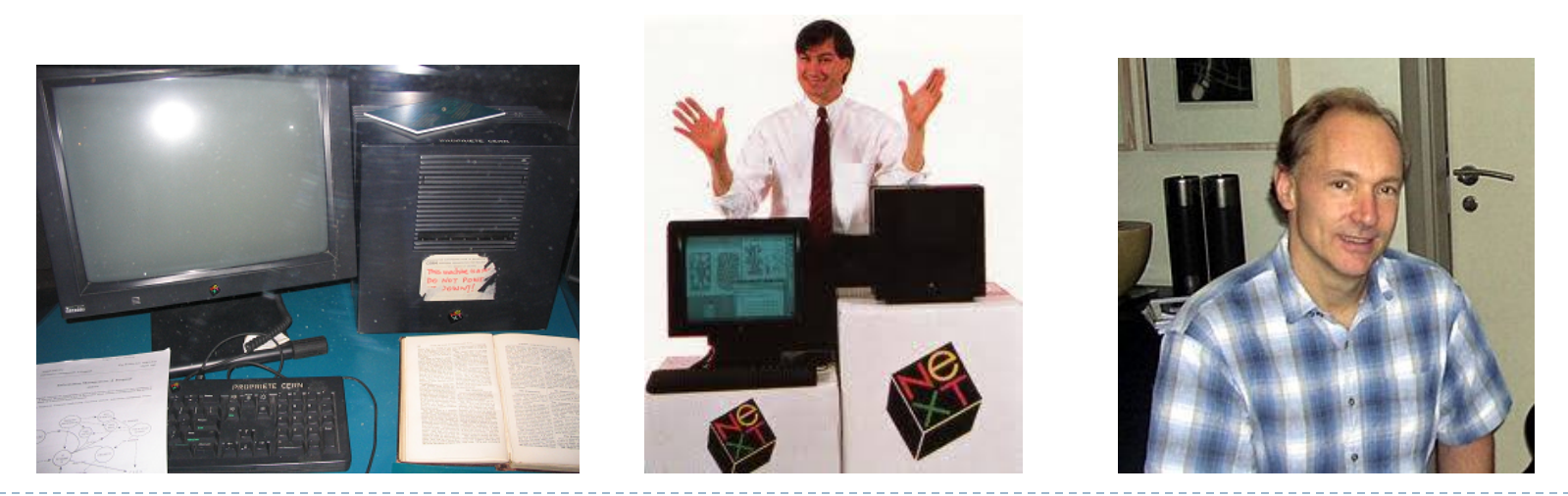

Web 2.0 et Web 3.0

#### Construire Internet

- } WEB 0.7 (Beta)
- } FTP Gopher, Archie, Verona,… (1990)
- } Université de l'Illinois Mosaic Netscape (1993)

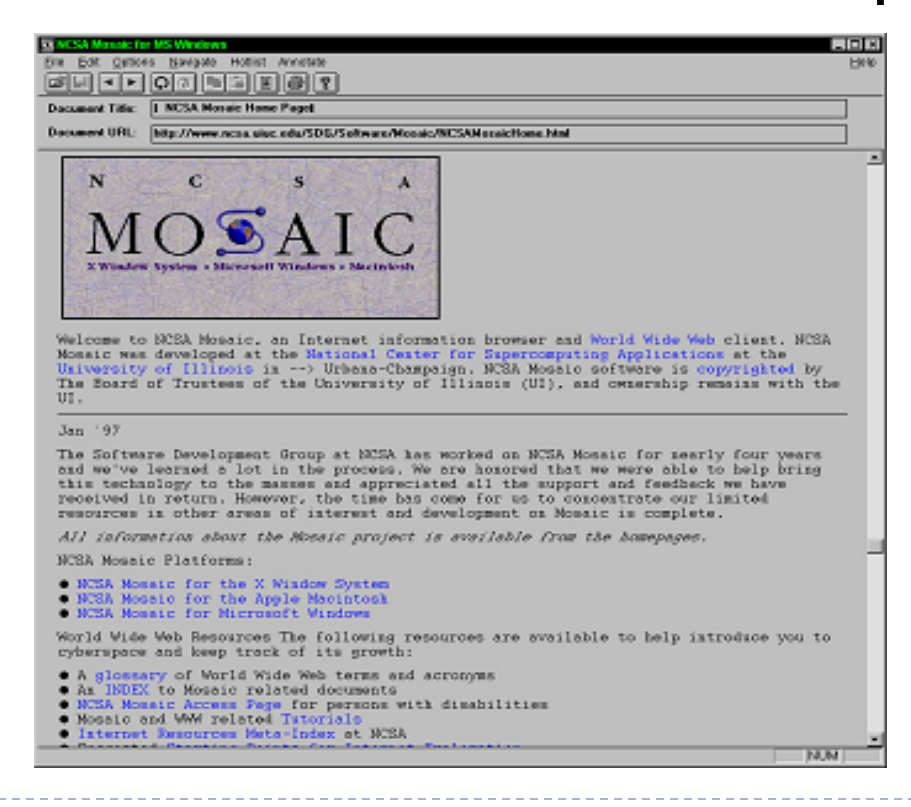

### Internet Web 1.0 (Commercial)

- ▶ 1993 Le Congress américain a mis en place la législation des domaines .com
- ▶ 1995 L'industrie Internet a un chiffre d'affaires n'arrivant pas à dépasser le 1 milliard de dollars

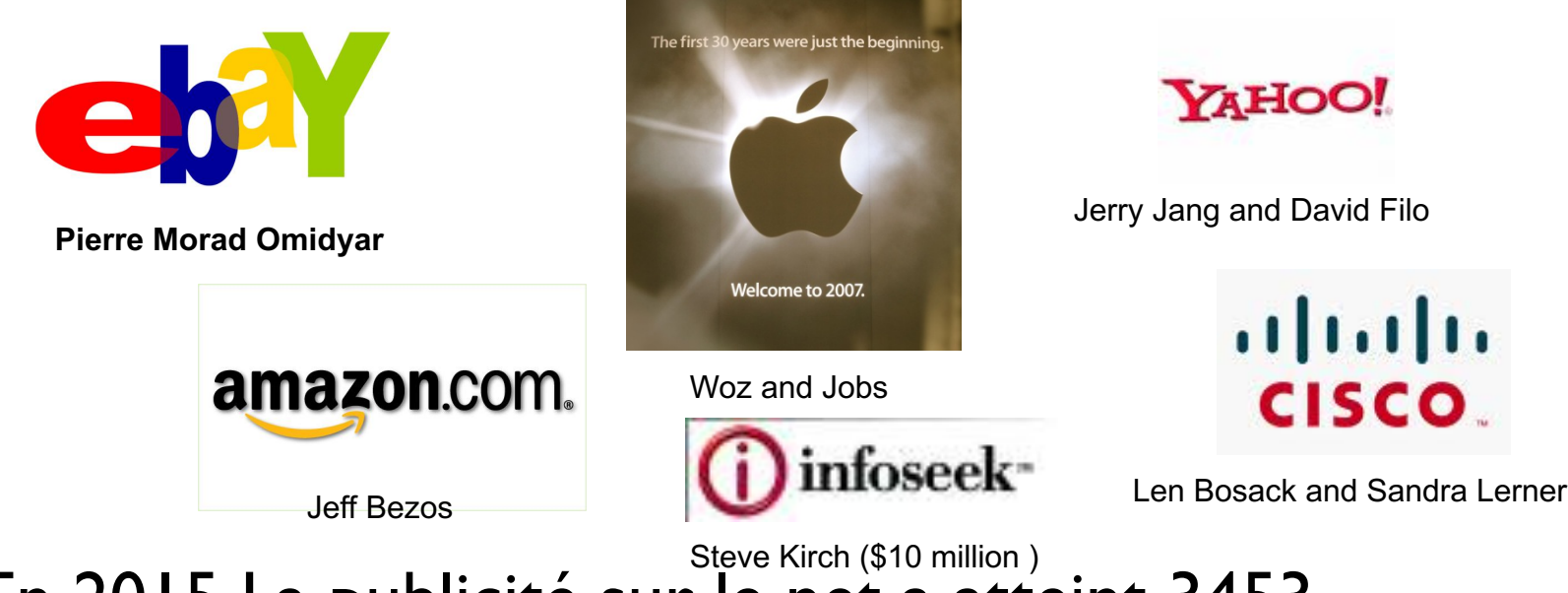

▶ En 2015 La publicité sur le net a atteint 3453 Milliards de \$ en CA

### Le WEB 1.0

- ▶ Tout a commencé par une idée très simple : Mettre du contenu sur le web
- } Des compagnies multimédia mettent du contenu dans le web et le diffusent aux utilisateurs

#### Le WEB 1.0

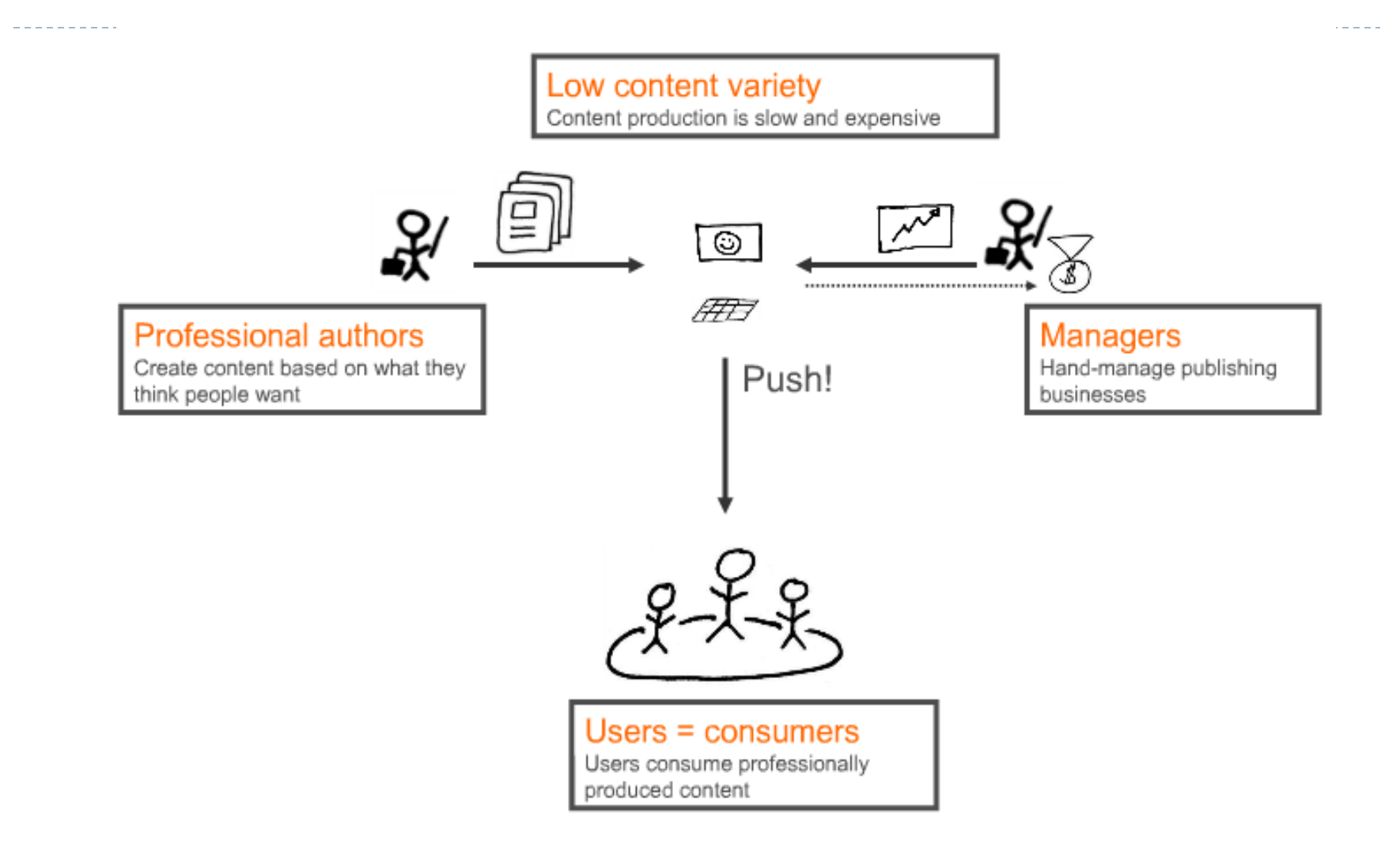

#### Le WEB 1.0

} Problème : Ce modèle ignore les possibilités d'Internet

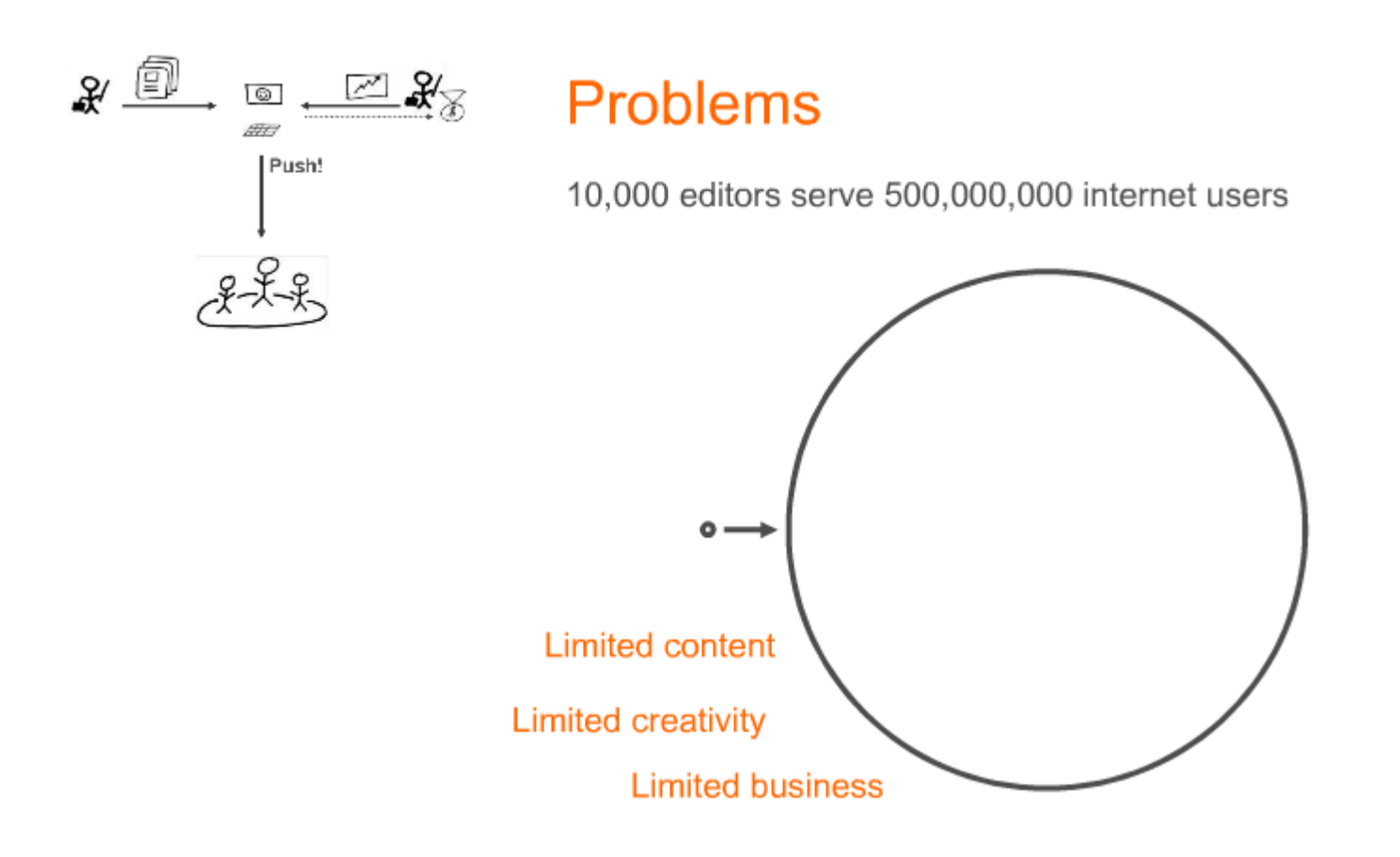

} Idée : Utiliser du contenu généré par les utilisateurs } Utilisation de nouvelles plateformes

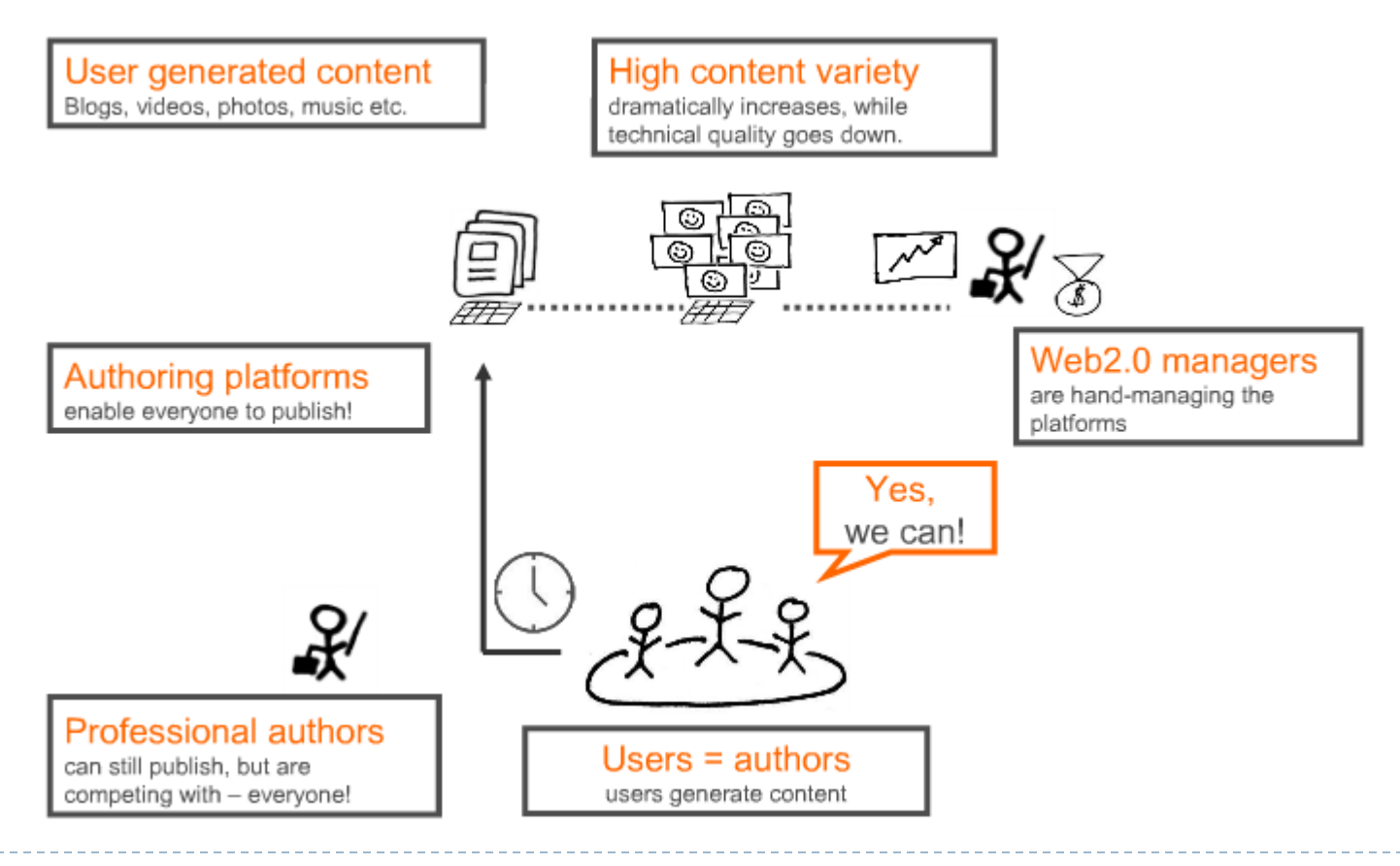

## YOU CAN PUBLISH!

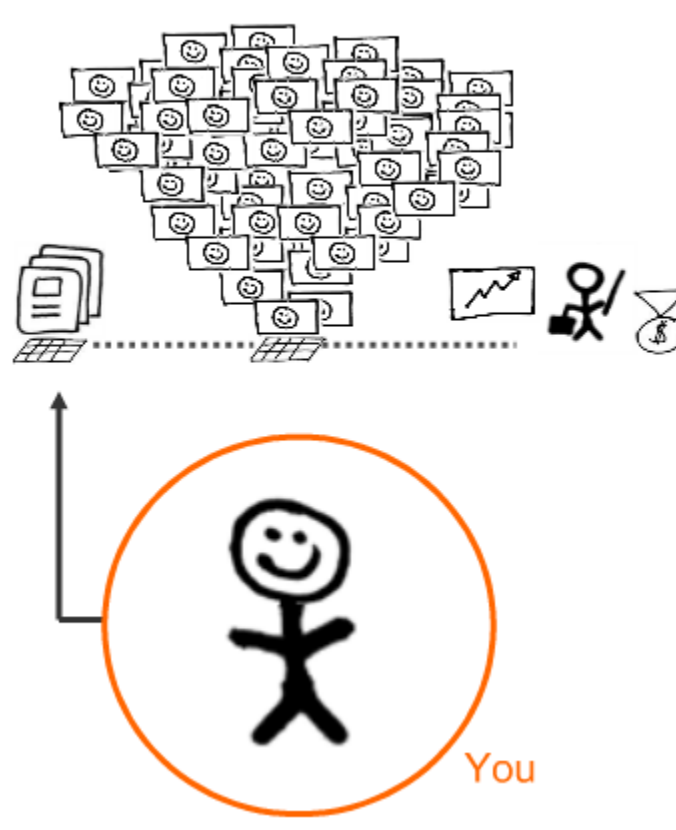

#### User generated content

We all serve each other

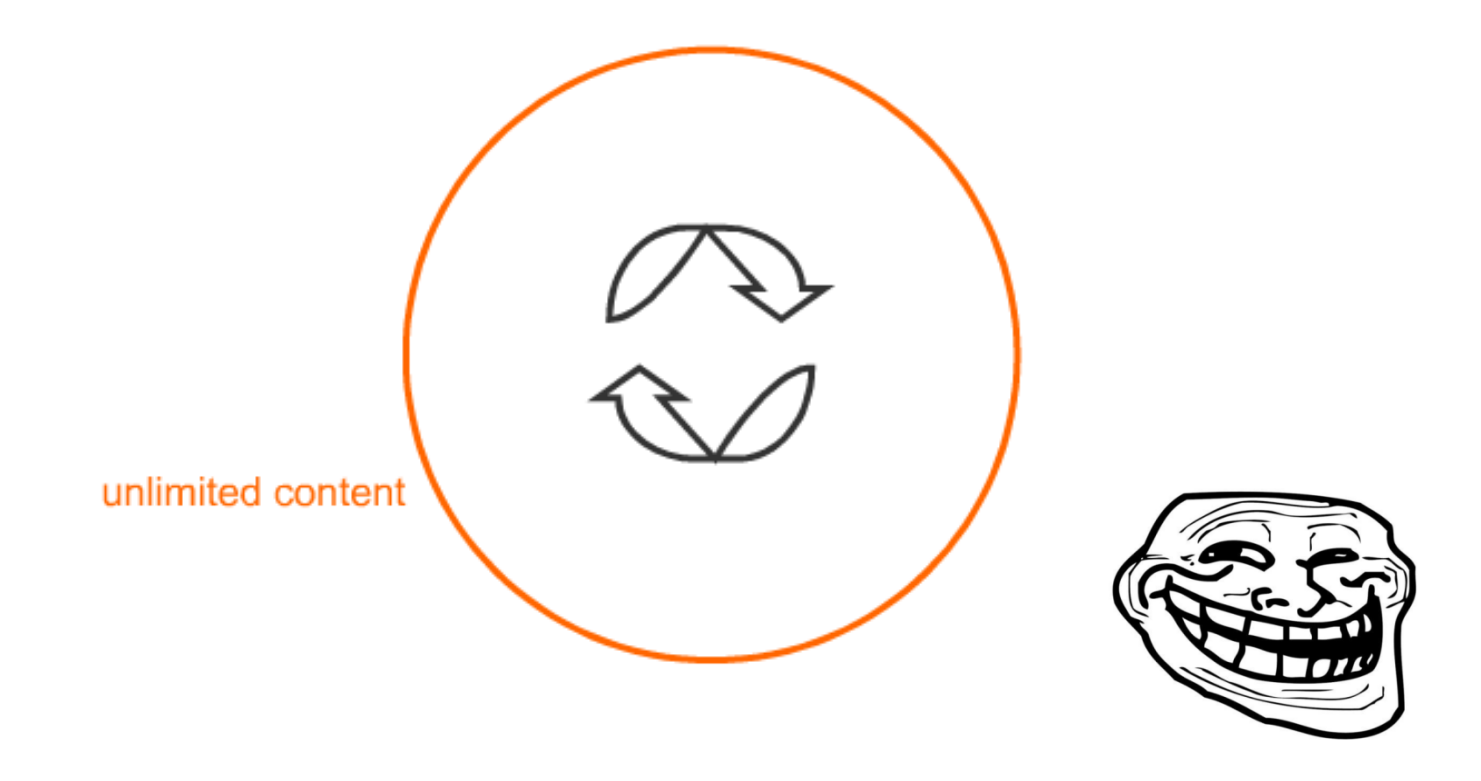

b.

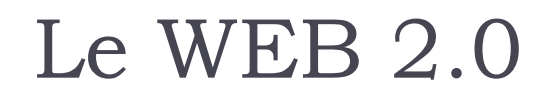

### A revolution!

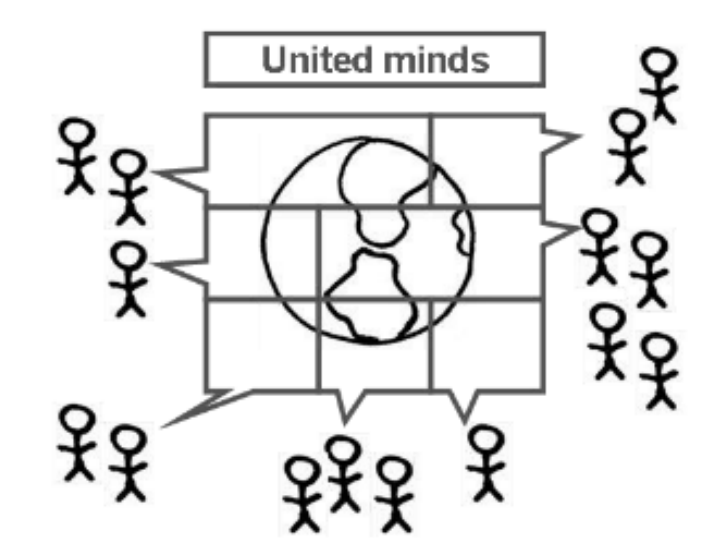

All people publish. All people boost human progress.

#### } Problème : Ce modèle ignore les possibilités d'InternetNobody gets paid.

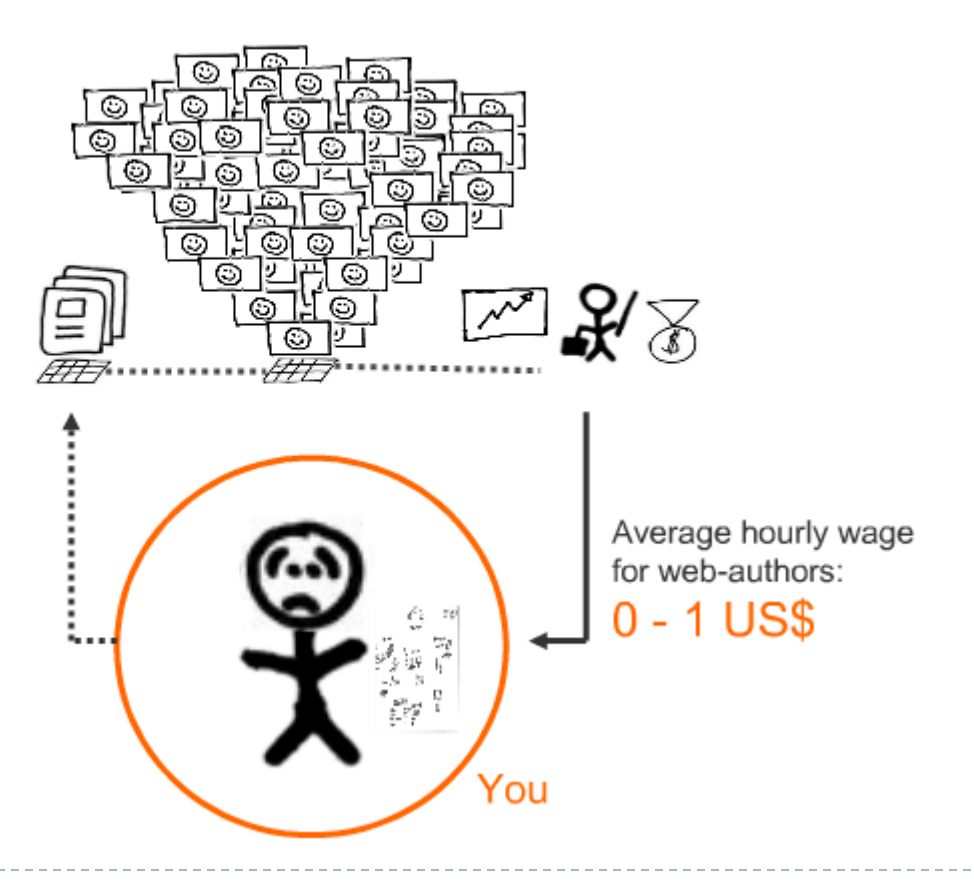

} Les esprits créatifs ne peuvent pas se focaliser sur la « révolution ». Ils cherchent à être rémunérés.

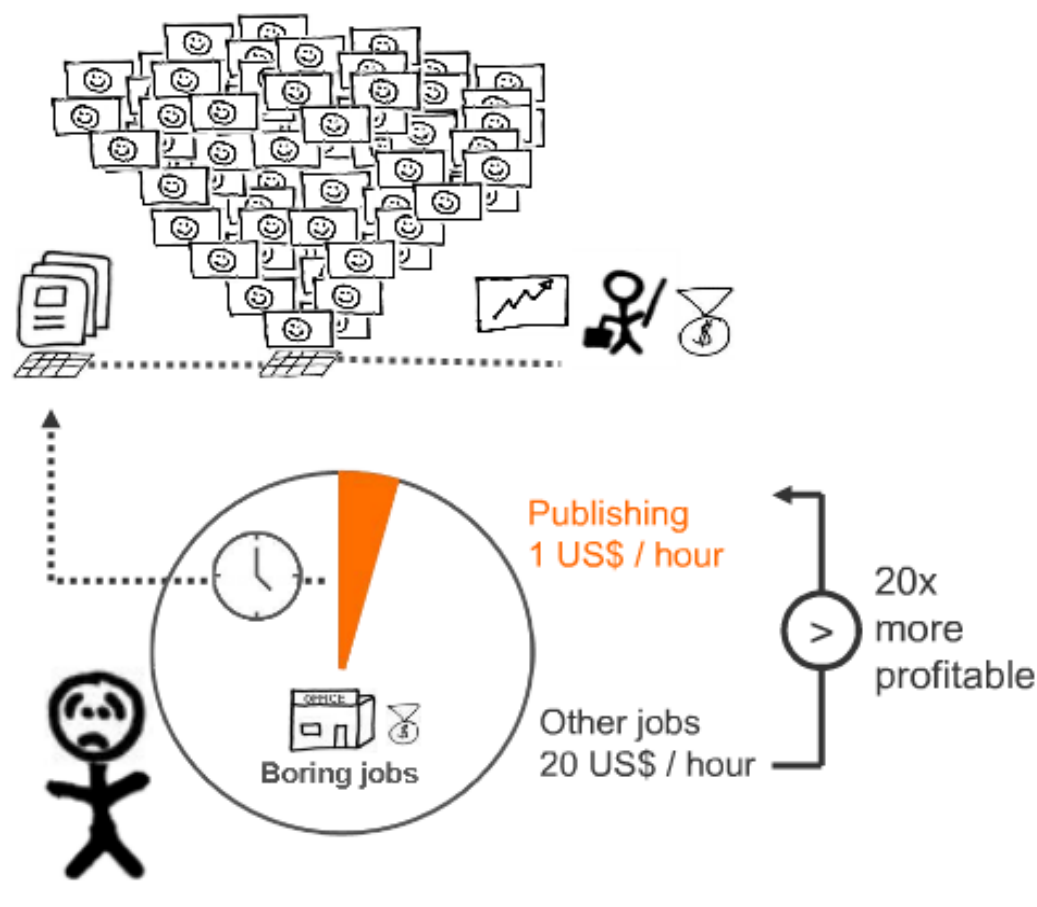

} En 2008, 99.99% du potentiel reste inutilisé.

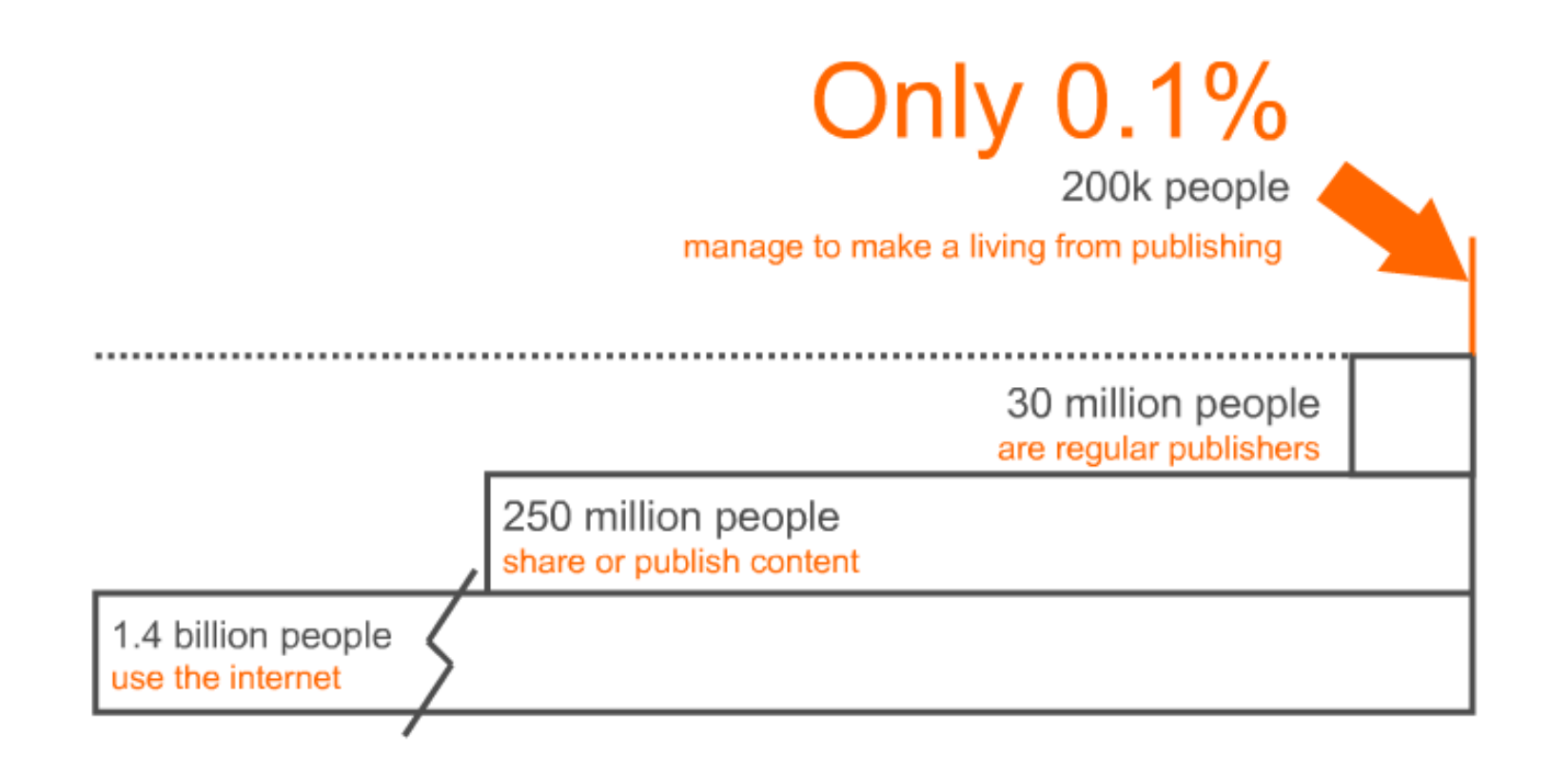

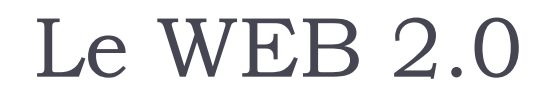

## Pas d'argent, pas de création (ou pas de créateurs)

- ▶ Idée : une technologie si efficace que chaque créateur peut vivre de sa création, instantanément.
- ▶ 250 million d'utilisateurs sont des producteurs potentiels de contenu
- } 1.4 milliard d'utilisateur sont des consommateurs de contenu

#### Form a new creative economy

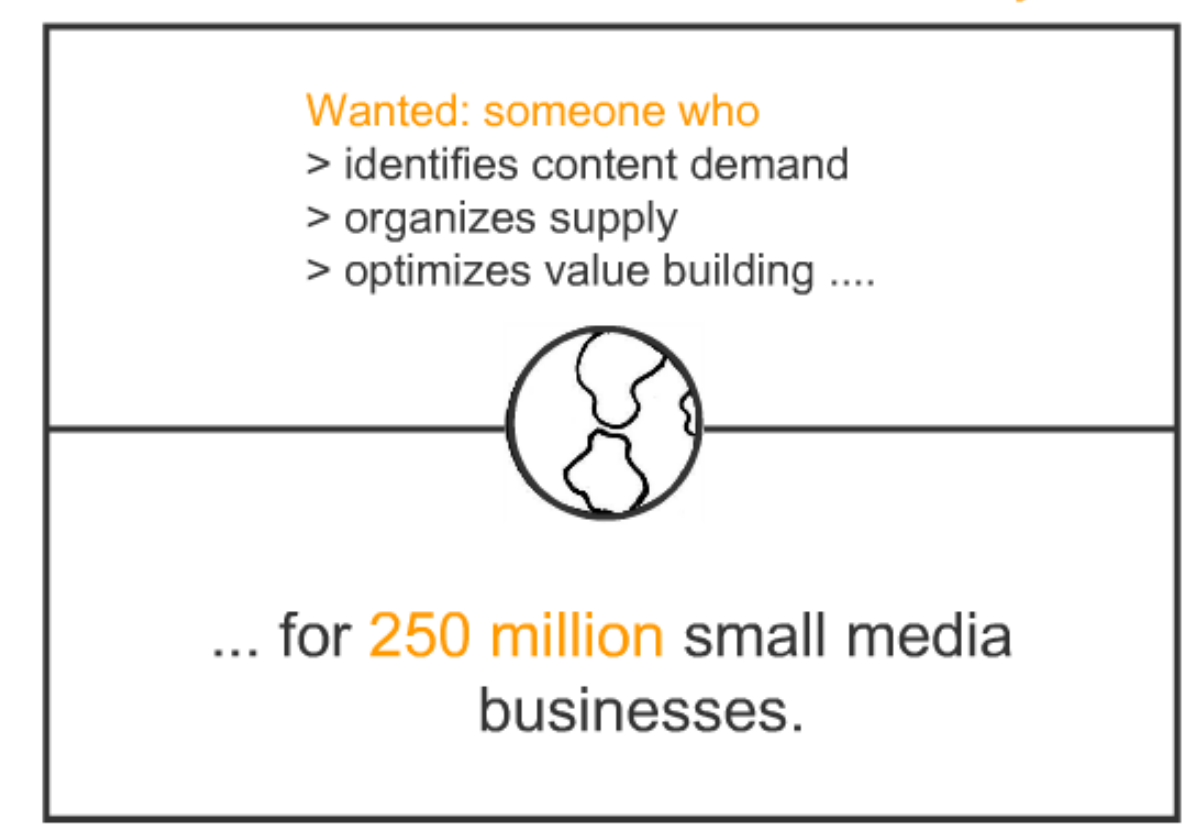

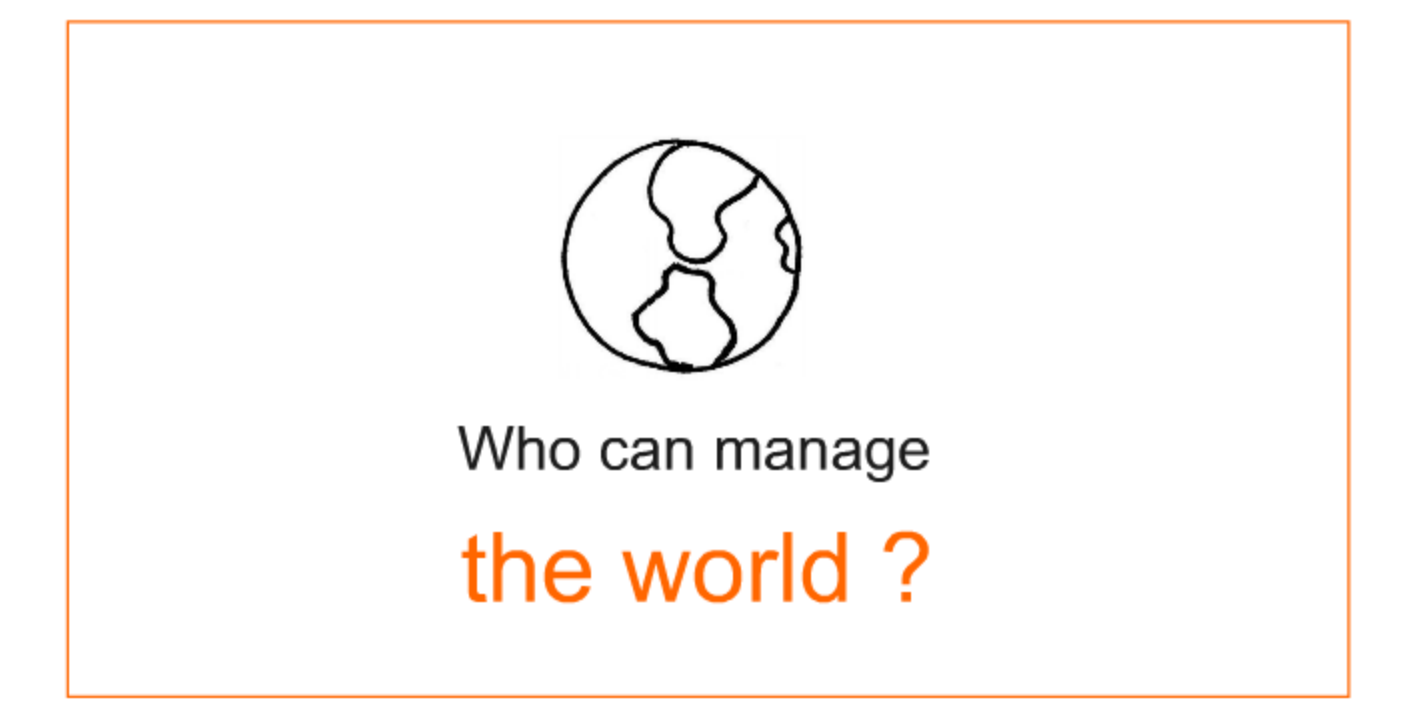

ь

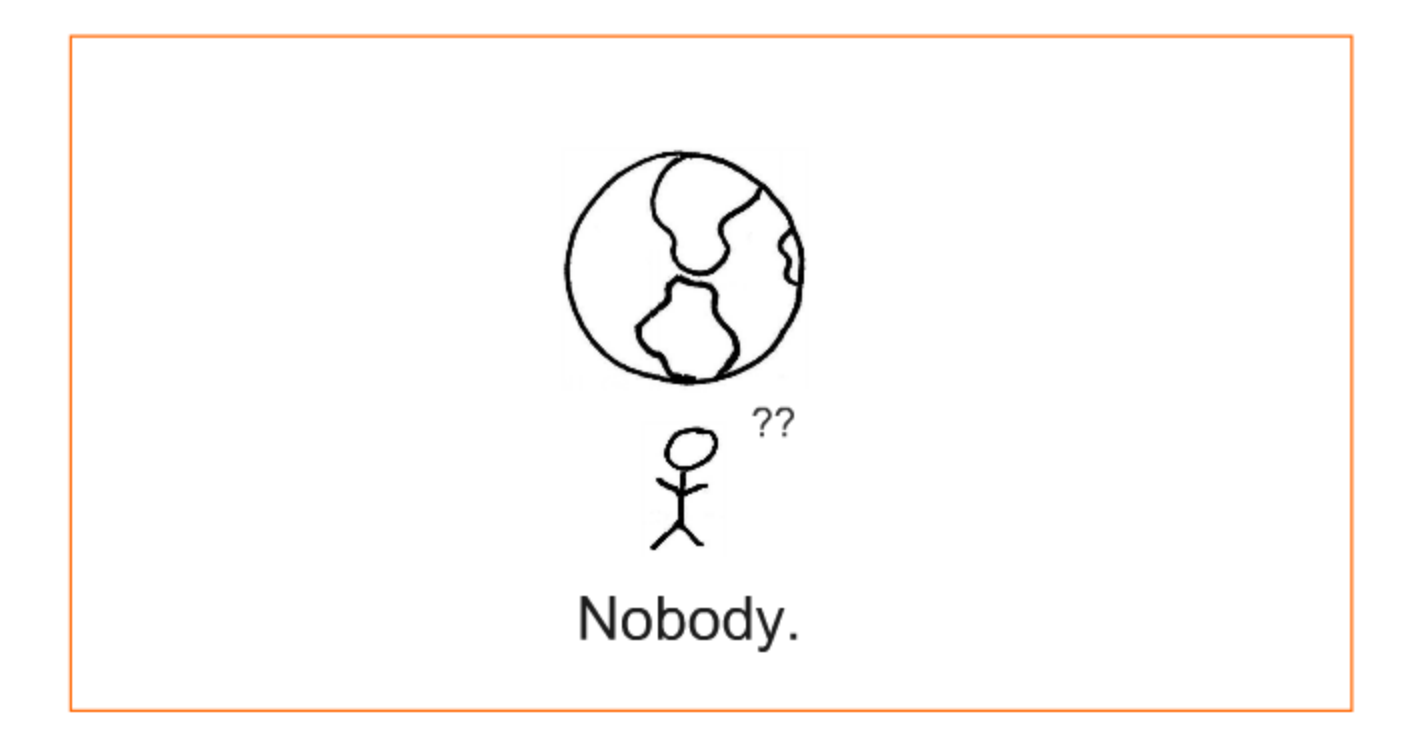

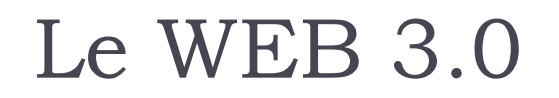

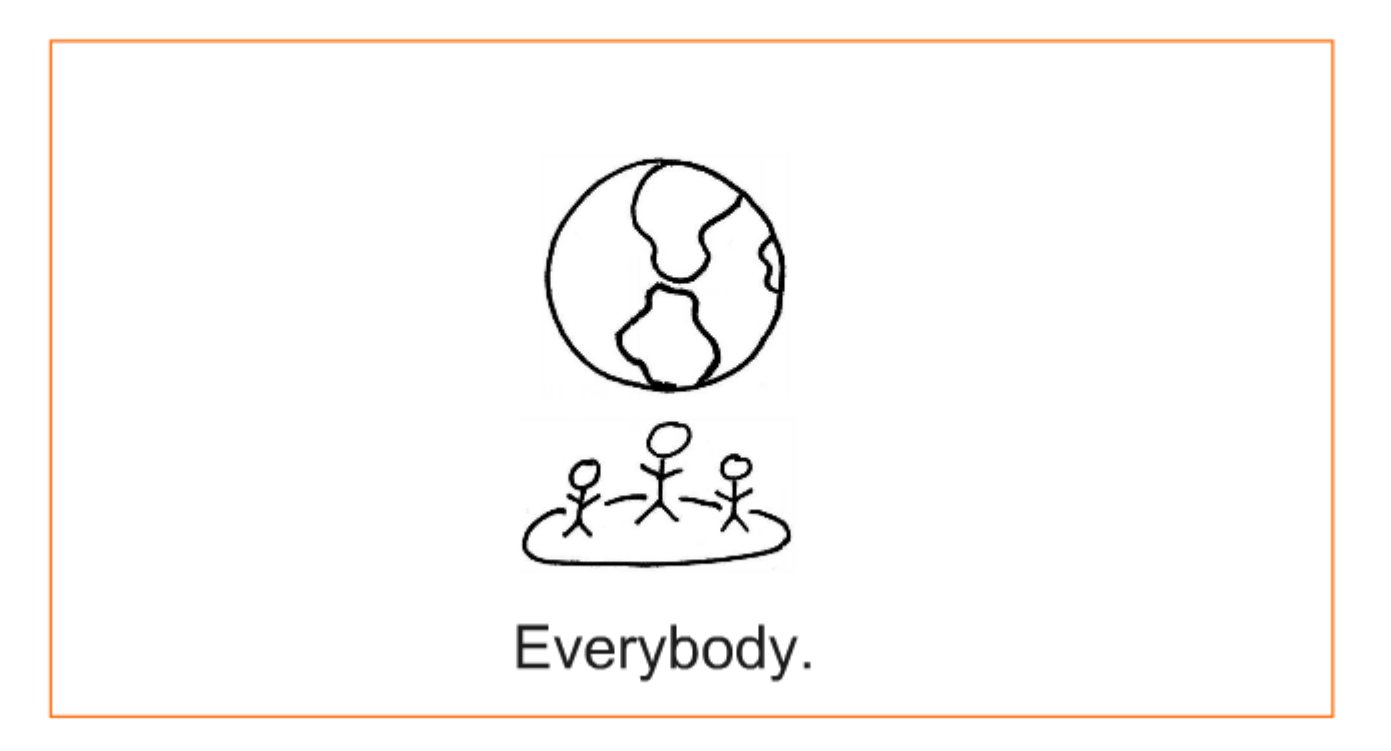

h.

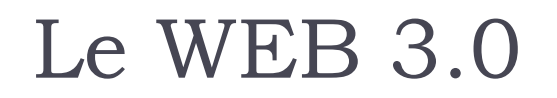

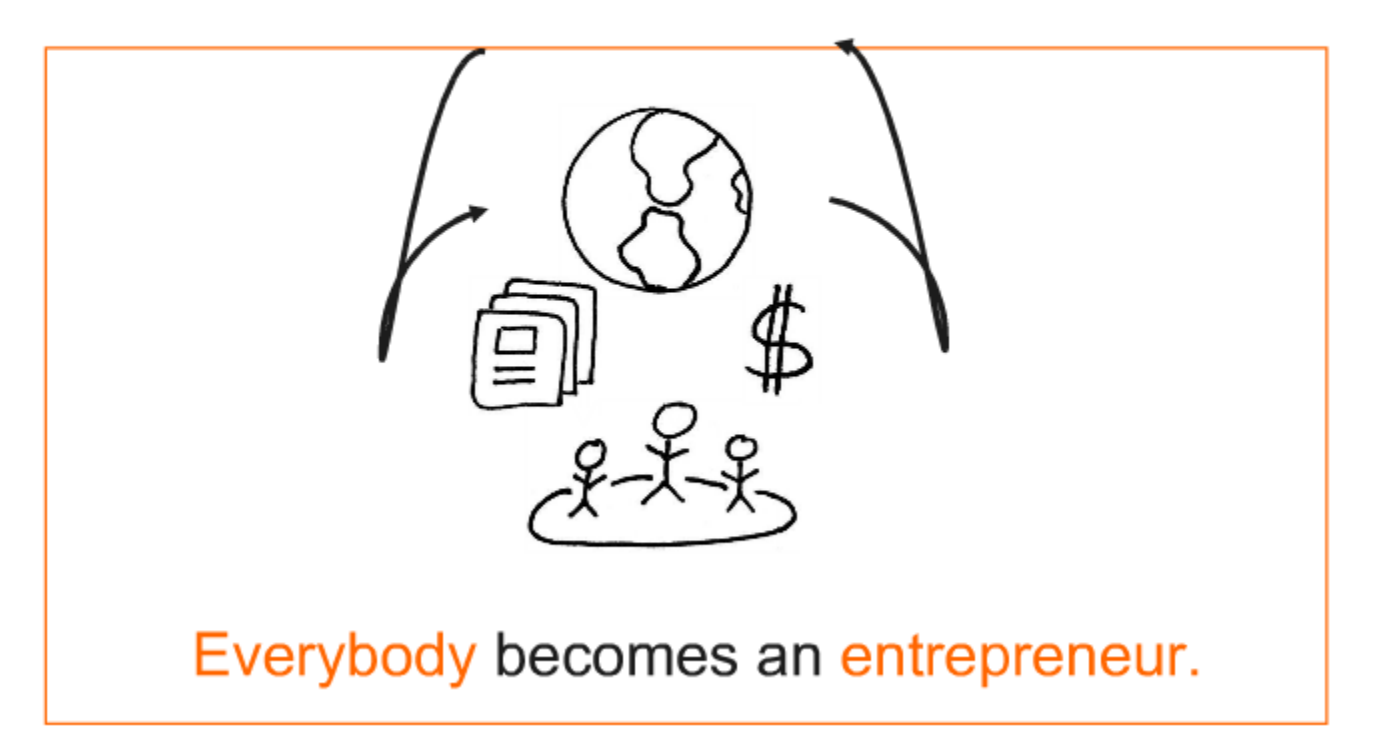

b.

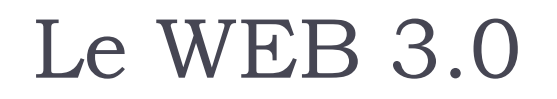

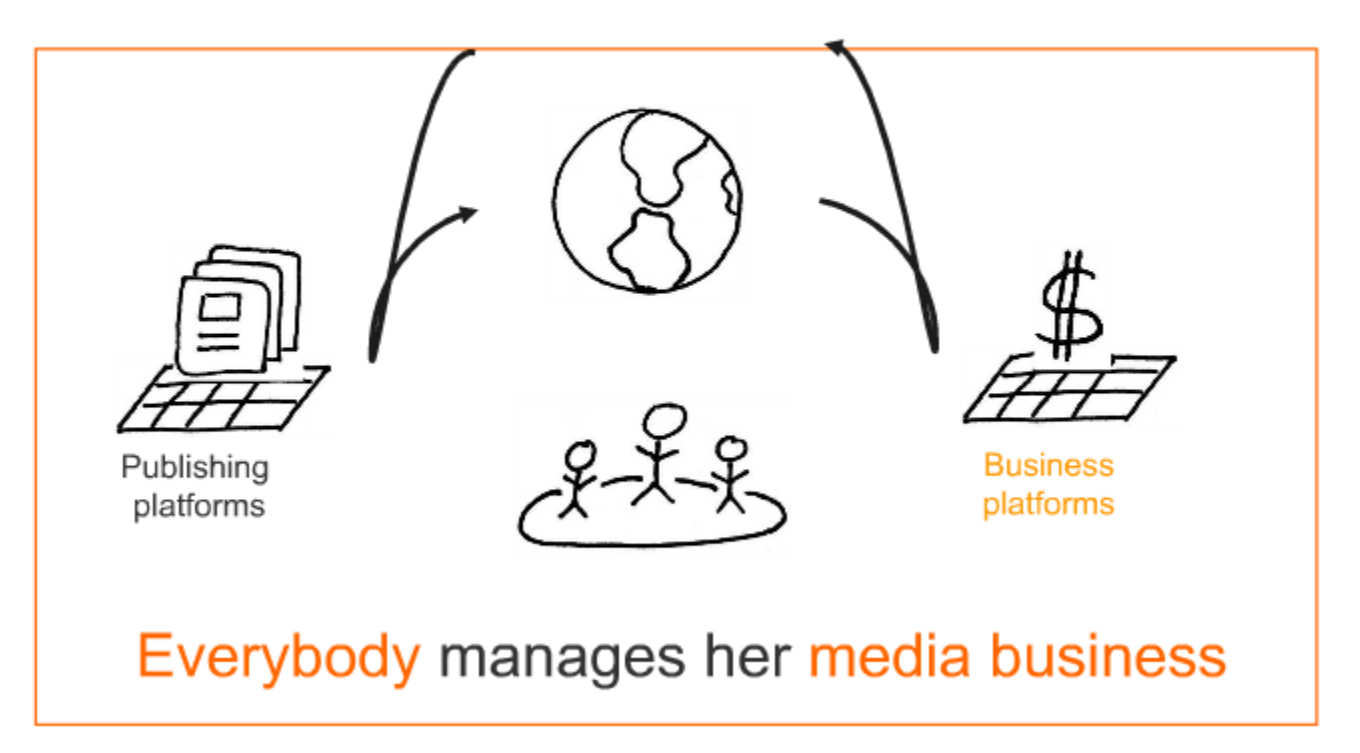

b.

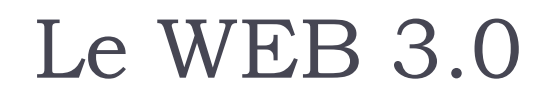

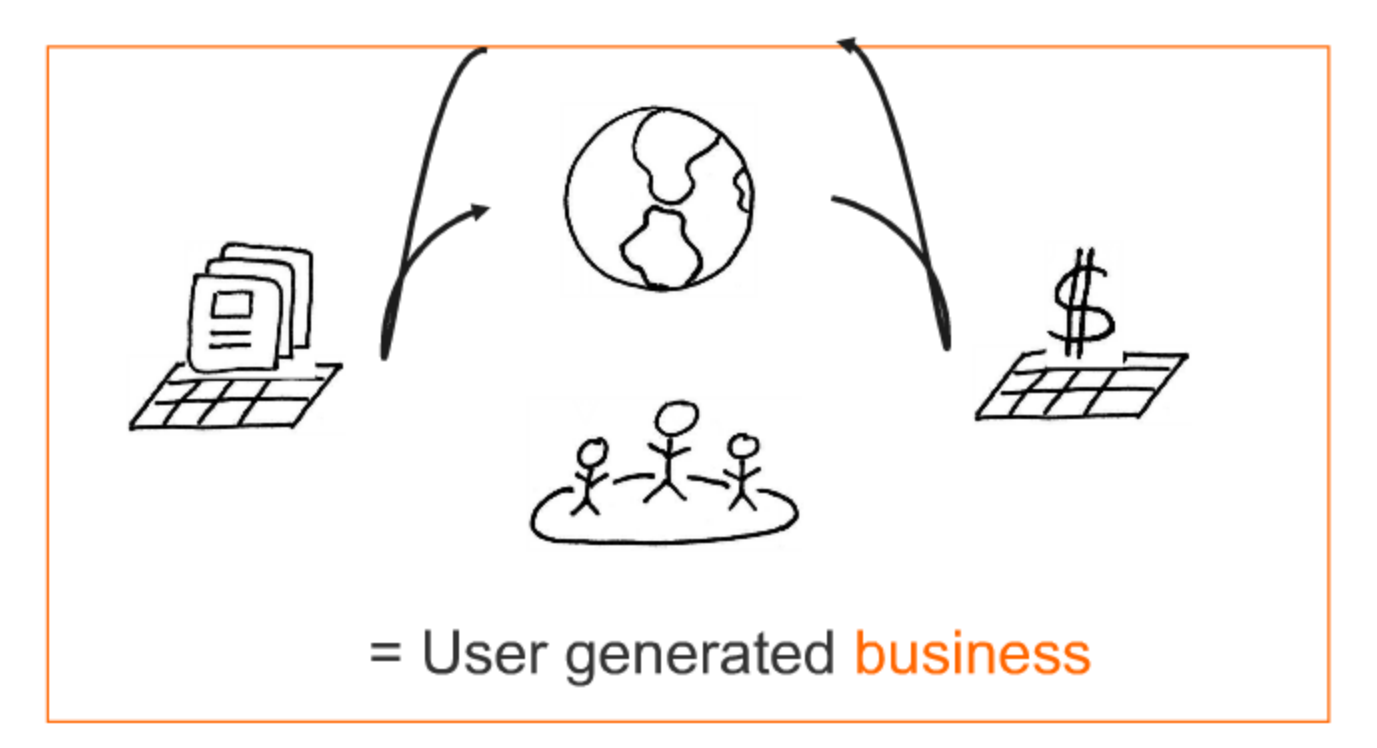

} Les plateformes d'affaires (commerciales) encouragent les utilisateurs à devenir entrepreneurs.

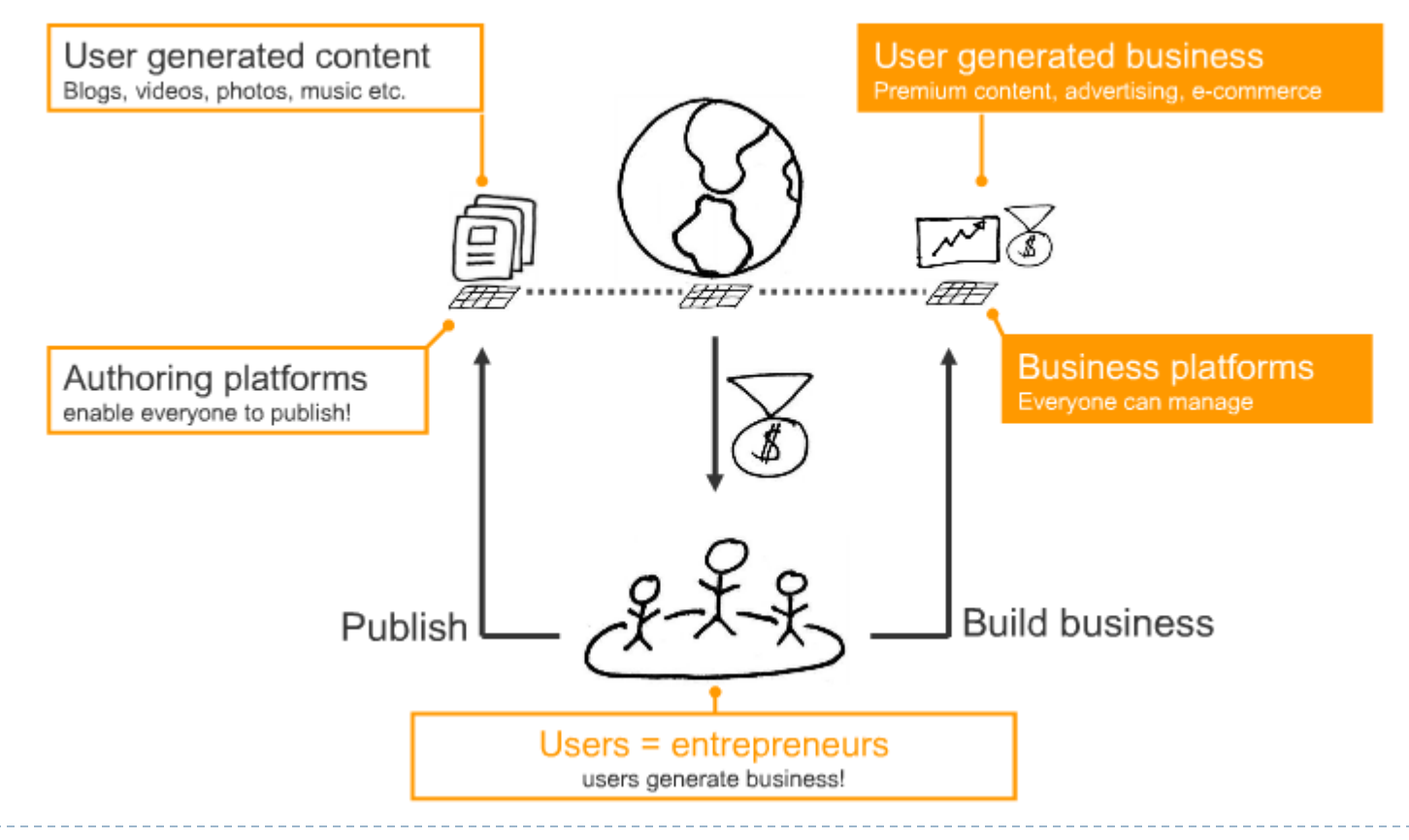

} Les plateformes d'affaires (commerciales) encouragent les utilisateurs à devenir entrepreneurs.

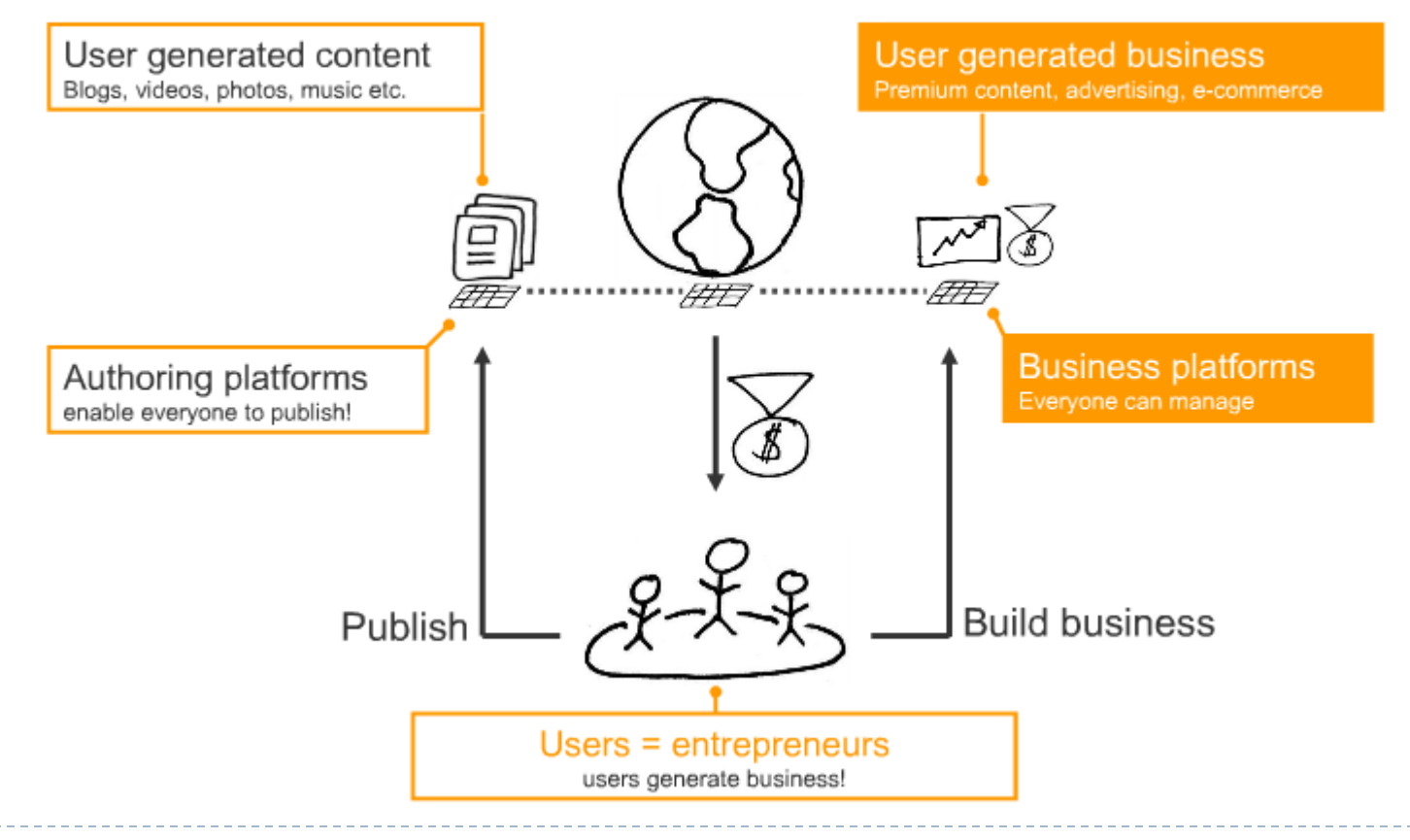

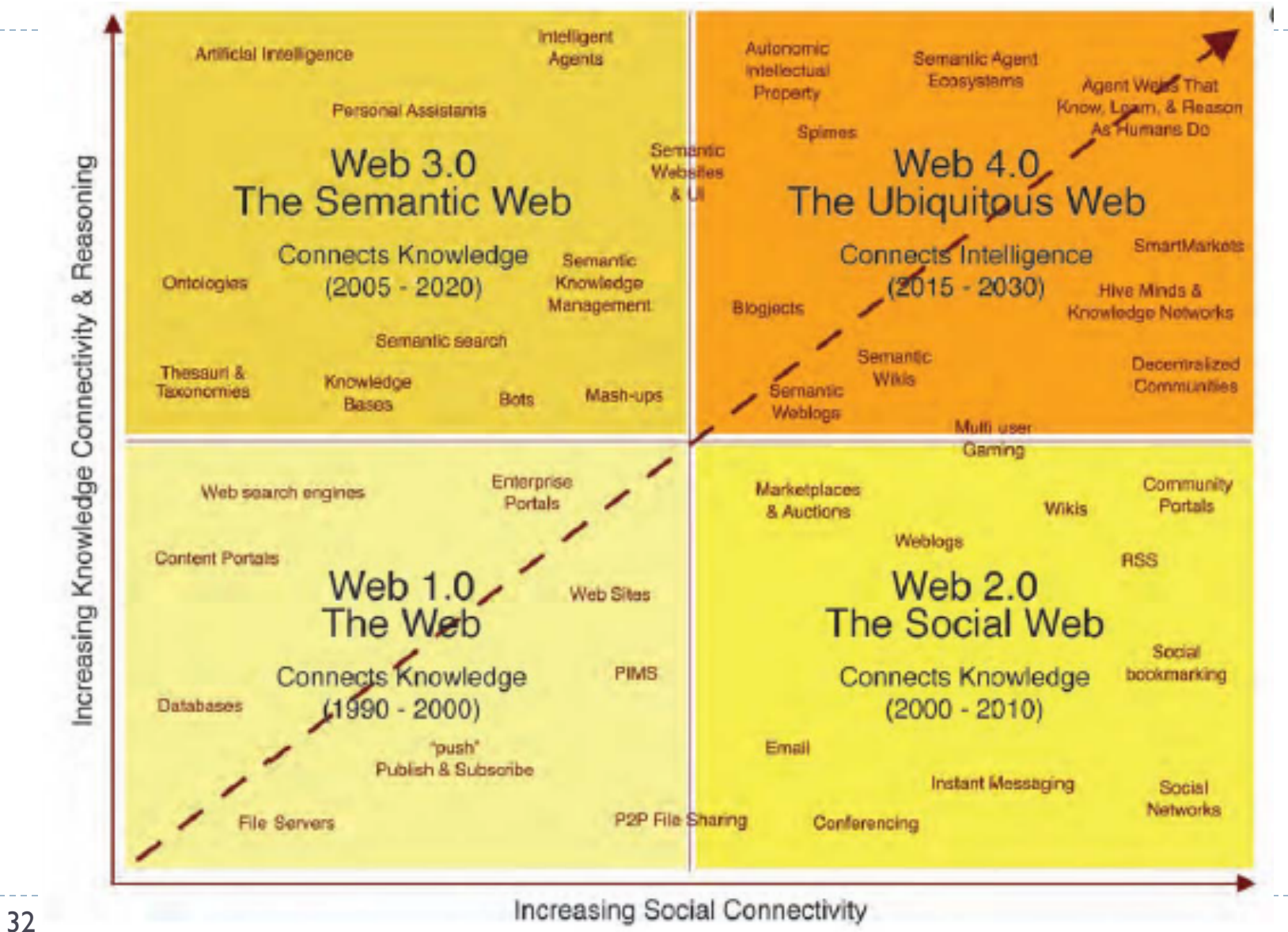

#### } 1.0

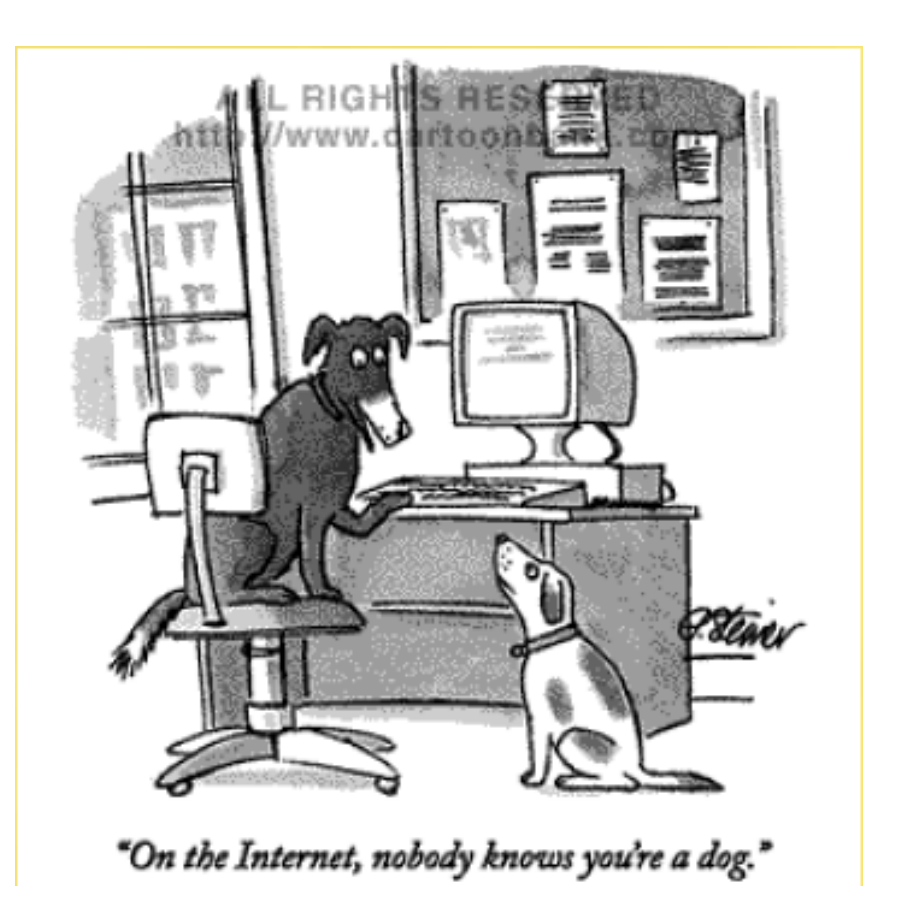

 $\blacktriangleright$  2.0

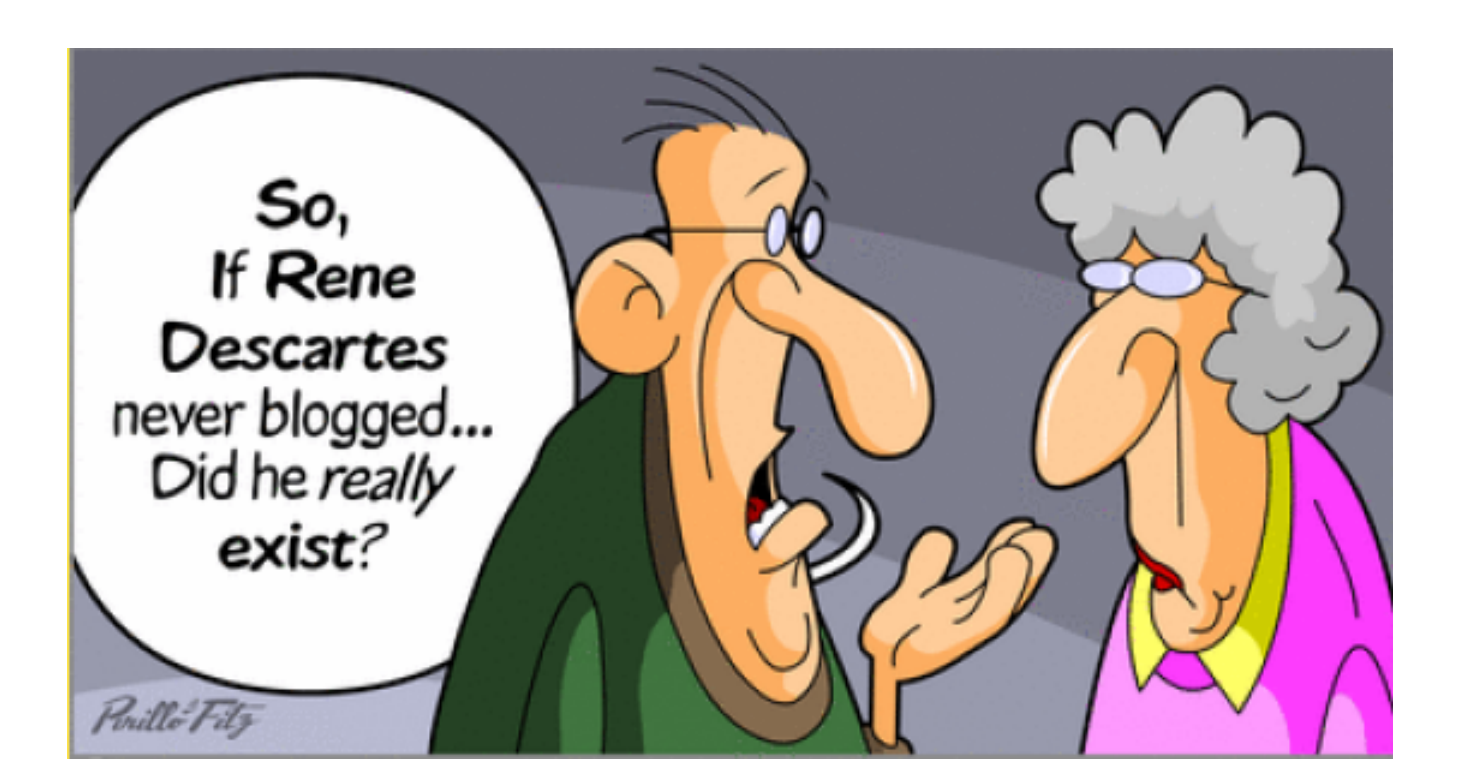

} 3.0

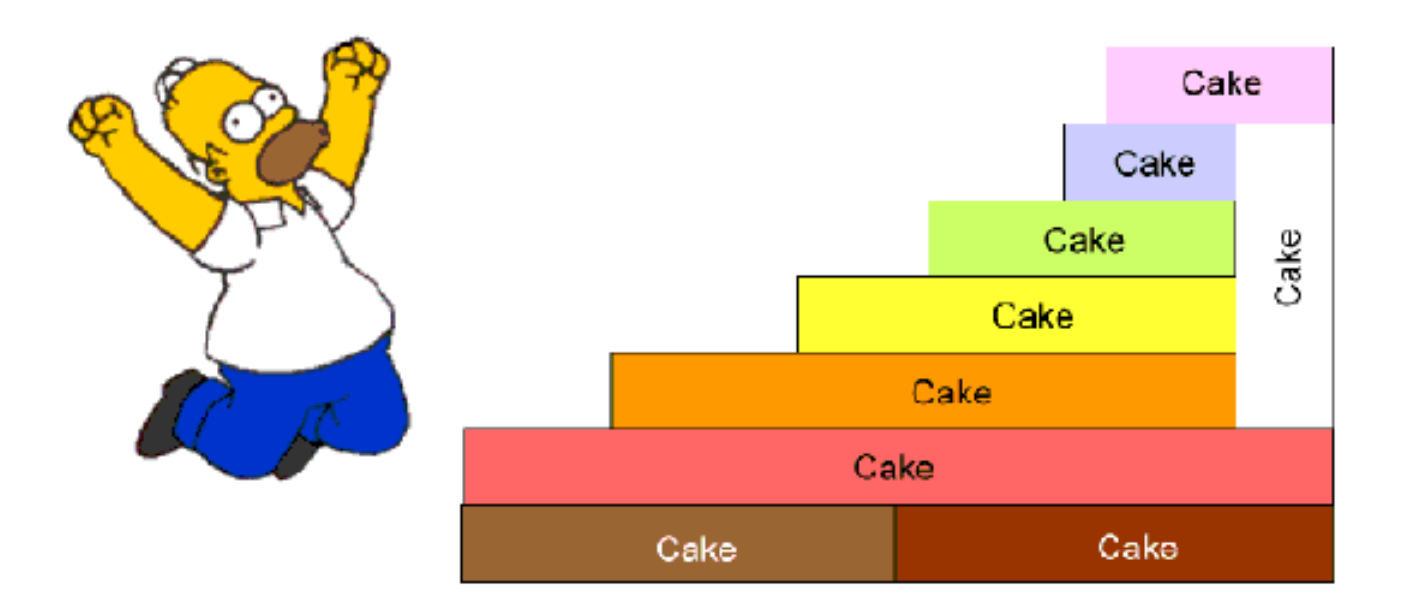

#### $\blacktriangleright$  4.0

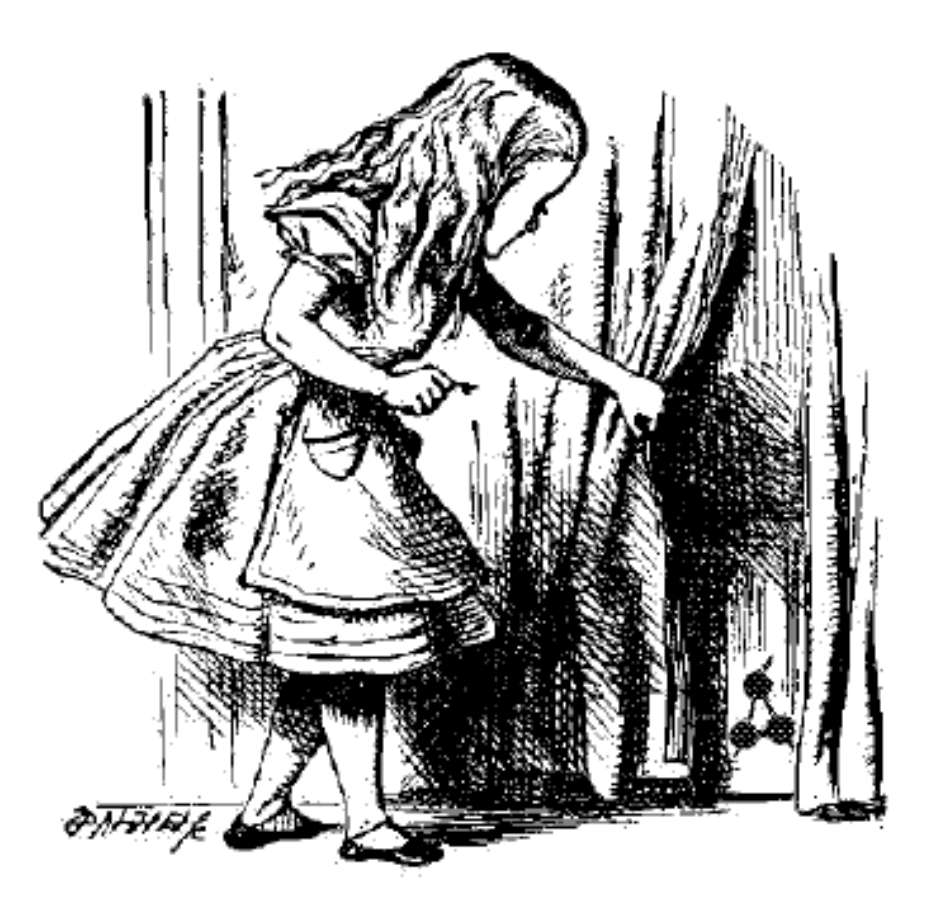
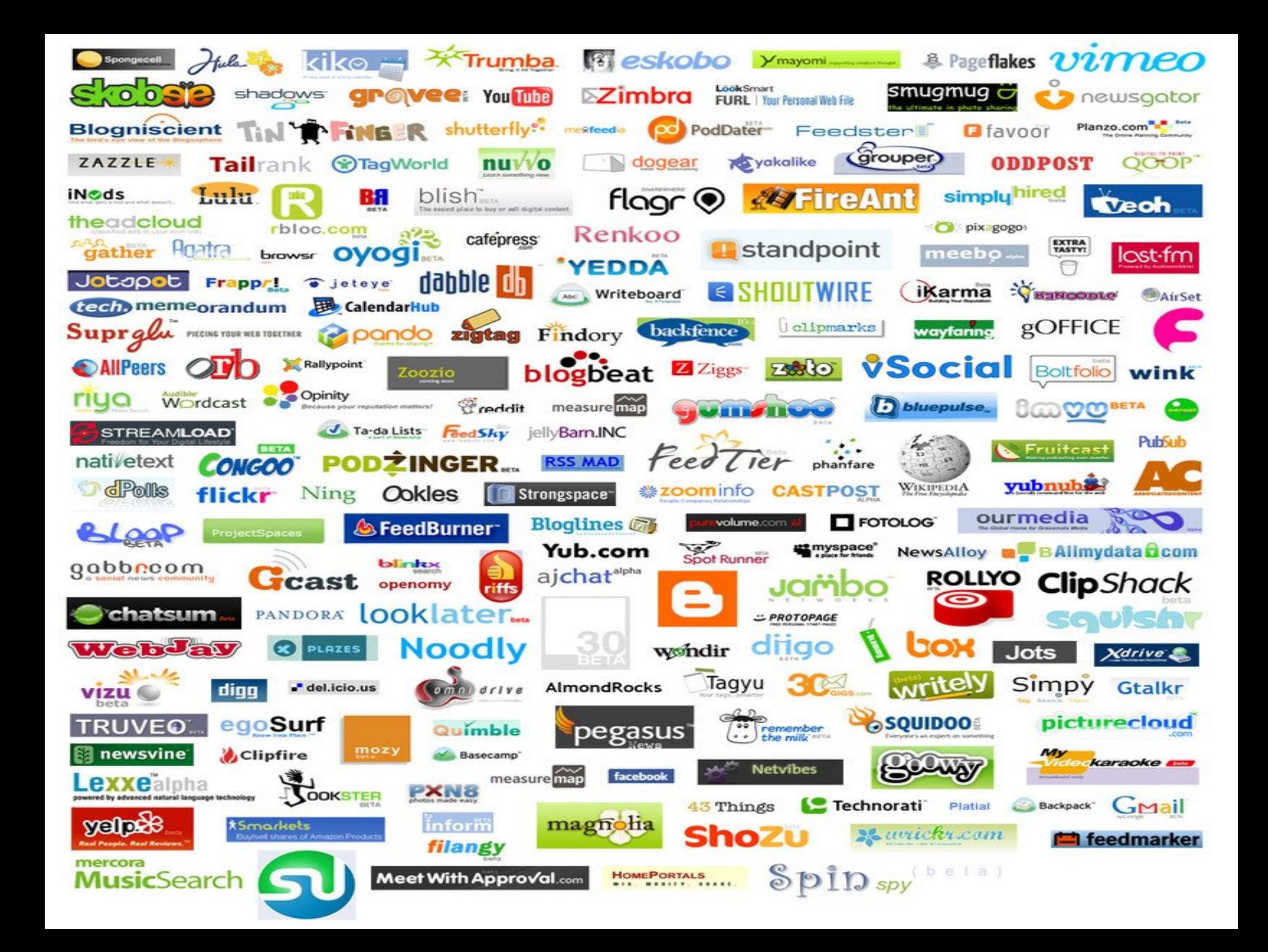

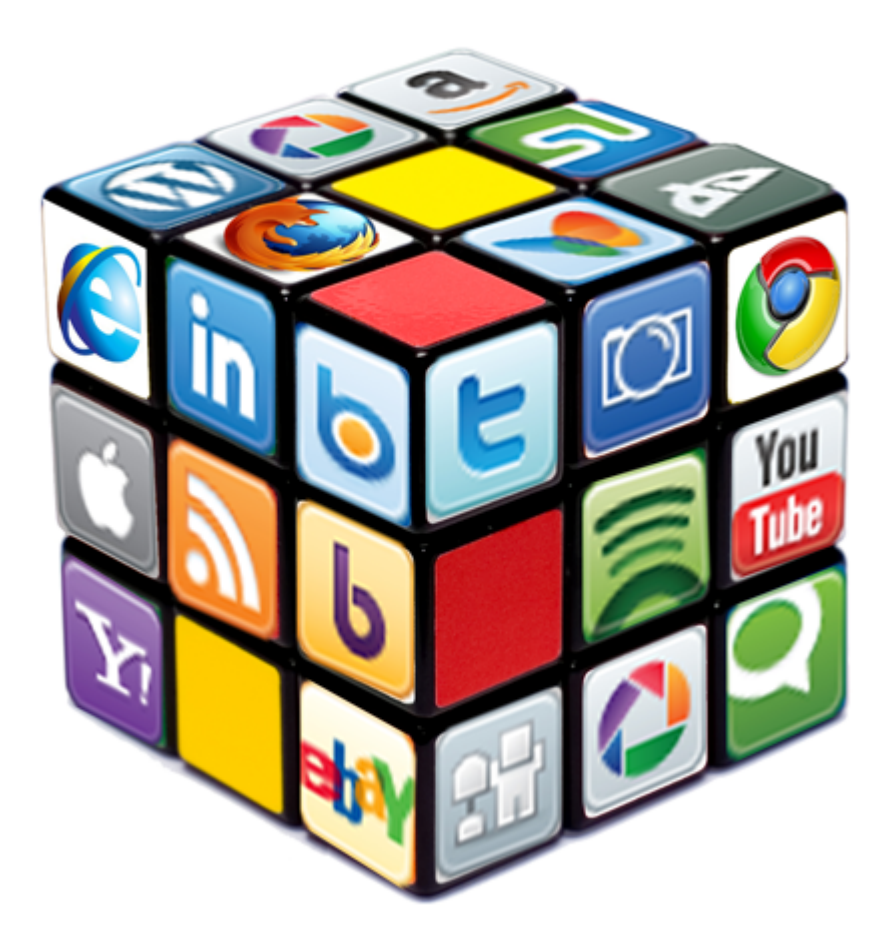

 $\blacktriangleright$ 

- ▶ What is Web 2.0? By Tim O'Reilley
	- Le web en tant que plate-forme
	- ▶ Tirer parti de l'intelligence collective
	- La puissance est dans les données
	- La fin des cycles de release
	- Des modèles de programmation légers
	- } Le logiciel se libère du PC
	- } Enrichir les interfaces utilisateur

- } Si le Web n'a pas changé, son contenu, lui, évolue. On admet généralement qu'un site ou une application Web est Web 2.0 lorsque :
	- Elle repose sur le partage des informations ou des données
	- **Les standards sont respectés\***
	- $\blacktriangleright$  Il existe une dimension sociale

▶ \* soit des technologies standards recommandées par le W3C : html, Xhtml, feuilles de style, Ajax… Etc. Le site peut être utilisé via un navigateur standard !

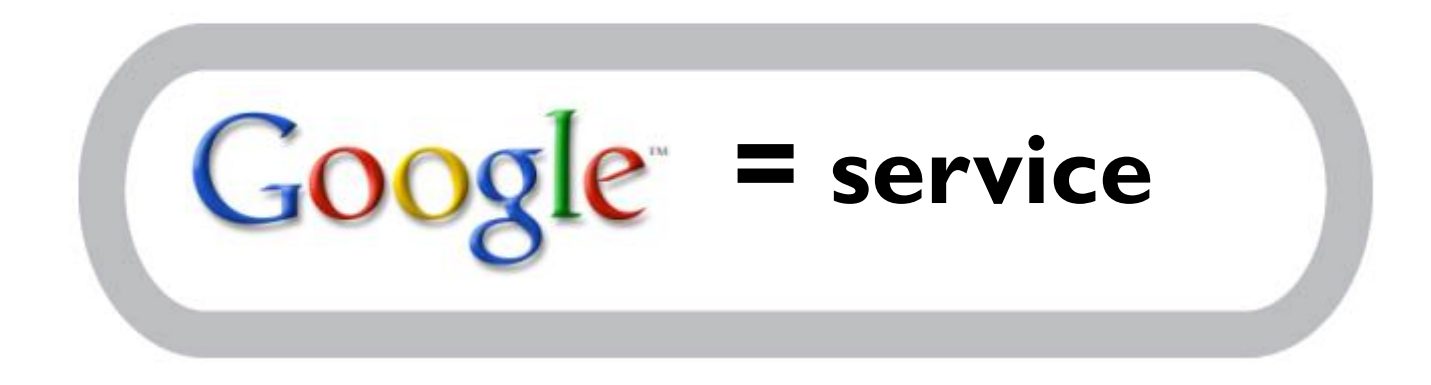

- } **« Le service s'améliore quand le nombre de ses utilisateurs augmente »**.
- } Cette dimension communautaire est une spécificité du Web 2.0.

- } Critères pour un web vraiment 2.0
- } Considérer les utilisateurs comme des **co-développeurs,**
- } Tirer parti de **l'intelligence collective,**

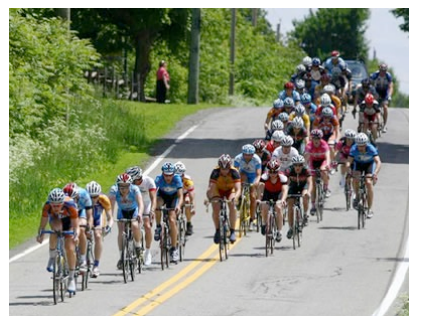

*Seul, le cycliste ira beaucoup moins loin qu'un peloton dûment constitué où physiquement chaque individu créera un effet d'aspiration sur son voisin.*

} Toucher le marché jusque dans sa **longue traîne,**

*Plutôt que de vendre massivement un produit en grande quantité dans un lieu unique de vente, on vend une multitude de produits en petite quantité via une multitude de réseaux. C'est notamment la raison de la réussite de sites comme Amazon.*

43 Web 2.0 et Web 3.0

- } **Libérer le logiciel du seul PC** en visant notamment le nomadisme et les « devices » adaptés (pda, smartphones, portables…),
- } **Offrir de la souplesse dans les interfaces utilisateurs, les modèles de développement et les modèles de gestion.**

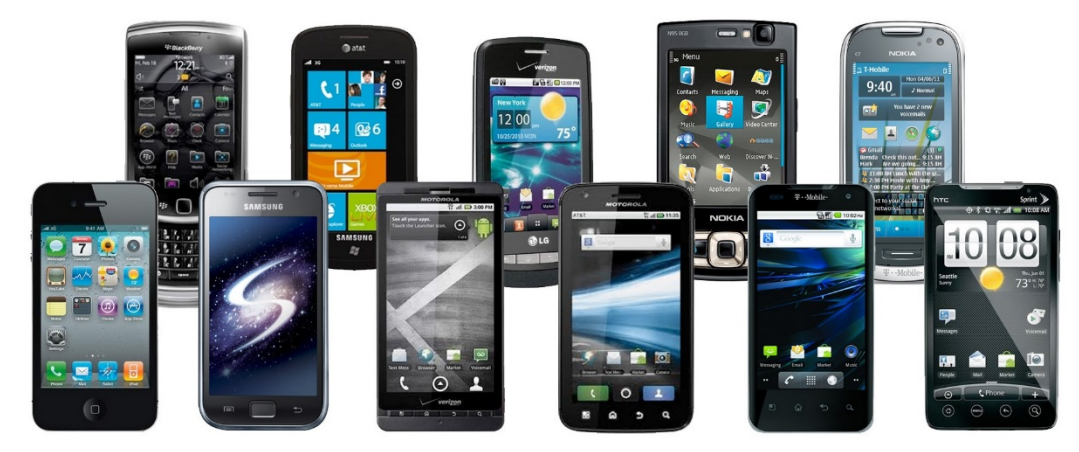

- } Le succès de sites Web 2.0 crée de nouveaux usages et de nouveaux standards…
	- } *(Soit des habitudes communes à un groupe, en l'occurrence ici les internautes).*
- } **Les technologies se développent en même temps que leur apprentissage.**

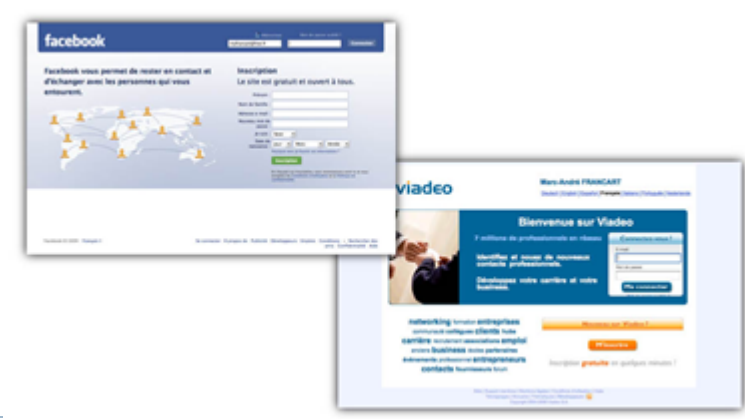

45 Web 2.0 et Web 3.0

#### ▶ Le Web 2.0 a envahi notre quotidien

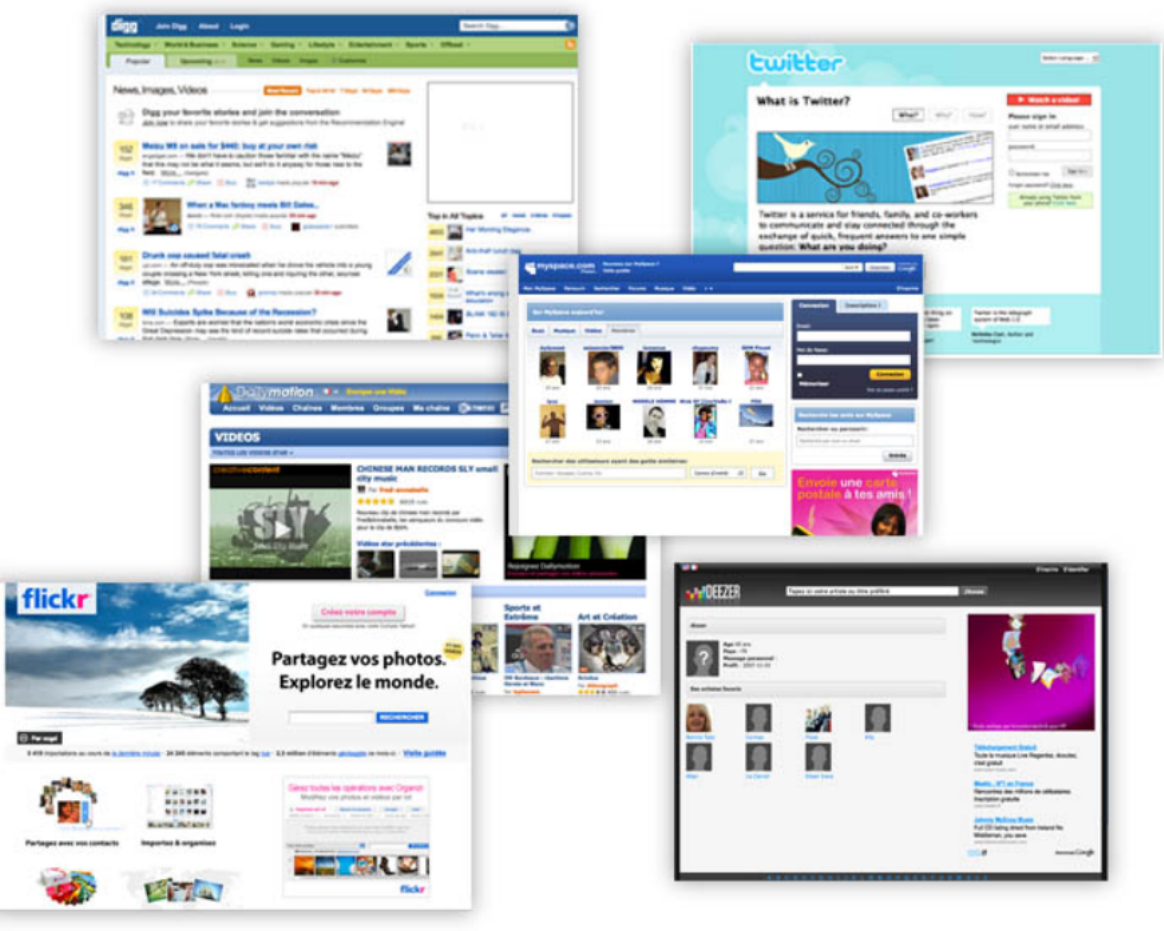

#### } **Exemples**

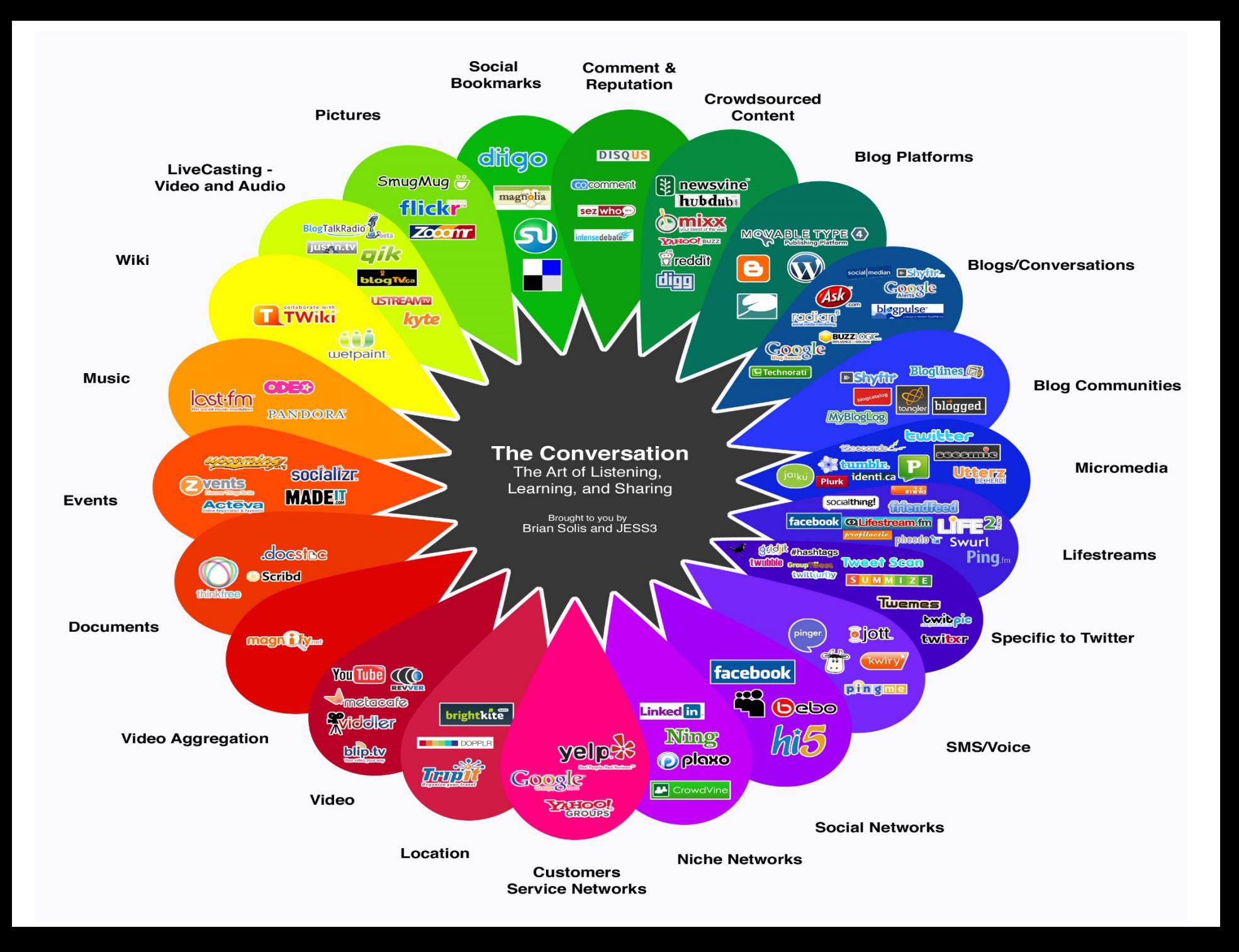

#### } **Le réseaux sociaux**

« Si je n'ai pas le temps de te retrouver au café, je te retrouve sur Facebook ou Viadeo ! »

 $\rightarrow$  En 1988, la première plate-forme sociale est lancé par AOL

- è En juillet 2003, **MySpace** est lancé,
- è Février 2004, **Facebook** est lancé …
- $\rightarrow$  En mai 2005 **Linkedin** est lancé,

#### } **Les wikis**

« Tirer parti de l'intelligence collective »

#### } **Trois types :**

- généraliste (wikipedia)
- thématiques (également wikipedia)
- d'entreprise

*« wiki » signifie « vite » en hawaiien !*

#### } **Les tags**

« J'étiquette mes contenus pour mieux les échanger !»

▶ Les tags sont simplement des étiquettes qu'on peut coller comme on le souhaite sur du contenu **- le lecteur de ce contenu va lui-même ajouter ses propres tags (crowdsourcing). Le classement et l'organisation de ces tags est directement réalisé par ceux qui les utilisent (folksonomie)…**

}

Help

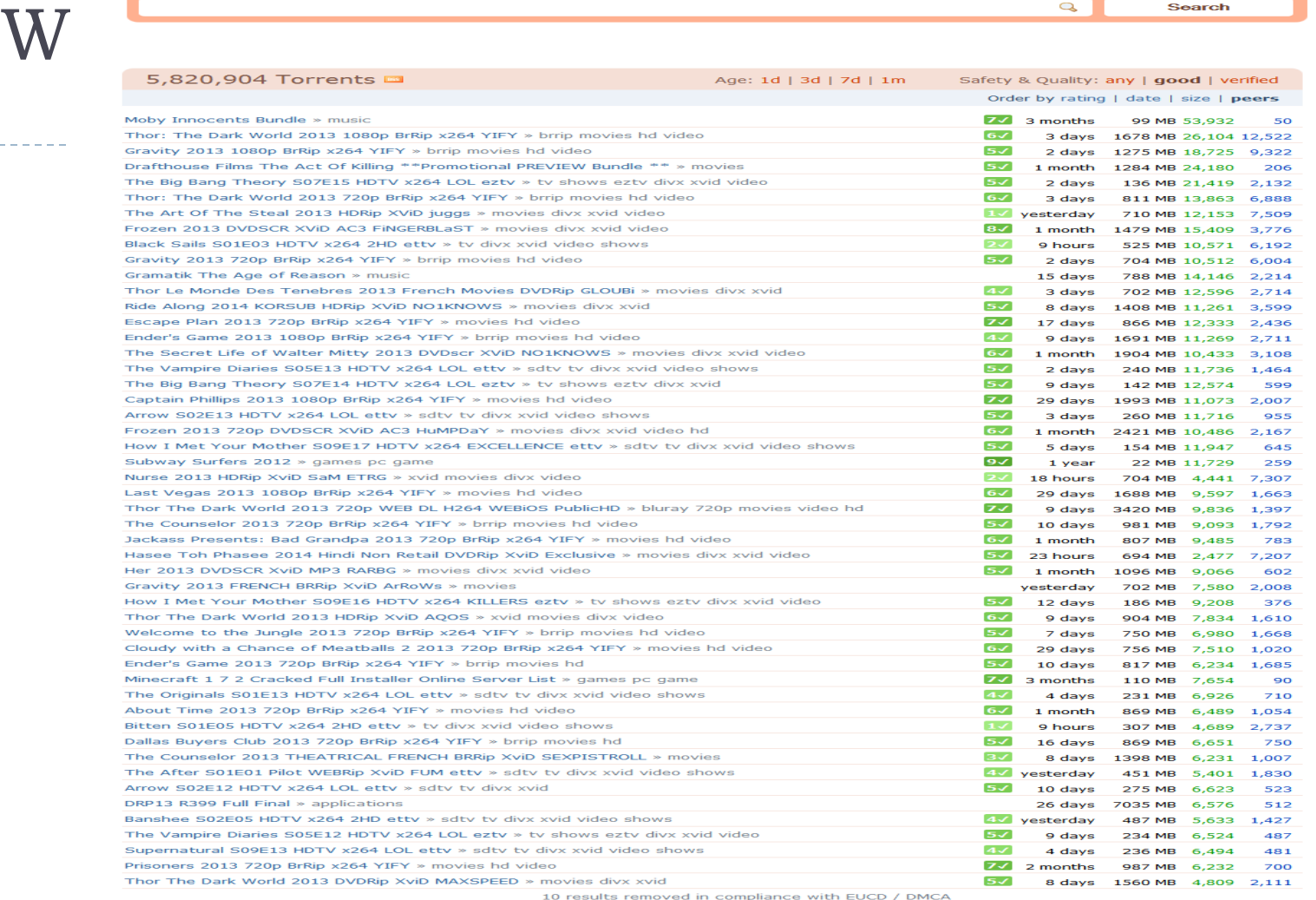

--------

**Example 1** 2 3 4 5 6 7 8 9 ... 200 Next »

12 years a slave 47 ronin 2013 movies 2014 hindi movies 2014 movies american hustle **bengali movies black sails** blurax comedy nights with kapil ddr dhoom 3 dual audio eng hindi movies english movies english movies 2013 english movies 2014 frozen gold rush gravity hasee toh phasee hasee toh phasee 2014 heartless 2014 hindi hindi movies hindi movies 720p hindi movies 2013 hindi movies 2014 ifrankenstein jack ryan shadow recruit malayalam malayalam movies malayalam movies 2013 movies movies 2013 pc games robocop 2014 tamil tamil movies tamil movies 2014 telugu telugu movies telugu movies 2013 telugu movies 2014 the hobbit desolation of smaug the walking dead the wolf of wall street ther the dark world<br>the detective to yify

------

- } **Les blogs « Je raconte ma vie qui est super intéressante ! »**
- } **Blog vient de la contraction de deux mots Web et log.** Web pour Internet et log qui est un journal de bord dans le milieu de l'aviation - navigation.
- } **Un blog est une suite antéchronologique de billets (d'articles, notes ou postes) constitués de texte, d'image,**  de sons, de vidéos. Il s'agit donc d'un site internet interactif composé d'articles qui peuvent être commentés par tout internaute.

}

#### } **Dans ce contexte et à cause du Web 2.0…**

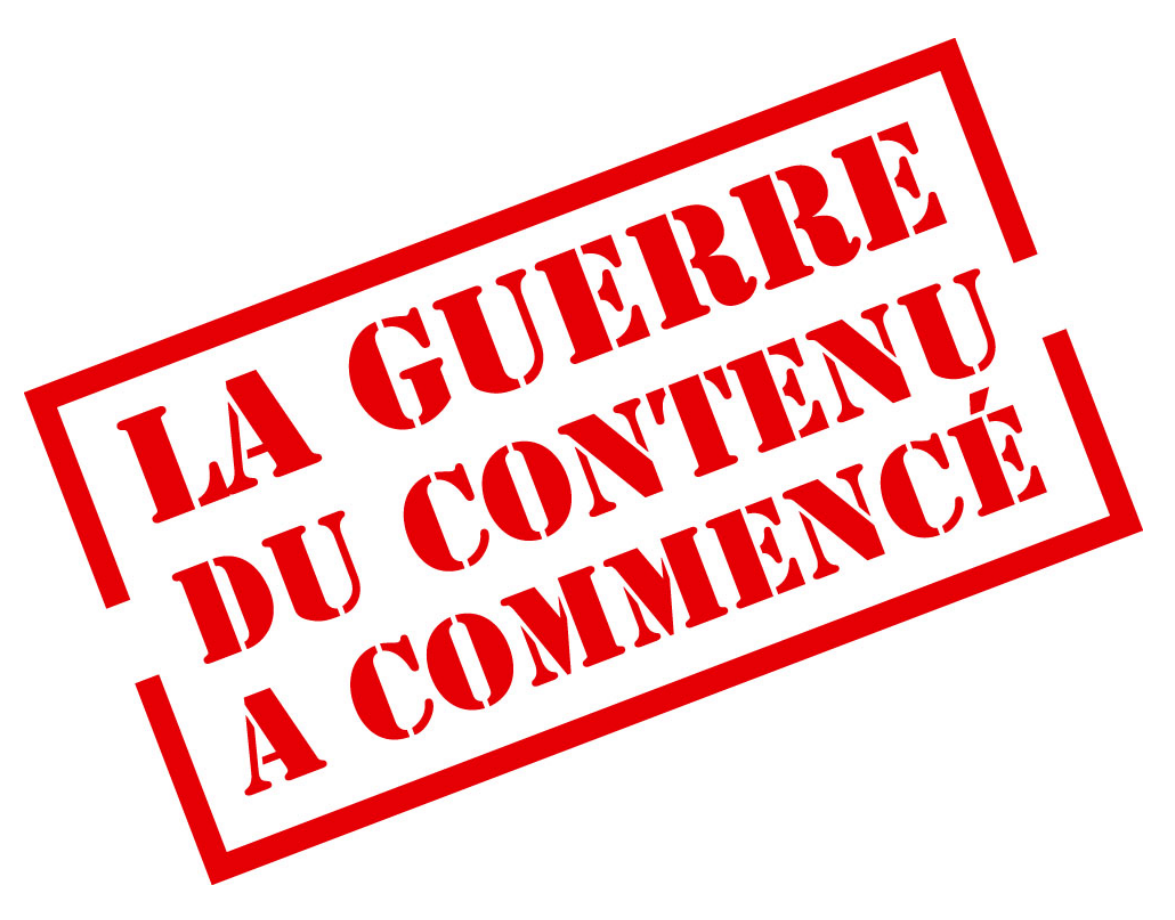

- } Comment alimenter en contenu ce réseau ?
- } D'ailleurs existe-t-il suffisamment de contenu pour l'alimenter ?
- ▶ Les créateurs historiques de contenu ont été pris de vitesse :
	- ▶ téléchargement illégal,
	- ▶ V.O.D. « faible »,
	- ▶ édition/presse souvent contre,
	- **I** radio juste en « relais » via Internet.

- } 1) Les internautes allaient créer le contenu?
	- **I** le phénomène des blogs,
	- **I** les sites de partage d'images (photos et vidéos).

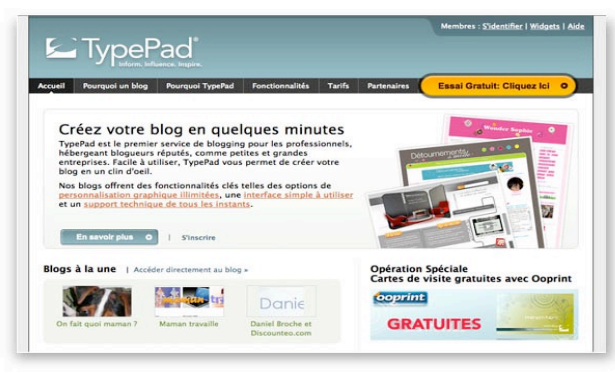

- ▶ 2) Essayer « d'agréger » des contenus existants ▶ les flux RSS,
	- **I** le social bookmarking.
	- $\blacktriangleright$  les wikis

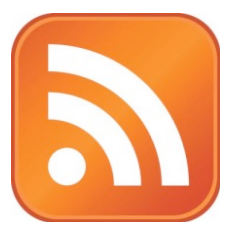

▶ … Dans ce contexte, le Designer peut devenir l'homme de la situation !

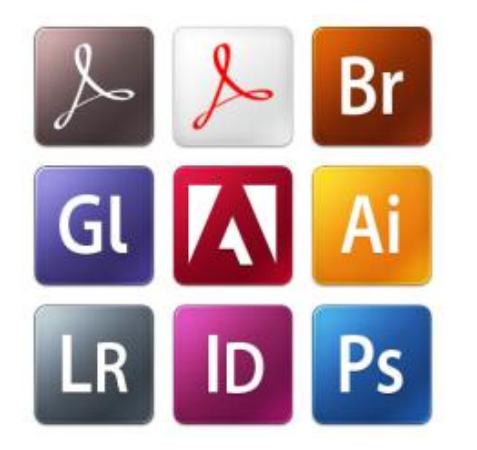

} Le graphiste qui, depuis des siècles, sait traiter, traduire et transformer l'information peut mettre son savoirfaire au service de la création de contenus et bien plus encore !

▶ Les sites Web 2.0 d'aujourd'hui doivent proposer une expérience utilisateur spécifique au média Web.

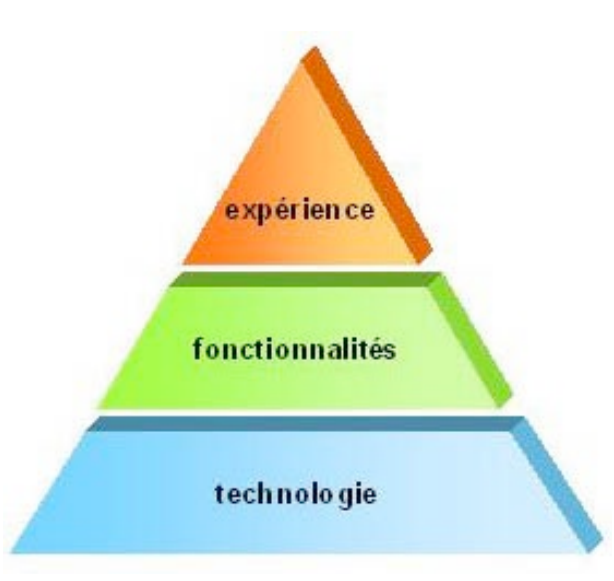

- ▶ Cette « expérience utilisateur » répond à des règles précises :
	- } L'**utilité**,
	- } La **facilité** et le **confort d'utilisation**,
	- } La **confiance**,
	- } La **qualité de service**.
- } *Expérience utilisateur = plaisir d'usage*
- } *La gamification !*

▶ Cette « quête » de l'ultime expérience utilisateur permet l'émergence des **Rich Internet Applications** 

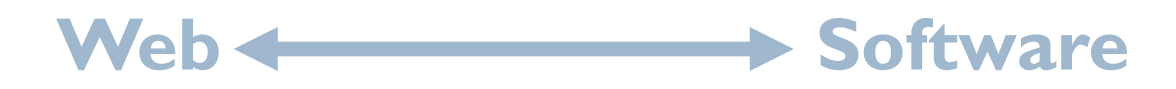

#### } D'après **Wikipedia** :

*« Les Rich Internet Applications (RIA) sont des applications Web qui partagent les caractéristiques des applications autonomes sur l'ordinateur. À long terme, les RIA favorisent la fusion des logiciels traditionnels et les logiciels client / serveur de type Internet. »*

- ▶ Les Rich Internet Applications font la synthèse entre
	- les nouveaux usages nés du Web que l'on « rationalise » via le travail d'ergonomie,
	- } **les fonctions** (liés à l'applicatif traditionnel),
	- } **la navigation** (qui va se défaire de la notion de « page »).

#### } L'ergonomie est également au cœur de cette révolution :

} « l'ergonomie d'un site Web peut être définie par sa capacité à **répondre efficacement aux attentes des utilisateurs** et à leur fournir un confort de navigation. La principale difficulté que tente de lever l'ergonomie est la diversité des profils des visiteurs. »

#### } Quelques exemples

- } Le site internet d'une banque (pas tunisienne),
- ▶ Photoshop online,
- ▶ Office 13 (365),
- ▶ Le site DS de Citroën,
- } Google (view, streets, maps, earth, calendar…)

 $\blacktriangleright$  Etc.

#### ▶ Le + des RIA

- } les RIA sont **« exécutables » d'un navigateur sans installation préalable,**
- } les RIA peuvent être **utilisées de n'importe quel ordinateur connecté**,
- } les RIA évitent un certain nombre de **problèmes de sécurité**,
- } les RIA sont, de fait, **accessibles au plus grand nombre**.

▶ Il y a également les Rich Desktop Applications

#### Web  $\leftrightarrow$  Software  $\leftrightarrow$  Hardware

- ▶ Toujours d'après Wikipedia :
	- } Les Rich Desktop Application (RDA) **sont des applications qui se lancent à partir d'un navigateur Web mais qui s'exécutent sur une machine virtuelle extérieure au Web.** Chaque RDA nécessite au préalable l'installation d'un moteur d'exécution au sein duquel sera exécutée l'application. »

#### } Le + des RDA

- } Le fait d'être connecté, permet de garder ses informations décentralisées sur Internet.
- } On peut s'affranchir des contraintes du navigateur.
- L'application peut fonctionner en mode connecté ou déconnecté.
- } Les applications sont plus performantes et proposent un plus grand nombre de fonctions.

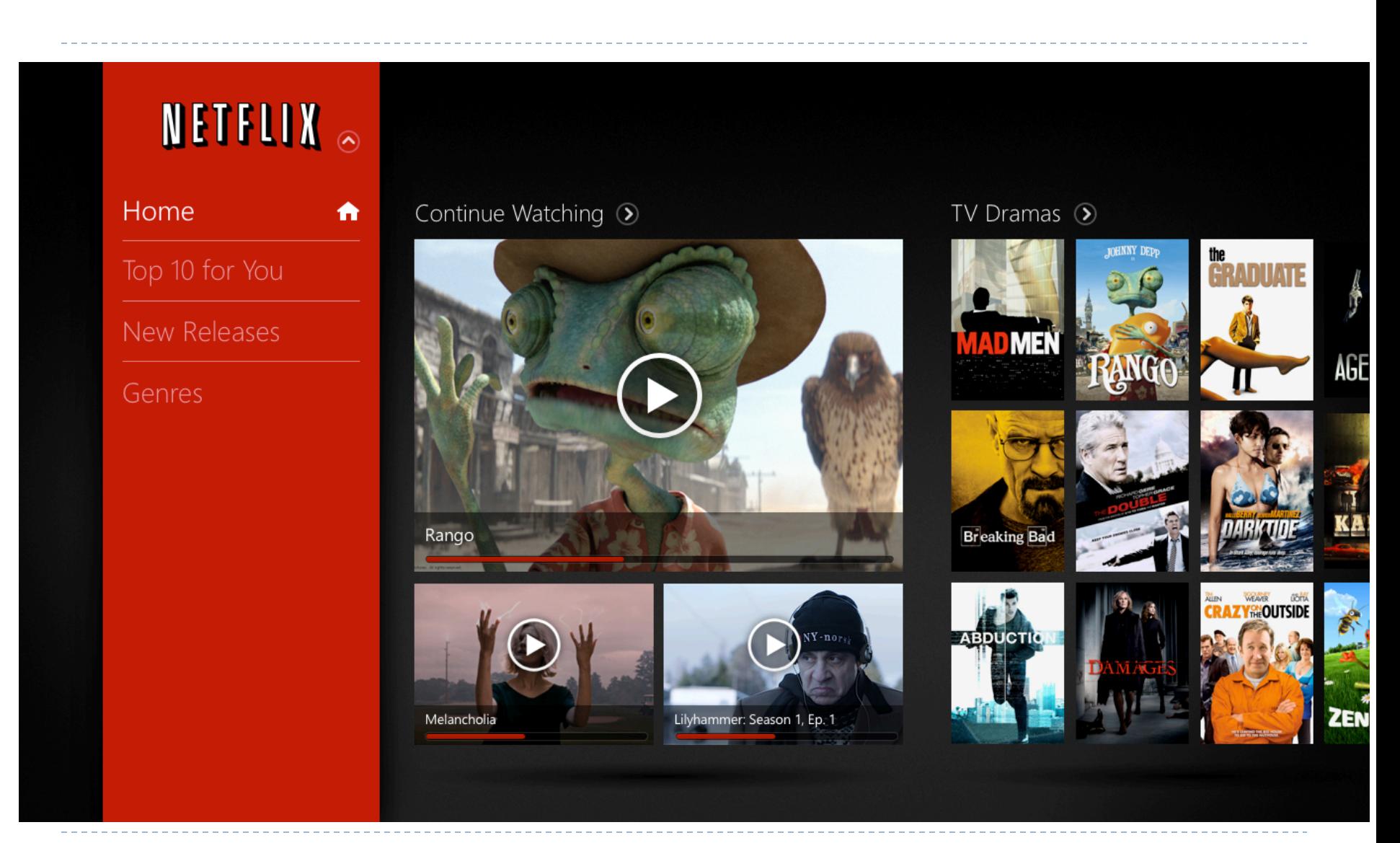

66 Web 2.0 et Web 3.0

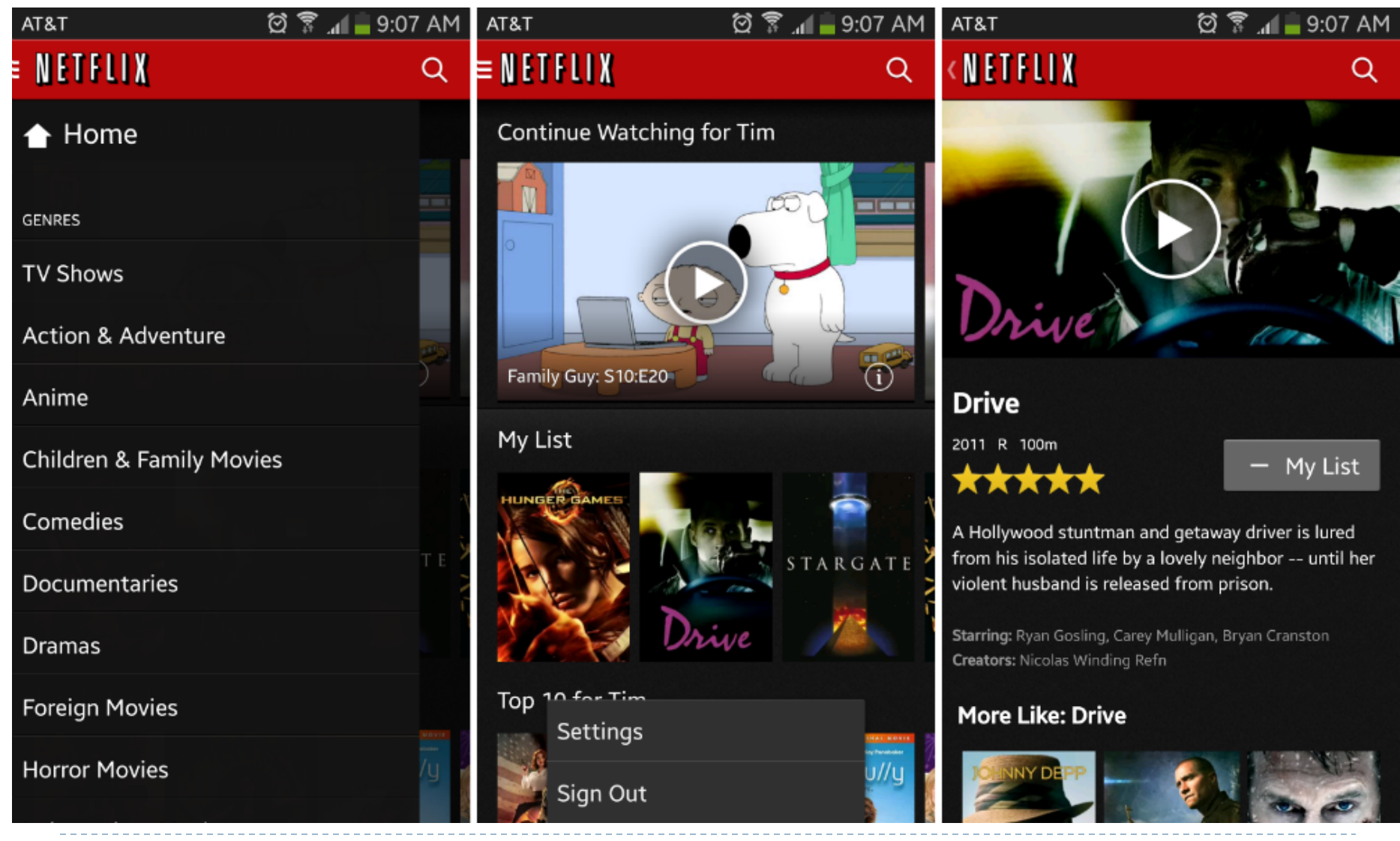

b.

67 Web 2.0 et Web 3.0

- ▶ L'avenir c'est : Les gadgets, les widgets...
	- ▶ Ces petites applications dédiées, souvent designées sous la forme d'objets 3d, font déjà partie de notre

quotidien

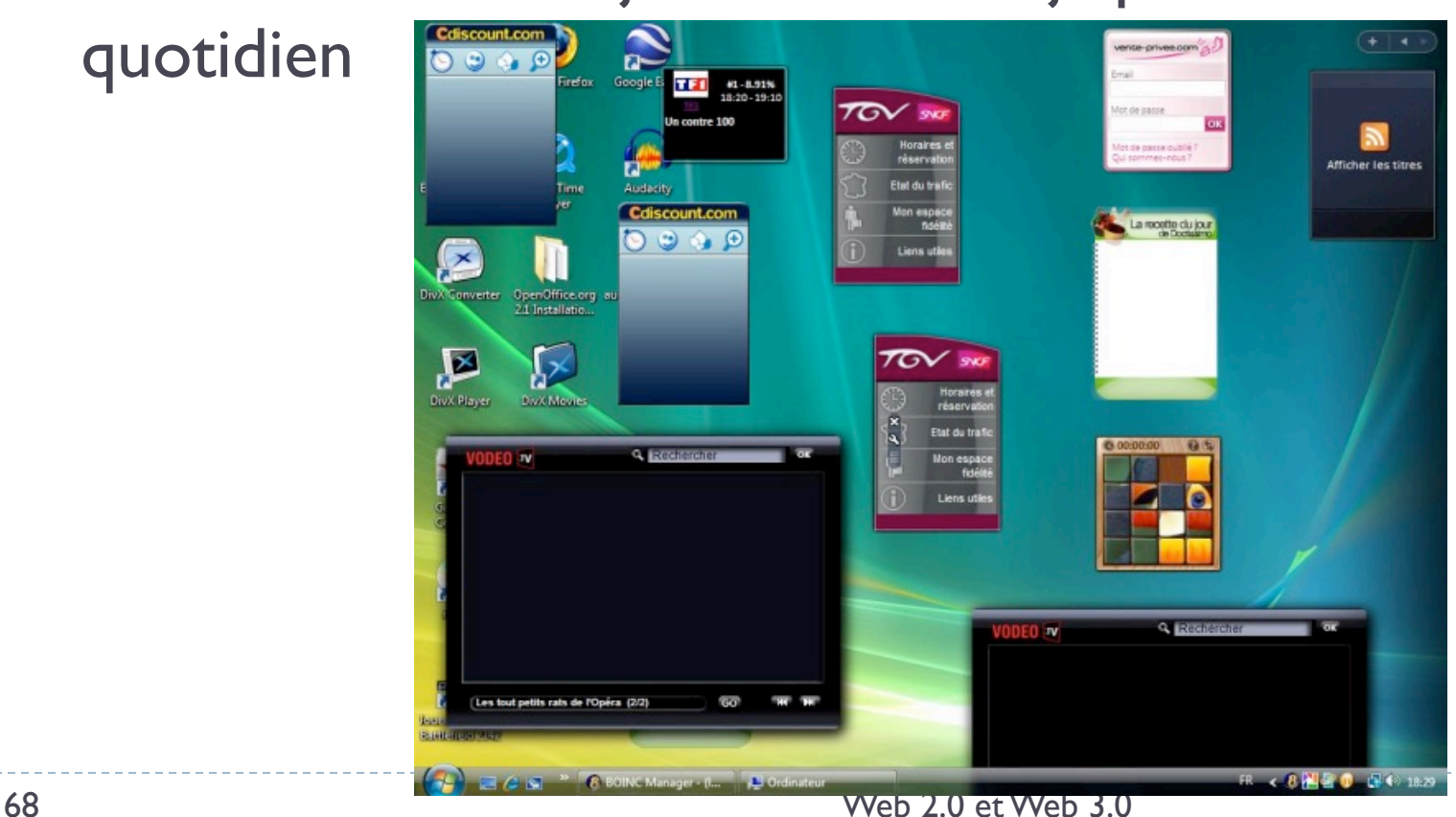

# Web 2.0 :Langages

#### HTML5

# HTML 5

- HTML 4.01  $\rightarrow$  XHTML 1.0
	- Mêmes spécifications / Syntaxes différentes
- XHTML 1.0  $\rightarrow$  XHTML 1.1
	- XML pur
	- Non traitable par Type MIME text/html mais par Type MIME  $XML \rightarrow !$  Internet Explorer
- $\rightarrow$  W3C a perdu pied avec la réalité quotidienne de la publication sur le web.

# HTML 5

- Rébellion : Représentants de Apple / Mozilla / Opéra
	- Le différend atteignit son paroxysme lors d'un séminaire, en 2004. Ian Hickson, qui travaillait alors pour Opera Software, proposa de développer l'HTML pour permettre la création d'applications web. Sa proposition fut rejetée.
	- Les rebelles désabusés formèrent leur propre groupe : le
	- Web Hypertext Application Technology Working Group, ou WHATWG pour faire court.
# HTML 5

• W3C : XHTML 2.0 • WHATWG : HTML 5

- En octobre 2006, Sir Tim Berners-Lee admit sur son blog que la tentative de migration du Web de l'HTML vers le XML ne marchait tout bonnement pas.
- $\cdot$   $\rightarrow$  W3C : Création d'un groupe de travail sur HTML : • HTML 5

# HTML 5

- W3C : XHTML 2.0 • WHATWG : HTML 5
- En octobre 2006, Sir Tim Berners-Lee admit sur son blog que la tentative de migration du Web de l'HTML vers le XML ne marchait tout bonnement pas.
- $\cdot$   $\rightarrow$  W3C : Création d'un groupe de travail sur HTML : • HTML 5

# HTML 5

### • 2009 : W3C annonce la mort née de XHTML 2.0

- Unification : HTML5
- Sera considérée comme norme en 2015

### • DOCTYPE

- **HTML 4.01 :** 
	- <!DOCTYPE HTML PUBLIC »
	- "-//W3C//DTD HTML 4.01//EN" »
	- "http://www.w3.org/TR/html4/strict.dtd">
- **XHTML 1.0 :** 
	- <!DOCTYPE html PUBLIC »
	- "-//W3C//DTD XHTML 1.0 Strict //EN" »
	- "http://www.w3.org/TR/xhtml1/DTD/xhtml1-strict.dtd">
- **HTML5**
	- <!DOCTYPE html>

- Balise <meta>
	- **HTML 4.01**

<meta http-equiv="Content-Type" content="text/html; » charset=UTF-8">

• **HTML5**

<meta charset="UTF-8">

- Balise <meta>
	- **HTML 4.01**

<meta http-equiv="Content-Type" content="text/html; » charset=UTF-8">

• **HTML5**

<meta charset="UTF-8">

} Comme pour le doctype, cette déclaration d'encodage simplifiée compte le nombre minimum de caractères requis pour être correctement interprétée par les navigateurs.

- Balise <script>
	- **Au lieu de**

<script type="text/javascript" src="file.js"></script>

• **On a**

<script src="file.js"></script>

- Attribut type
	- **Au lieu de**

<link rel="stylesheet" type="text/css" href="file.css">

• **On a**

<link rel="stylesheet" href="file.css">

- Syntaxe plus laxiste
	- Il est possible d'écrire en majuscules / minuscules...
	- ou sans guillemets,
	- balise auto-fermante ou non

- Des éléments ont disparu
	- Les éléments frame, frameset et noframes
	- L'élément **acronym** est remplacé par **abbr**

• …

- **THE ACRONYM ELEMENT**
- <acronym title="Communist International">Commintern</acronym>
- Sacronym title="North Atlantic Treaty Organisation">NATO</acronym>

### • **THE ABBREVIATION ELEMENT**

- <abbr title="Cascading Style Sheets">CSS</abbr>
- <abbr title="Hyper Text Mark-up Language">HTML</abbr>
- <abbr title="Europe">Eur</abbr>

- Les éléments de présentation, comme font, big, center et strike sont rendus obsolètes en HTML5. En réalité, ils sont obsolètes depuis des années ; il est bien plus simple d'obtenir les mêmes effets de présentation à l'aide de propriétés CSS comme font-size et text-align.
- De même, les attributs de présentation comme bgcolor, cellspacing, cellpadding et valign sont obsolètes. Il vaut mieux utiliser CSS.

- L'élément <sup>a</sup> est, sans conteste, l'élément le plus important de l'HTML. Il transforme notre texte en hypertexte. Il forme le tissu conjonctif du World Wide Web. Si on voulait créer un lien à partir d'un titre et d'un paragraphe, on devait utiliser plusieurs éléments a :
- <h2><a href="/about">About me</a></h2>
- <p><a href="/about">Find out what makes me tick.</a></p>
- En HTML5, il est possible d'envelopper plusieurs éléments dans un seul élément a :
- Sa href="/about">
- <h2>About me</h2>
- $\leq$   $p$ >Find out what makes me tick. $\leq$ / $p$ >
- $\cdot$   $\langle$ /a>

La seule chose qu'on ne peut pas faire, c'est insérer un élément a dans un autre élément a.

### HTML 5 – Les médias riches

- L'histoire du web est ponctuée d'améliorations technologiques.
- L'un des tout premiers ajouts à l'HTML fut l'élément img, qui a fondamentalement transformé le Web.
- L'introduction du JavaScript permit ensuite au Web de devenir un environnement plus dynamique.
- Par la suite, la prolifération d'Ajax fit du Web une option viable pour créer de véritables applications.

### HTML 5 – Les médias riches

- Les normes du Web ont tellement évolué qu'il est maintenant possible de construire pratiquement n'importe quoi à l'aide de l'HTML, de CSS et de JavaScript.
- Quelques couleurs manquent à la palette des normes du Web. Si on souhaite publier du texte et des images, l'HTML et CSS feront l'affaire. Toutefois, si on veut publier de l'audio ou de la vidéo, il faut utiliser un plugin comme Flash ou Silverlight.

### HTML 5 – Les médias riches

- Ces « plug-ins », ou modules d'extension, aident à combler les failles du Web. Ils permettent de publier des jeux, des films et de la musique en ligne, assez facilement. Mais ces technologies ne sont pas ouvertes. Elles ne sont pas créées par la communauté. Elles sont sous le contrôle d'entreprises indépendantes.
- L'HTML5 est en train de combler ces lacunes. Ce faisant, il est en compétition directe avec des technologies propriétaires comme Flash et Silverlight. Sauf qu'en HTML5, les médias riches sont interprétés de façon native par le navigateur, sans l'aide d'un plugin.

### HTML5 - CANVAS

• Quand le navigateur Mosaic a apporté la possibilité d'intégrer des images sur des pages web, il a donné un nouvel essor au Web, mais ces images sont depuis restées statiques. On peut certes créer des gif animés ; on peut utiliser JavaScript pour changer le style d'une image ; on peut générer une image de manière dynamique sur le serveur, mais dès lors qu'une image a été chargée par un navigateur, son contenu ne peut plus être modifié.

- L'élément canvas constitue un environnement permettant de créer des images dynamiques.
- L'élément lui-même est très simple. Il suffit d'en spécifier les dimensions dans la balise d'ouverture :
- <canvas id="mon-premier-canvas" width="360" height="240">
- </canvas>
- Si nous mettons quoi que ce soit entre les balises d'ouverture et de fermeture, seuls les navigateurs ne supportant pas l'élément canvas le verront

- <canvas id="mon-premier-canvas " width="360" height="240">
- <p>Votre navigateur ne supporte pas l'élément canvas ? »
- Voici une image classique :</p>
- Simg src="chiot.jpg" alt="un mignon petit chien">
- </canvas>

Votre navigateur ne supporte pas l'élément canvas ? Voici une image classique :

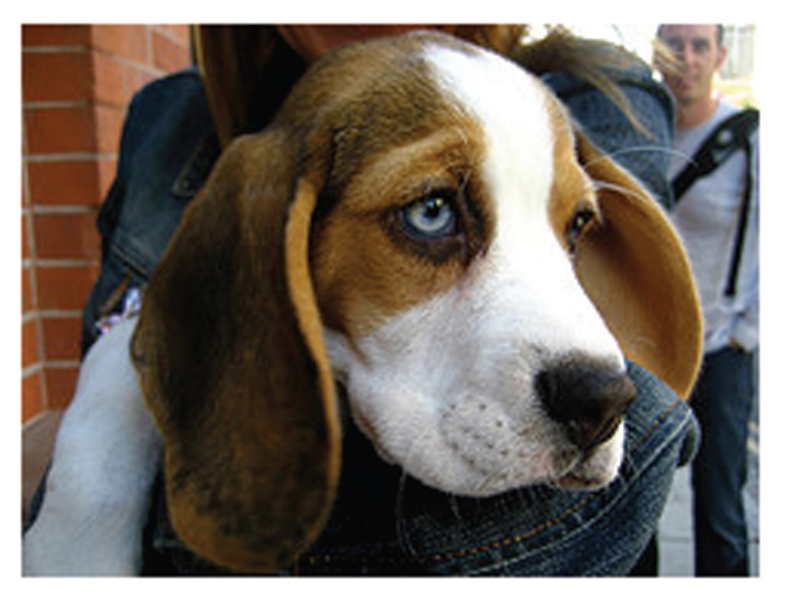

- Le gros du travail se fait en JavaScript. Tout d'abord, il faut référencer l'élément canvas et son contexte. Ici, le mot « contexte » désigne simplement API. Pour le moment, le seul contexte disponible est bidimensionnel :
- } var canvas = document.getElementById('mon-premier-canvas');
- $\triangleright$  var context = canvas.getContext('2d');

- } Il est possible maintenant de commencer à dessiner sur la surface bidimensionnelle de l'élément canvas à l'aide de l'API documentée dans la spécification HTML5 à cette adresse : http://www.whatwg.org/specs/web-apps/currentwork/multipage/the-canvas-element.html.
- ▶ L'API 2D offre grosso modo les mêmes outils que les programmes de création graphique comme Illustrator : traits, remplissage, ombres, formes et courbes de Bézier. La différence réside dans le fait qu'au lieu d'utiliser une interface graphique, tout doit être spécifié à l'aide de JavaScript.

- } Voici comment spécifier que le trait doit être de couleur rouge :
	- } context.strokeStyle = '#990000' ;
- } Maintenant, tout ce qui sera dessiné aura un contour rouge. Par exemple, voici la syntaxe pour dessiner un rectangle :
	- } strokeRect ( gauche, haut, largeur, hauteur );

- } Si nous voulons dessiner un rectangle de 100 par 50 pixels, placé à 20 pixels de la gauche et à 30 pixels du haut de l'élément canvas, nous écrirons :
	- } context.strokeRect(20,30,100,50) ;

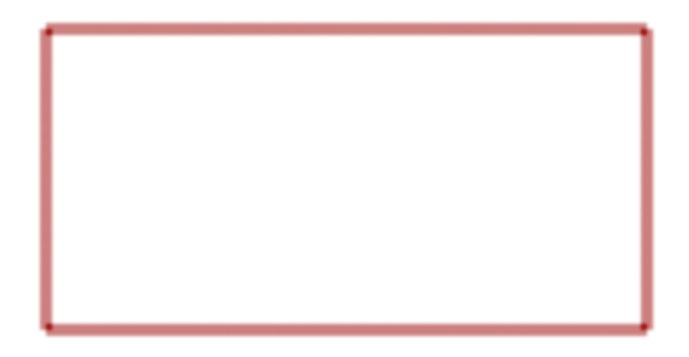

} C'est un exemple très simple. L'API 2D offre beaucoup d'autres méthodes : fillStyle, fillRect, lineWidth, shadowColor et bien d'autres encore.

Color

Name

void

void

void

void

void

void

void

void void

void

void

void

void

#### HTML5 Canvas Cheat Sheet viii

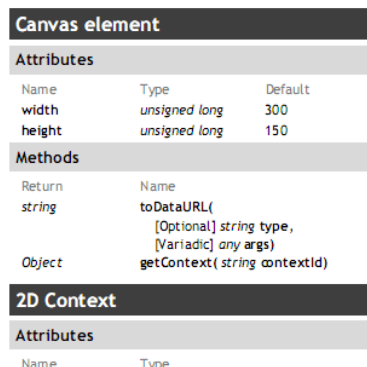

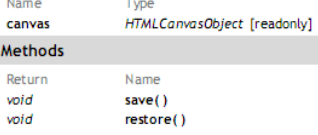

#### **Transformation**

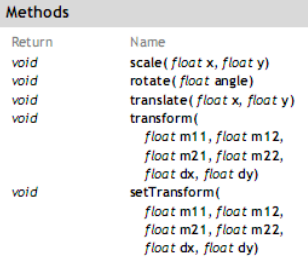

#### Image drawing

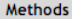

ц.

D

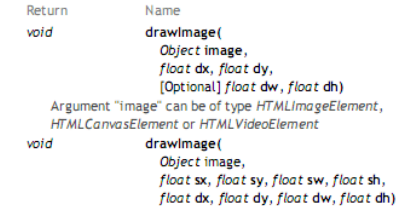

### **Compositing**

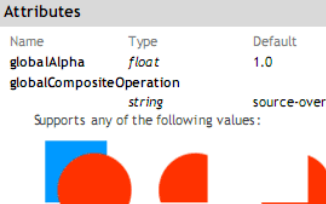

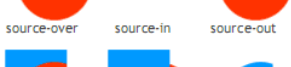

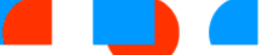

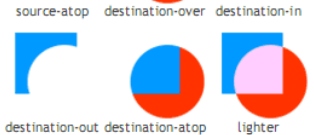

copy

#### Line styles **Attributes** Name Type lineWidth float **lineCap** string

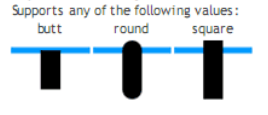

lineJoin Supports any of the following values: round bevel mite

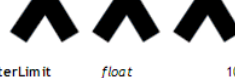

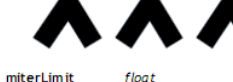

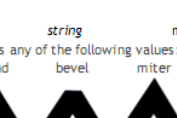

 $\emph{boolean}$   $\emph{isPointInPath}$  (float x, float y)

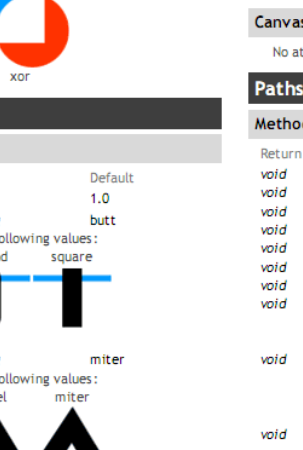

 $10$ 

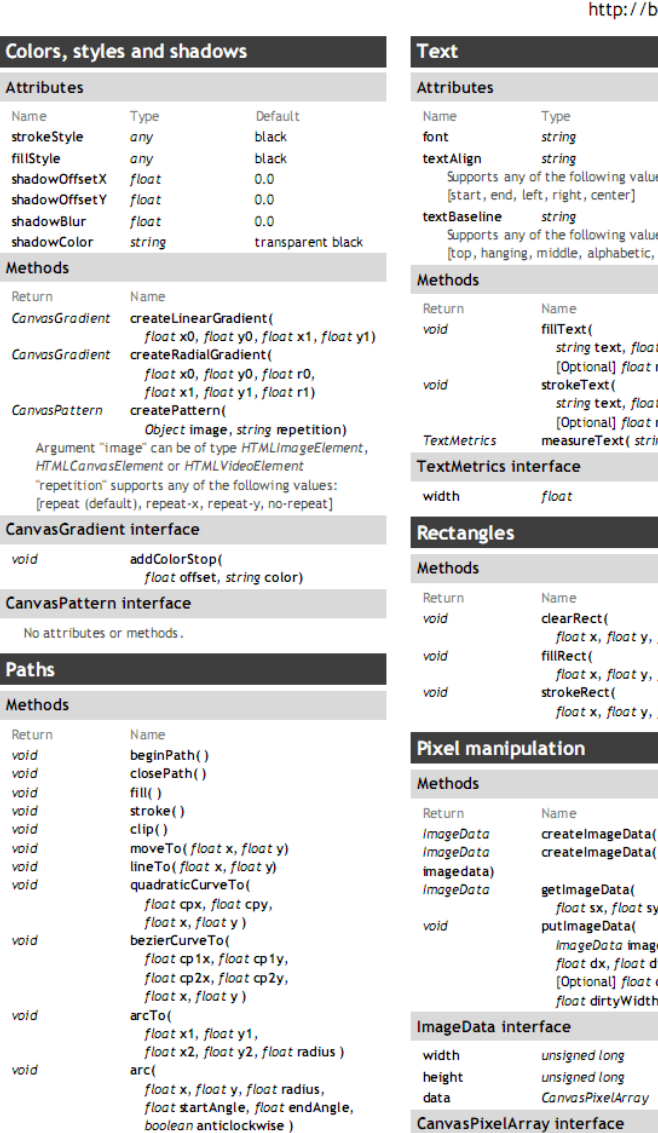

length

#### http://blog.nihilogic.dk/

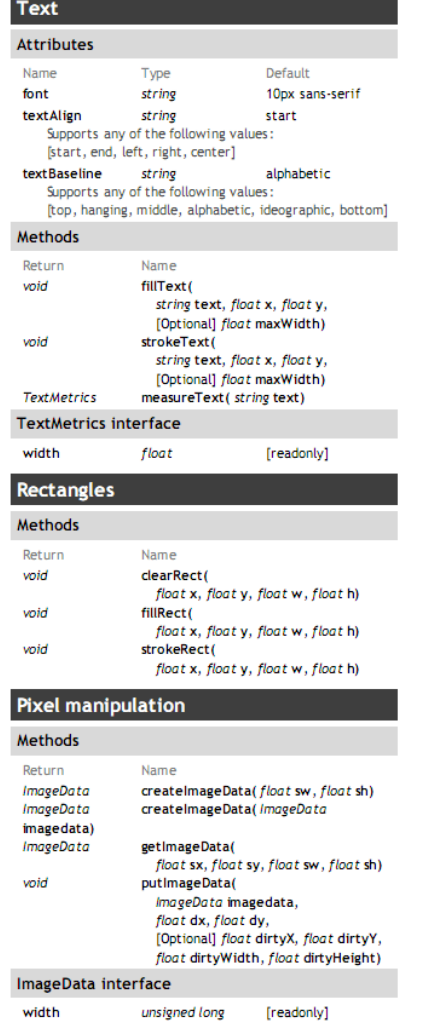

[readonly]

[readonly]

[readonly]

unsigned long

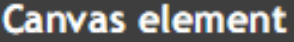

### **Attributes**

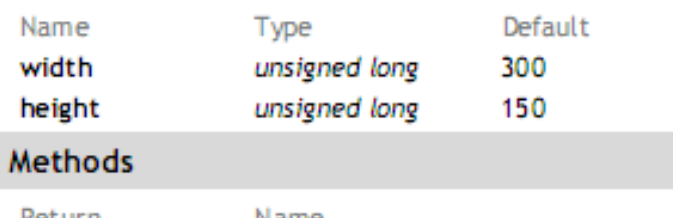

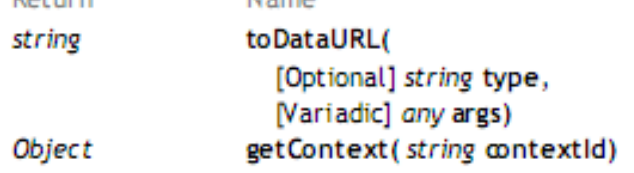

### **Transformation**

### **Methods**

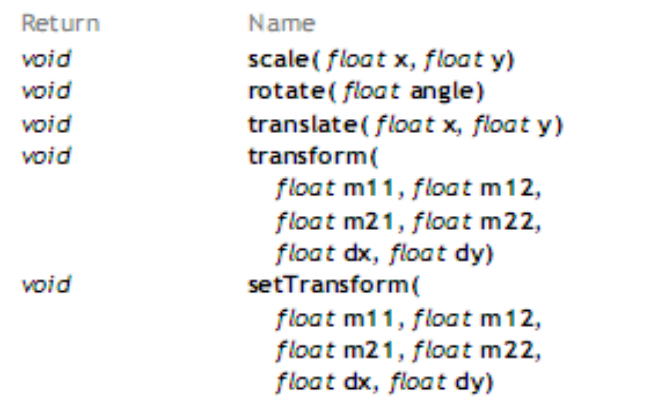

### 2D Context

### **Attributes**

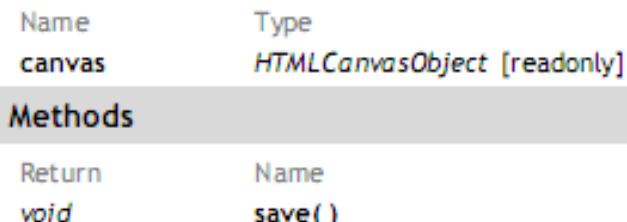

### save() restore()

### Image drawing

#### Methods

void

void

Return

Name

drawlmage(

Object image,

float dx, float dy,

[Optional] float dw, float dh)

Argument "image" can be of type HTMLImageElement, HTMLCanvasElement or HTMLVideoElement

drawlmage( Object image, float sx, float sy, float sw, float sh, float dx, float dy, float dw, float dh)

void

### Compositing

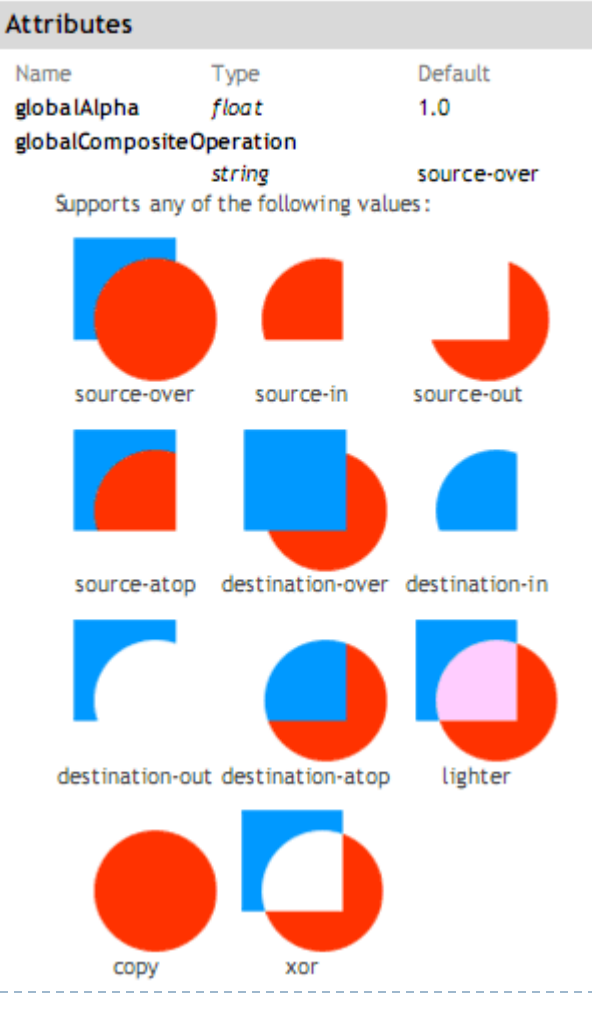

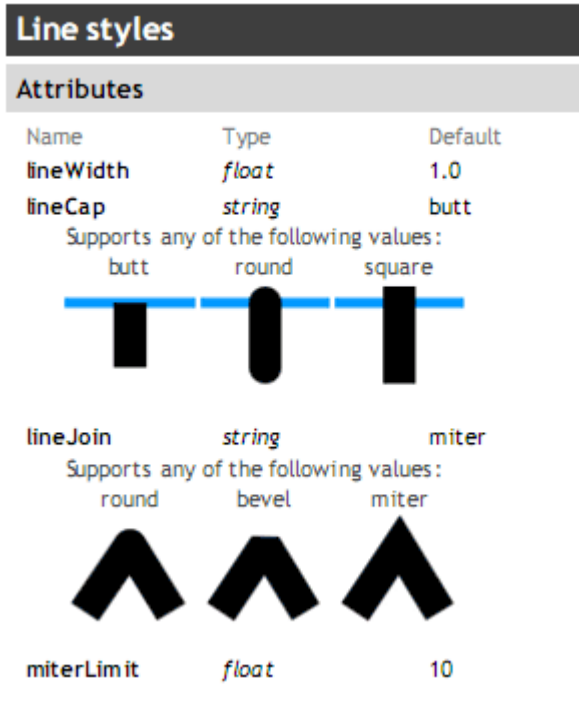

99 Web 2.0 et Web 3.0

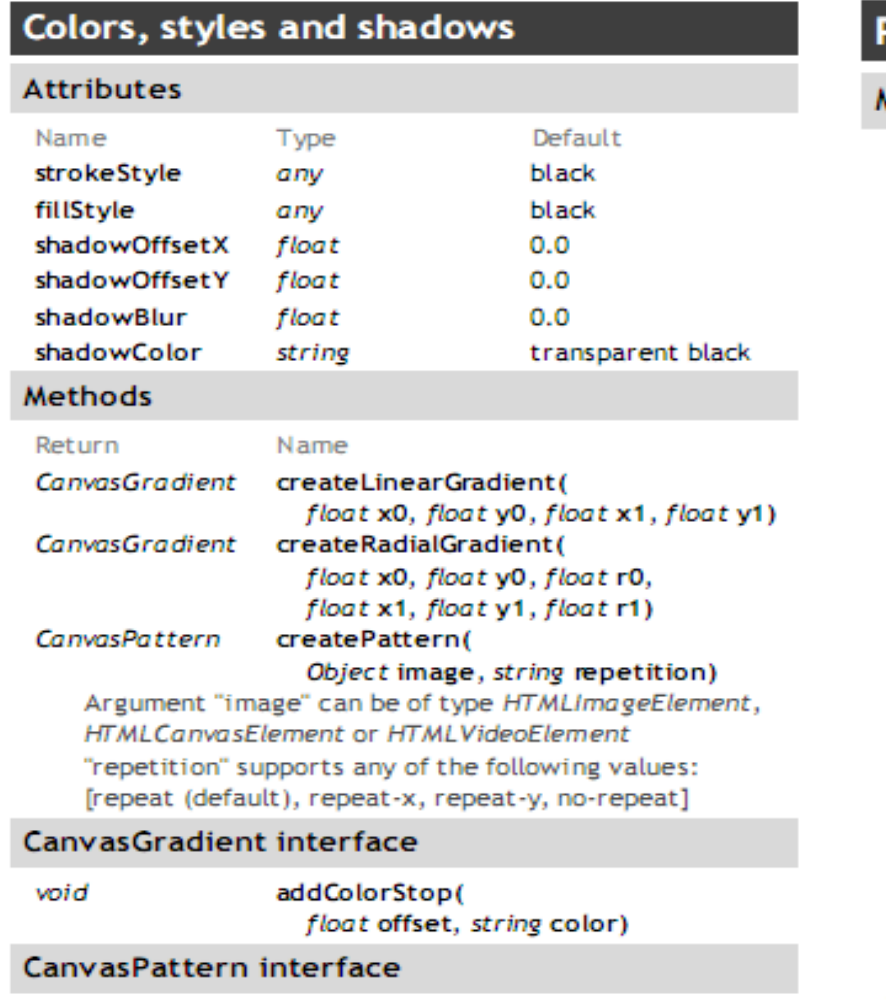

No attributes or methods.

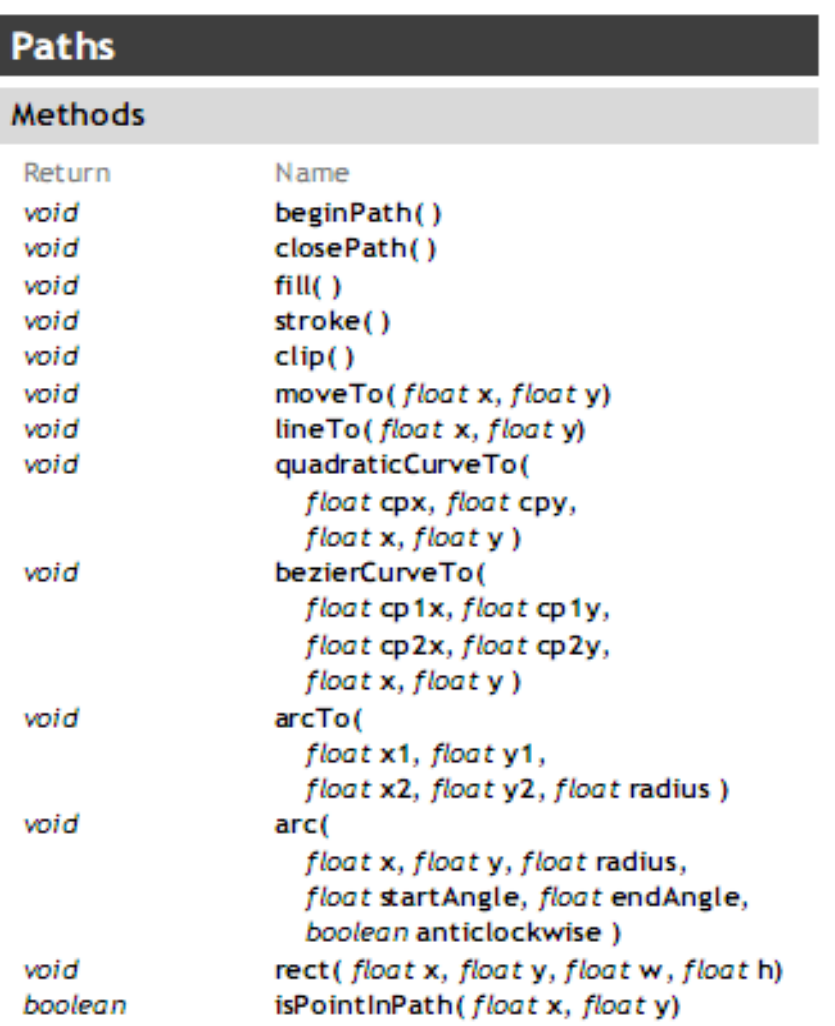

D

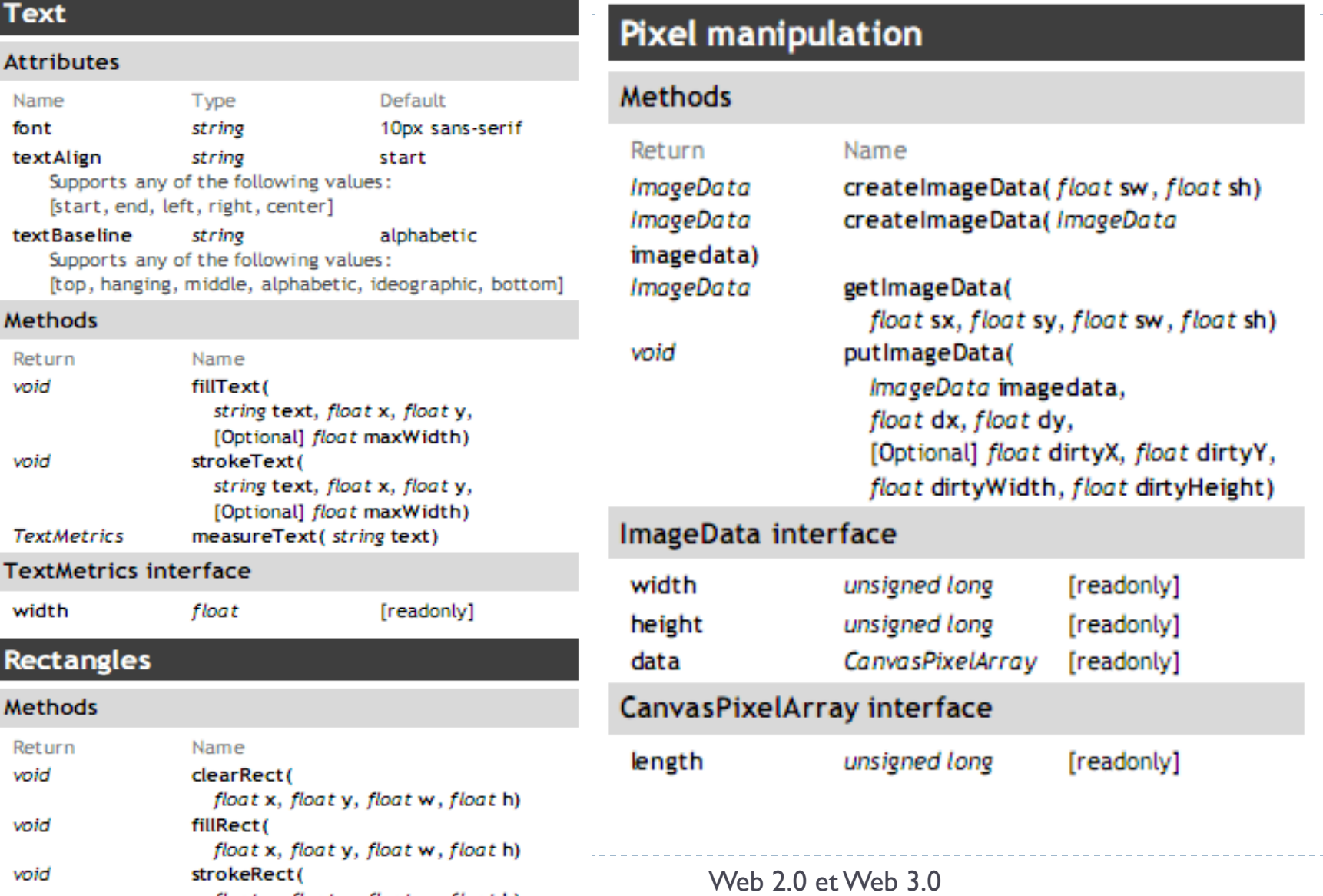

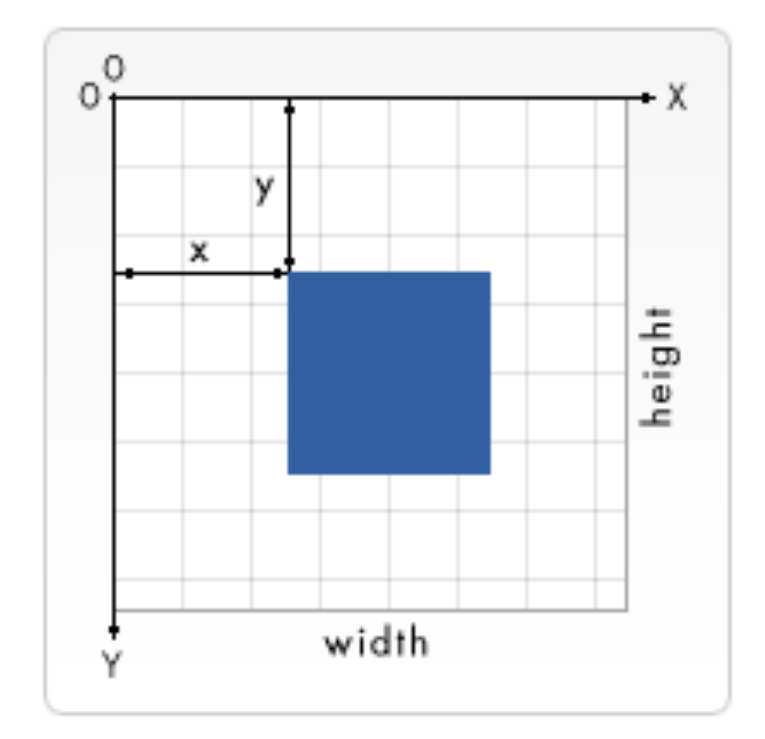

 $\blacktriangleright$ 

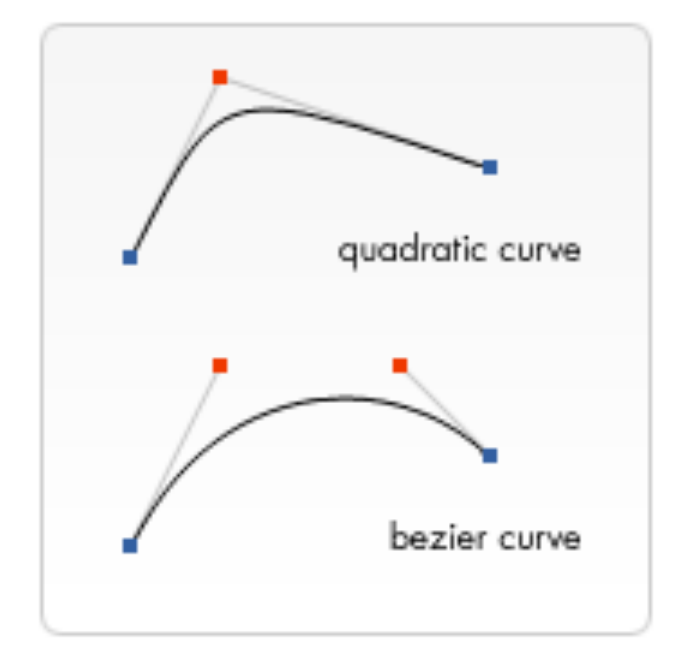

 $\blacktriangleright$ 

### **Definition and Usage**

The arc() method creates an arc/curve (used to create circles, or parts of circles).

Tip: To create a circle with arc(): Set start angle to 0 and end angle to 2\*Math.PI.

Tip: Use the stroke() or the fill() method to actually draw the arc on the canvas.

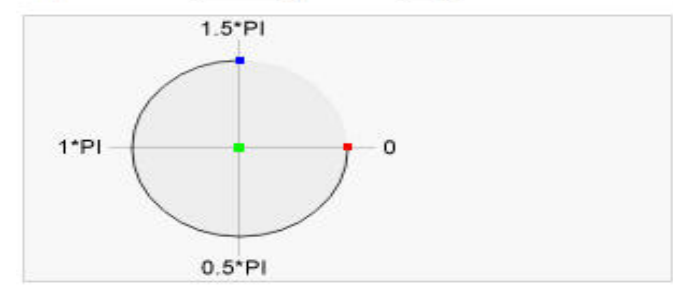

- Center
- · Start angle
- arc(100,75,50,0\*Math.PI,1.5\*Math.PI) arc(100,75,50,0,1.5\*Math.PI)
- . End angle arc(100,75,50,0\*Math.PI,1.5\*Math.PI)

**JavaScript syntax:** 

context.arc(x,y,r,sAngle,eAngle,counterclockwise);

### **Parameter Values**

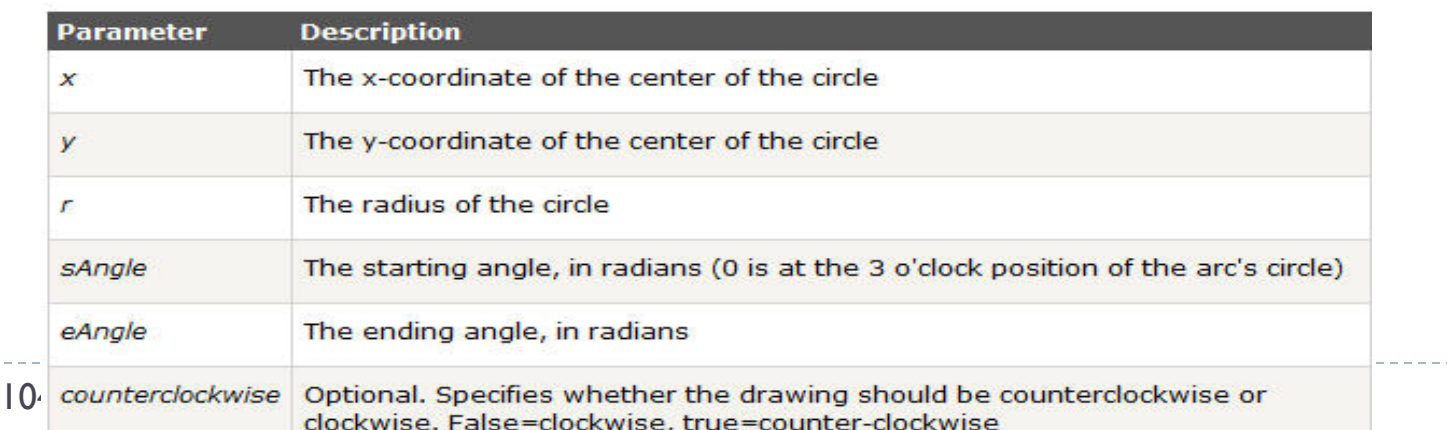

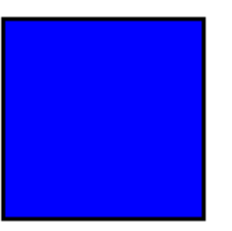

- } ctx.beginPath();
- ▶ ctx.lineWidth='10';
- ▶ ctx.fillStyle='blue';
- } ctx.rect(50,50,100,100);
- $\blacktriangleright$  ctx.fill();
- } ctx.stroke();
- } ctx.closePath();

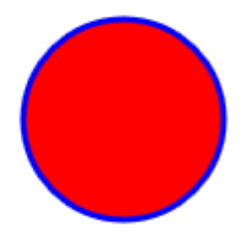

- } ctx.beginPath();
- ▶ ctx.fillStyle='red';
- ▶ ctx.strokeStyle='blue';
- } ctx.arc(100, 100, 50, 0, Math.PI\*2, false);
- ▶ ctx.lineWidth='3';
- $\blacktriangleright$  ctx.fill();
- } ctx.stroke();
- } ctx.closePath();

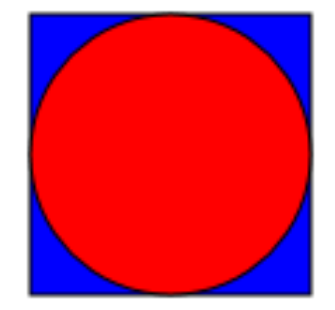

- } ctx.beginPath();
- } ctx.fillStyle='blue' ;
- } ctx.strokeStyle='black';
- } ctx.rect(50,50,100,100);
- $\blacktriangleright$  ctx.fill();
- } ctx.stroke();
- } ctx.beginPath();
- ▶ ctx.fillStyle='red';
- } ctx.strokeStyle='black';
- } ctx.arc(100, 100, 50, 0, Math.PI\*2, false);
- ▶ ctx.lineWidth='1';
- $\blacktriangleright$  ctx.fill();

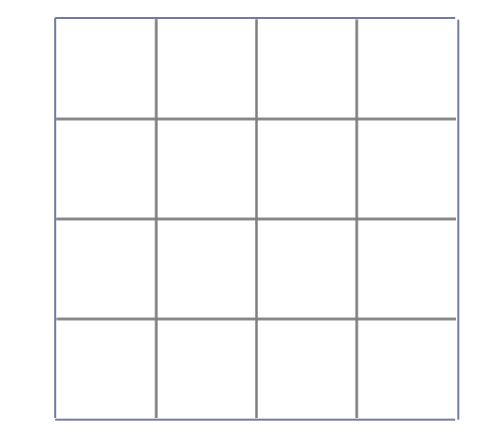

- ▶ ctx.strokeStyle = 'grey' ,<br>,<br>,
- } ctx.strokeRect(0,0,200,200) ;
- for (var  $i = 1$ ;  $i < 4$ ;  $i++$ ){
- } ctx.strokeStyle='grey ',<br>,
- } ctx.moveTo(i\*50, 0);
- } ctx.lineTo(i\*50, 200);
- $ctx$ .moveTo(0,  $i*50$ );
- } ctx.lineTo(200, i\*50);
- } ctx.stroke();

} }
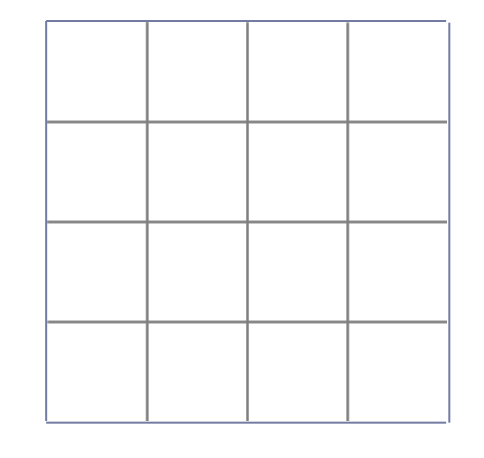

- $\triangleright$  for (var i = 0; i < 5; i++){
- } ctx.strokeStyle='grey 'l.<br>9
- $ctx$ .move $To$ ( $i*50, 0$ );
- } ctx.lineTo(i\*50, 200);
- $ctx$ .moveTo(0,  $i*50$ );
- } ctx.lineTo(200, i\*50);
- } ctx.stroke();

} }

#### HTML 5 – Canvas – Cheat Sheet - Bezier

#### **Definition and Usage**

The bezierCurveTo() method adds a point to the current path by using the specified control points that represent a cubic Bézier curve.

A cubic bezier curve requires three points. The first two points are control points that are used in the cubic Bézier calculation and the last point is the ending point for the curve. The starting point for the curve is the last point in the current path. If a path does not exist, use the beginPath() and moveTo() methods to define a starting point.

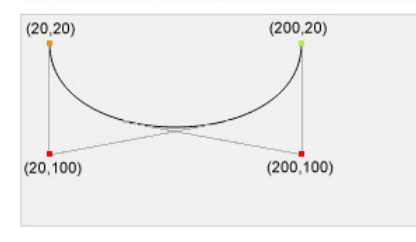

**Start point** moveTo(20,20)

• Control point 1 bezierCurveTo(20,100,200,100,200,20)

\* Control point 2 bezierCurveTo(20,100,200,100,200,20)

**End point** bezierCurveTo(20,100,200,100,200,20)

Tip: Check out the quadraticCurveTo() method. It has one control point instead of two.

**JavaScript syntax:** context.bezierCurveTo(cp1x,cp1y,cp2x,cp2y,x,y);

#### **Parameter Values**

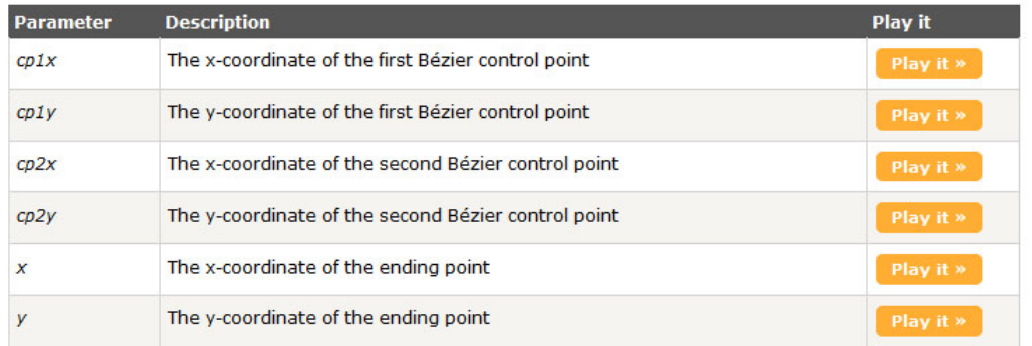

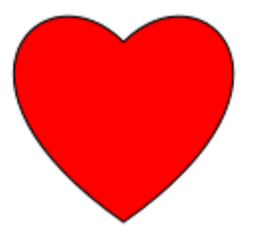

- $\triangleright$  var center =  $100$ ;
- } ctx.moveTo(center,center-40);
- } ctx.bezierCurveTo(**center+40**,center-80,**center+100**,center-20, **center**, center+50);
- } ctx.bezierCurveTo(center-100, center-20,center-40,center-80, center, center-40);
- ▶ ctx.fillStyle='red';
- $\blacktriangleright$  ctx.fill();
- } ctx.stroke();

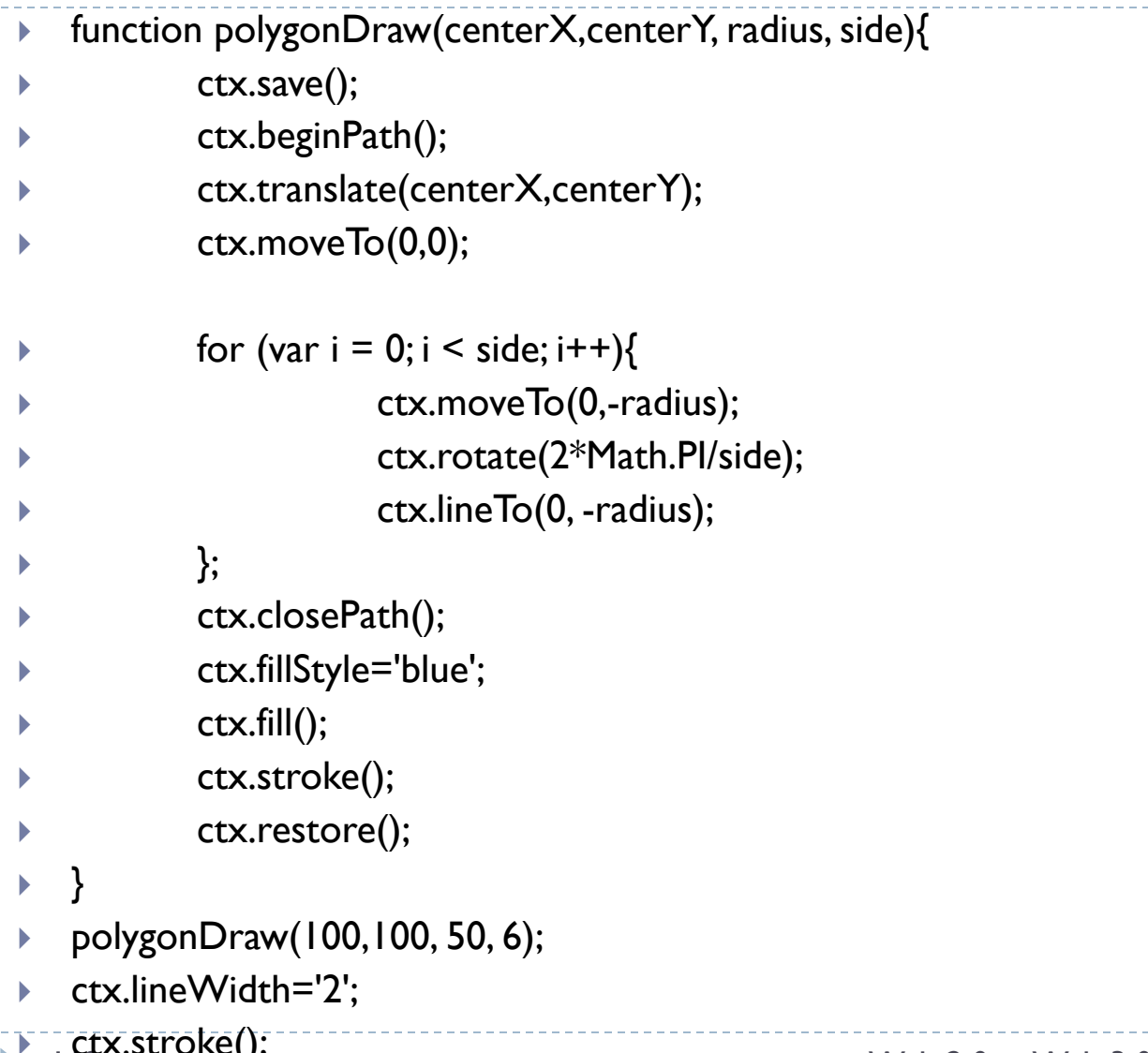

 $\mathsf{Cnc}(y)$ 

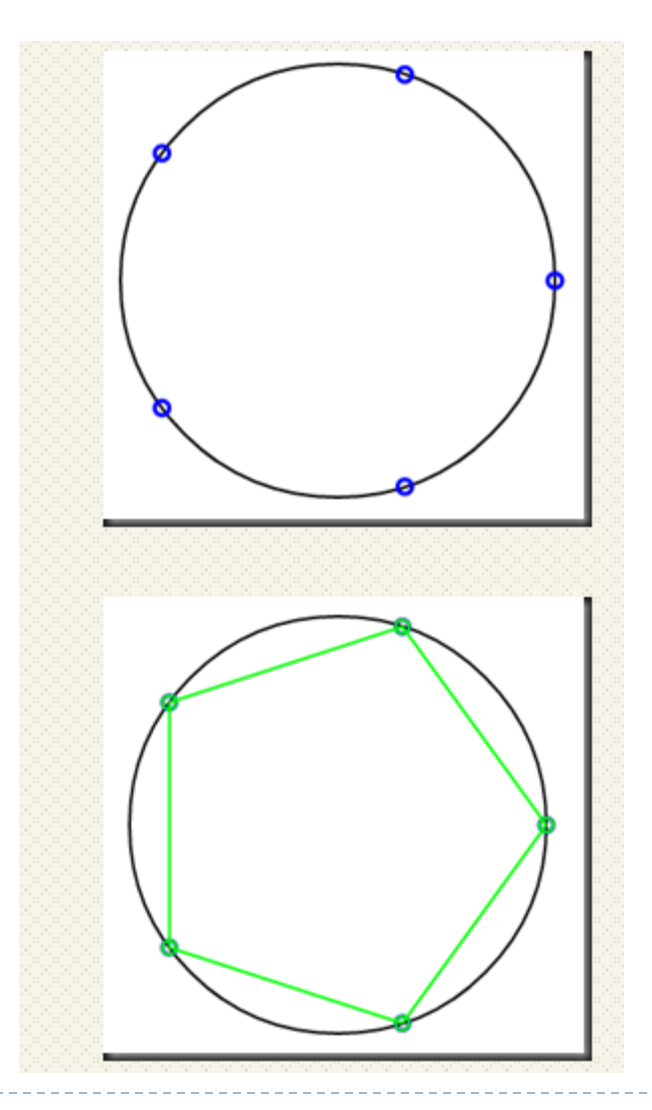

b.

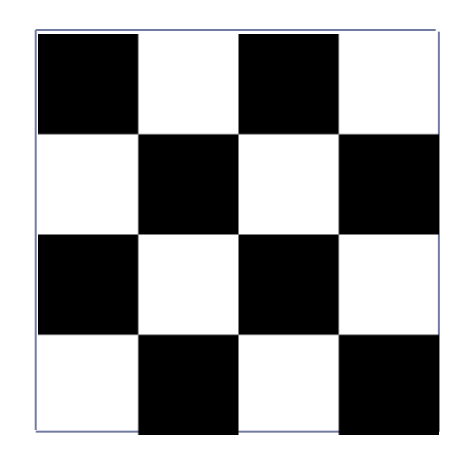

- } function drawDallage(ctx,nbr, height, width){
- } ctx.beginPath();

} };

for (var  $i = 0; i < nh$ r;  $i++$ ){

```
for (var j=0; j < \frac{nbr}{2}; j++){
```

```
\textsf{ctxfillRect}(((j * 2) + (i * 2)) * (width), 0, (width), height);
```

```
} ctx.translate(0,height);
```

```
\begin{matrix} \bullet & \bullet \\ \bullet & \bullet \end{matrix}
```
- } }
- } drawDallage(ctx,4, 50, 50);

```
var w = canvas.width/14;
var h = canvas.height/14;
```

```
ctx.fillStyle='Coral';
ctx.fillRect(0,0,canvas.width,canvas.height);
```

```
ctx.save();
 ctx.fillStyle='Cyan';
 ctx.fillRect(w,h,12*w,12*h);
```

```
ctx.save();
 ctx.fillStyle='Magenta';
 ctx.fillRect(2*w,2*h,10*w,10*h);
```
ctx.save() ctx.fillStyle='rgba(255,255,255,0.75)'; ctx.fillRect(3\*w,3\*h,8\*w,8\*h); ctx.restore();

ctx.fillRect(4\*w,4\*h,6\*w,6\*h); ctx.restore();

ctx.fillRect(5\*w,5\*h,4\*w,4\*h); ctx.restore();

```
ctx.fillRect(6*w,6*h,2*w,2*h);
ctx.fill();
ctx.stroke();
```
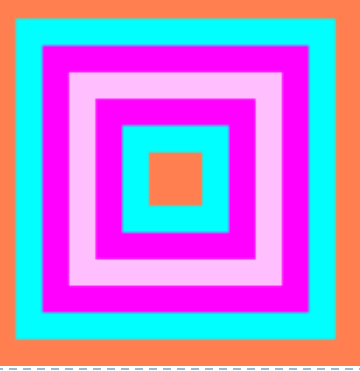

```
function draw(){
 var ctx = document.getElementById('canvas').getContext('2d');
 ctx.beginPath();
 ctx.arc(75,75,50,0,Math.PI*2,true); // Outer circle
 ctx.moveTo(110,75);
 ctx.arc(75,75,35,0,Math.PI,false); // Mouth (clockwise)
 ctx.moveTo(65,65);
 ctx.arc(60,65,5,0,Math.PI*2,true); // Left eye
 ctx.moveTo(95,65);
 ctx.arc(90,65,5,0,Math.PI*2,true); // Right eye
 ctx.stroke();
}
```
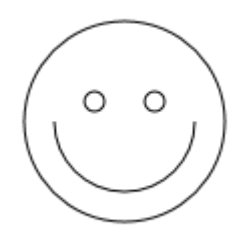

function draw() {

var ctx = document.getElementById('canvas').getContext('2d'); roundedRect(ctx,12,12,150,150,15); roundedRect(ctx,19,19,150,150,9); roundedRect(ctx,53,53,49,33,10); roundedRect(ctx,53,119,49,16,6); roundedRect(ctx,135,53,49,33,10); roundedRect(ctx,135,119,25,49,10); ctx.beginPath(); ctx.arc(37,37,13,Math.PI/7,-Math.PI/7,false); ctx.lineTo(31,37); ctx.fill(); for(var  $i=0; i<8; i++$ ){ ctx.fillRect(51+i\*16,35,4,4); } for( $i=0$ ; $i<6$ ; $i++$ ){ ctx.fillRect(115,51+i\*16,4,4); }

```
for(i=0; i<8; i++){
 ctx.fillRect(51+i*16,99,4,4);
}
```

```
ctx.beginPath();
 ctx.moveTo(83,116);
 ctx.lineTo(83,102);
 ctx.bezierCurveTo(83,94,89,88,97,88);
 ctx.bezierCurveTo(105,88,111,94,111,102);
 ctx.lineTo(111,116);
 ctx.lineTo(106.333,111.333);
 ctx.lineTo(101.666,116);
 ctx.lineTo(97,111.333);
 ctx.lineTo(92.333,116);
 ctx.lineTo(87.666,111.333);
 ctx.lineTo(83,116);
 ctx.fill();
 ctx.fillStyle = "white";
 ctx.beginPath();
 ctx.moveTo(91,96);
 ctx.bezierCurveTo(88,96,87,99,87,101);
```

```
ctx.bezierCurveTo(87,103,88,106,91,106);
 ctx.bezierCurveTo(94,106,95,103,95,101);
 ctx.bezierCurveTo(95,99,94,96,91,96);
 ctx.moveTo(103,96);
 ctx.bezierCurveTo(100,96,99,99,99,101);
 ctx.bezierCurveTo(99,103,100,106,103,106)
 ctx.bezierCurveTo(106,106,107,103,107,10
1);
 ctx.bezierCurveTo(107,99,106,96,103,96);
 ctx.fill();
 ctx.fillStyle = "black";
 ctx.beginPath();
 ctx.arc(101,102,2,0,Math.PI*2,true);
 ctx.fill();
 ctx.beginPath();
 ctx.arc(89,102,2,0,Math.PI*2,true);
 ctx.fill();
```
;

}

```
function roundedRect(ctx,x,y,width,height,radius){
 ctx.beginPath();
 ctx.moveTo(x,y+radius);
 ctx.lineTo(x,y+height-radius);
 ctx.quadraticCurveTo(x,y+height,x+radius,y+height);
 ctx.lineTo(x+width-radius,y+height);
 ctx.quadraticCurveTo(x+width,y+height,x+width,y+height-radius);
 ctx.lineTo(x+width,y+radius);
 ctx.quadraticCurveTo(x+width,y,x+width-radius,y);
 ctx.lineTo(x+radius,y);
 ctx.quadraticCurveTo(x,y,x,y+radius);
 ctx.stroke();
}
```
- } https://openclassrooms.com/courses/dynamisez-vossites-web-avec-javascript/l-element-canvas
- } Lien
- } http://www.louizi.com/cours/html5/exercices.htm

## HTML 5 – Canvas

I Le vrai pouvoir de l'élément canvas, c'est que son contenu peut être modifié et redessiné à tout moment, selon les actions de l'utilisateur. Cette possibilité permet de créer des outils et des jeux qui auraient auparavant requis un plug-in comme Flash.

- } Sur le Web, chaque document peut être décrit par un *Document Object Model* (DOM). Ce DOM peut comporter de nombreux noeuds différents, les plus importants étant les éléments, le texte et les attributs.
- ▶ Ces trois blocs de construction suffisent à assembler à peu près n'importe quel document. L'élément canvas n'a pas de DOM, le contenu dessiné ne peut donc pas être représenté sous la forme d'une arborescence de noeuds.
- } Les lecteurs d'écran et d'autres technologies d'accessibilité dépendent de l'accès à un DOM pour interpréter un document. Pas de DOM, pas d'accès.

http://www.louizi.com/cours/03DOM.ppt http://www.louizi.com/cours/03DOM.pdf

▶ Le manque d'accessibilité de l'élément canvas est un gros problème pour l'HTML5. Heureusement, quelques personnes avisées ont formé une *task force* pour trouver des solutions.

} Chaque fois que les développeurs utilisent JavaScript sur un site web, c'est en tant qu'amélioration. Les visiteurs n'utilisant pas JavaScript ont quand même accès à tout le contenu, même si leur expérience n'est pas aussi dynamique que dans un environnement JavaScript. Cette approche à plusieurs niveaux, appelée *JavaScript discret*, peut également s'appliquer à canvas. Plutôt que de l'utiliser pour créer du contenu, on l'utilise pour recycler le contenu existant.

} Supposons que vous ayez un tableau rempli de données, et que vous souhaitiez illustrer les tendances de ces données par un graphique. Si les données sont statiques, vous pouvez générer un graphique, par exemple avec l'API Google Chart. En revanche, si les données changent en réaction à des évènements déclenchés par l'utilisateur, canvas est l'outil idéal pour générer un graphique dynamique. En plus, le contenu représenté dans l'élément canvas est déjà accessible dans l'élément table préexistant.

food auto household furniture kitchen bath Mary 150 160  $40$ 120 30 70 Tom 3 40 30 45 35 49 10 180 10 85 25 79 **Brad** 40 80 90 25 15 119 Kate

2009 Individual Sales by Category

2009 Individual Sales by Category 180 Mary Tom Brad Kate 130 104 78 52 26 food auto household furniture kitchen bath

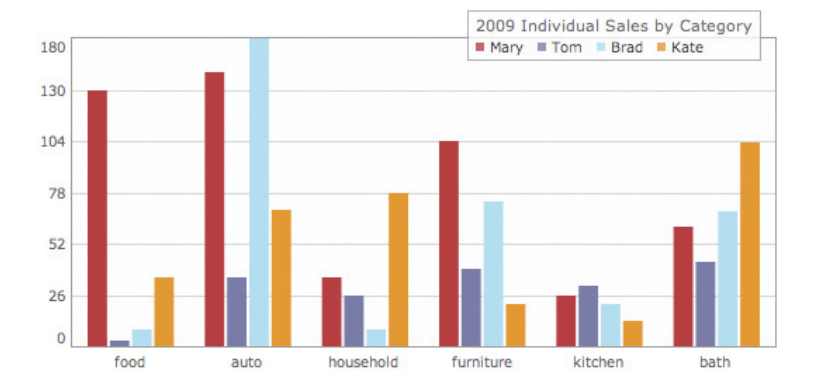

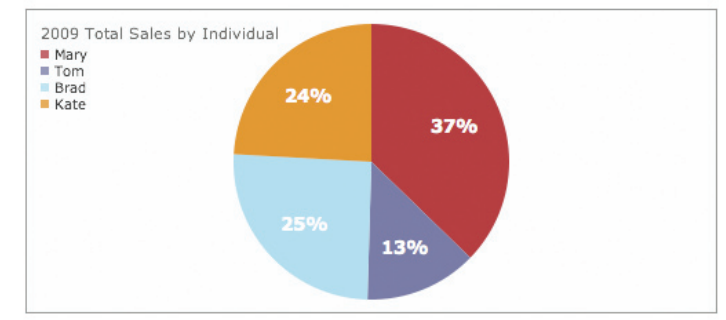

} Utilisation de l'élément canvas pour générer un graphique à partir de données entrées par l'utilisateur

} Il existe une autre option. canvas n'est pas la seule API permettant de générer des images dynamiques. SVG, pour Scalable Vector Graphics, est un format XML pouvant décrire le même genre de formes que canvas. Puisque le XML est un format de données textuel, le contenu du SVG est théoriquement valable pour les lecteurs d'écran.

} Dans les faits, le SVG n'a pas captivé l'imagination des développeurs comme canvas. Même si canvas est un petit nouveau, il bénéficie déjà d'une large compatibilité. Safari, Firefox, Opera et Chrome le supportent déjà. Il y a même une librairie JavaScript qui a permis à Internet Explorer 8 de l'utiliser. Les versions 9 et 10 de ce navigateur sont maintenant « pleinement » compatibles HTML5. Idem pour le navigateur Edge.

} On pourrait trouver bizarre que le WHATWG recommande l'élément canvas pour l'HTML5 alors que le SVG existe déjà. Comme souvent, la spécification HTML5 ne fait que documenter ce que les navigateurs font déjà. L'élément canvas n'a pas été créé pour l'HTML5 ; il a été créé par Apple et implémenté dans Safari. D'autres créateurs de navigateurs ont vu ce qu'Apple faisait, l'ont aimé, et recopié.

} Cela semble peu méthodique, mais c'est de là que viennent la plupart des normes du Web. Microsoft, par exemple, a créé l'objet XMLHttpRequest pour Internet Explorer 5 à la fin du xxe siècle. Dix ans plus tard, tous les navigateurs supportent cette fonctionnalité, qui fait maintenant l'objet d'un brouillon de travail en dernier appel auW3C.

## HTML 5 – Canvas – Animations

- } http://forums.pinstack.com/f214/html5\_animation\_exam ples-118598/
- } http://blog.entheosweb.com/ideas/awesome-html5 canvas-animations-applications

#### HTML5 - AUDIO

- } Avant, pour que les visiteurs d'un site puissent écouter les chansons, il fallait voir les nombreux formats et lecteurs (QuickTime,Windows Media Player, Real Audio) et il fallait se soucier des parts de marché relatives et de la compatibilité entre plateformes.
- } Entre-temps, le format MP3 a gagné la bataille de l'ubiquité. Mais pour offrir aux visiteurs une façon simple d'écouter un fichier sonore, il faut tout de même utiliser une technologie propriétaire. Le lecteur Flash a gagné cette bataille-là.
- } Il est extrêmement simple d'insérer un fichier audio dans un document HTML5 :
- <audio src="chanson.mp3">
- </audio>
- ▶ Il est possible de le paramétrer <audio src="chanson.mp3" **autoplay**>  $\langle$ audio $\rangle$
- } Remarquez que l'attribut autoplay ne prend pas de valeur. C'est un attribut booléen.

} Ne confondez pas les attributs booléens et les valeurs booléennes. Il serait logique de penser qu'un attribut booléen prend les valeurs « true » ou « false ». En fait, c'est l'existence même de l'attribut qui est booléenne par nature : soit l'attribut est inclus, soit il ne l'est pas. Écrire autoplay="false" ou autoplay="non merci" revient à écrire autoplay.

} Il est possible aussi de lire un fichier audio en boucle <audio src="chanson.mp3" **autoplay loop**> </audio>

- } L'élément audio peut représenter une bénédiction comme une malédiction. Il peut être judicieux de laisser à l'utilisateur le contrôle de la lecture du fichier audio. C'est ce qu'on fait avec l'attribut booléen controls :
- <audio src="chanson.mp3" **controls**>
- </audio>
- } La présence de l'attribut controls invite le navigateur à afficher des contrôles natifs pour lire et mettre l'audio en pause, ainsi qu'ajuster le volume.

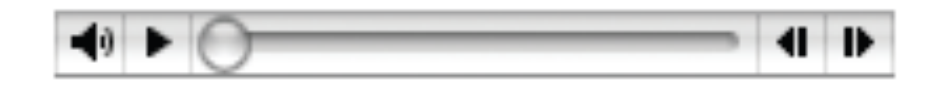

} Si les contrôles natifs du navigateur ne conviennent pas, il est possible d'en créer d'autres avec Javascript, et interagir avec l'API Audio, qui donne accès à des méthodes comme Play et Pause et des propriétés commeVolume.

▶ Exemple :

- ▶ <audio id="player" src="chanson.mp3">
- $\blacktriangleright$   $\lt/$ audio $\gt$
- $\blacktriangleright$  <div>
- } <button onclick="document.getElementById('player').play()">Play </button>
- } <button onclick="document.getElementById('player').pause()"> Pause </button>
- } <button onclick="document.getElementById('player').volume += 0.1">
- ▶ Volume Up
- $\blacktriangleright$  </button>
- } <button onclick="document.getElementById('player').volume -= 0.1">
- } Volume Down
- } </button>
- $\langle$ div $\rangle$

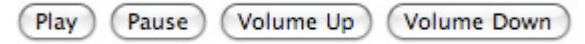

#### } **Mise en mémoire tampon**

- } L'attribut *autobuffer* a été remplacé par l'attribut *preload*. Ce n'est pas un attribut booléen. Il peut prendre trois valeurs différentes : none, auto et metadata.
- } Avec preload="none", il est possible de demander explicitement aux navigateurs de ne pas précharger l'audio :

<audio src="chanson.mp3" controls **preload="none"**>  $<$ /audio $>$ 

} S'il n'y a qu'un seul élément audio sur une page, il est possible d'utiliser preload="auto", mais plus il y aura d'éléments audio en préchargement, plus la bande passante des visiteurs s'en trouvera saturée.

#### } **Problèmes**

- } Le problème de l'élément audio ne se trouve pas dans la spécification. Le problème vient des formats audio.
- } Bien que le format MP3 soit devenu omniprésent, ce n'est pas un format ouvert. Le format étant breveté, les technologies ne peuvent décoder les fichiers MP3 sans en payer les droits.
- } Sans problème pour les grandes entreprises comme Apple ou Adobe, plus difficilement pour les plus petites ou les groupes open-source. Ainsi, Safari jouera volontiers des fichiers MP3, au contraire de Firefox.

#### } **Problèmes**

- } Il existe d'autres formats audio. Le codec Vorbis (généralement sous la forme d'un fichier .ogg) n'est perclus d'aucun brevet. Firefox supporte le format Ogg Vorbis, mais... pas Safari.
- } Heureusement, il existe une autre façon d'utiliser l'élément audio sans avoir à faire un choix entre deux formats.
- ▶ Plutôt que d'utiliser l'attribut src dans la balise <audio> d'ouverture, il est possible de spécifier plusieurs formats à l'aide de l'élément source :

#### } **Problèmes**

- <audio controls>
- <source src="chanson.ogg"> <source src="chanson.mp3">  $\le$ /audio $\ge$
- ▶ Un navigateur pouvant lire les fichiers Ogg Vorbis s'arrêtera au premier élément source. Un navigateur pouvant lire les fichiers MP3, mais pas les fichiers Ogg Vorbis, sautera le premier élément source et jouera le fichier du deuxième élément source.
# HTML 5 – AUDIO

#### } **Problèmes**

} Il est possible d'aider les navigateurs en précisant les types MIME de chaque fichier source :

<audio controls>

<source src=« chanson.ogg" **type="audio/ogg"**> <source src=« chanson.mp3" **type="audio/mpeg"**>  $\langle$ audio $\rangle$ 

#### } **Solution de secours**

<audio controls>

- <source src="witchitalineman.ogg" type="audio/ogg">
- <source src="witchitalineman.mp3" type="audio/mpeg">
- **<object type="application/x-shockwave-flash" data="player.swf?soundFile=witchitalineman.mp3">**

**<param**

- **name="movie« value="player.swf?soundFile=chanso n.mp3">**
- **</object>**

 $<$ /audio $>$ 

#### HTML5 - VIDEO

- } Grâce à l'augmentation de la bande passante, la vidéo est de plus en plus répandue. Le plug-in Flash est pour le moment la technologie de choix pour afficher des vidéos sur le Web, mais l'HTML5 pourrait bien changer la donne.
- } L'élément video fonctionne tout comme l'élément audio. Il comprend les attributs optionnels autoplay, loop et preload. ▶ On peut spécifier l'emplacement de la vidéo avec l'attribut src
- de l'élément video, ou en plaçant des éléments source entre les balises <video>. Il est possible de laisser au navigateur le soin de fournir une interface utilisateur avec l'attribut controls, ou de scripter ses propres contrôles.

- } La principale différence entre le contenu audio et le contenu vidéo, c'est que les films, par nature, prennent plus de place sur l'écran.
- } Il faudrait donc sans doute préciser des dimensions : <video src="film.mp4" controls **width="360" height="240"**>

</video>

} Il est possible de choisir une image représentative de la vidéo et demander au navigateur de l'afficher à l'aide de l'attribut poster

#### <video src="film.mp4" controls width="360" » height="240" **poster="apercu.jpg"**> </video>

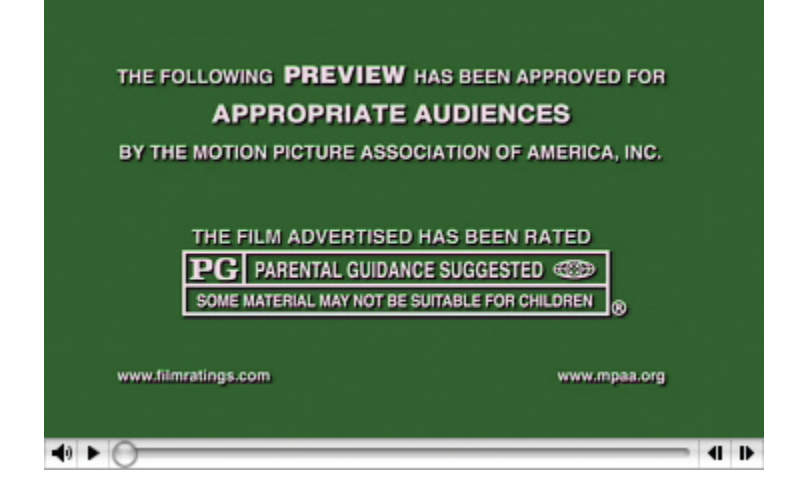

▶ La guerre des formats vidéo concurrents est encore plus grande que celle des formats audio. Parmi les acteurs principaux, citons MP4, qui est breveté, et Theora Video, qui ne l'est pas. Une fois de plus, il faut proposer des encodages alternatifs et un contenu de secours :

- <video controls width="360" height="240" poster="apercu.jpg">
- <source src="film.ogv" type="video/ogg">
- <source src="film.mp4" type="video/mp4">
- <object type="application/x-shockwave-flash" width="360" height="240" data="player.swf?file=film.mp4">
- <param name="movie" »
- value="player.swf?file=film.mp4">
- <a href="film.mp4">Télécharger le film</a>
- </object>
- </video>

#### HTML5 - Divers

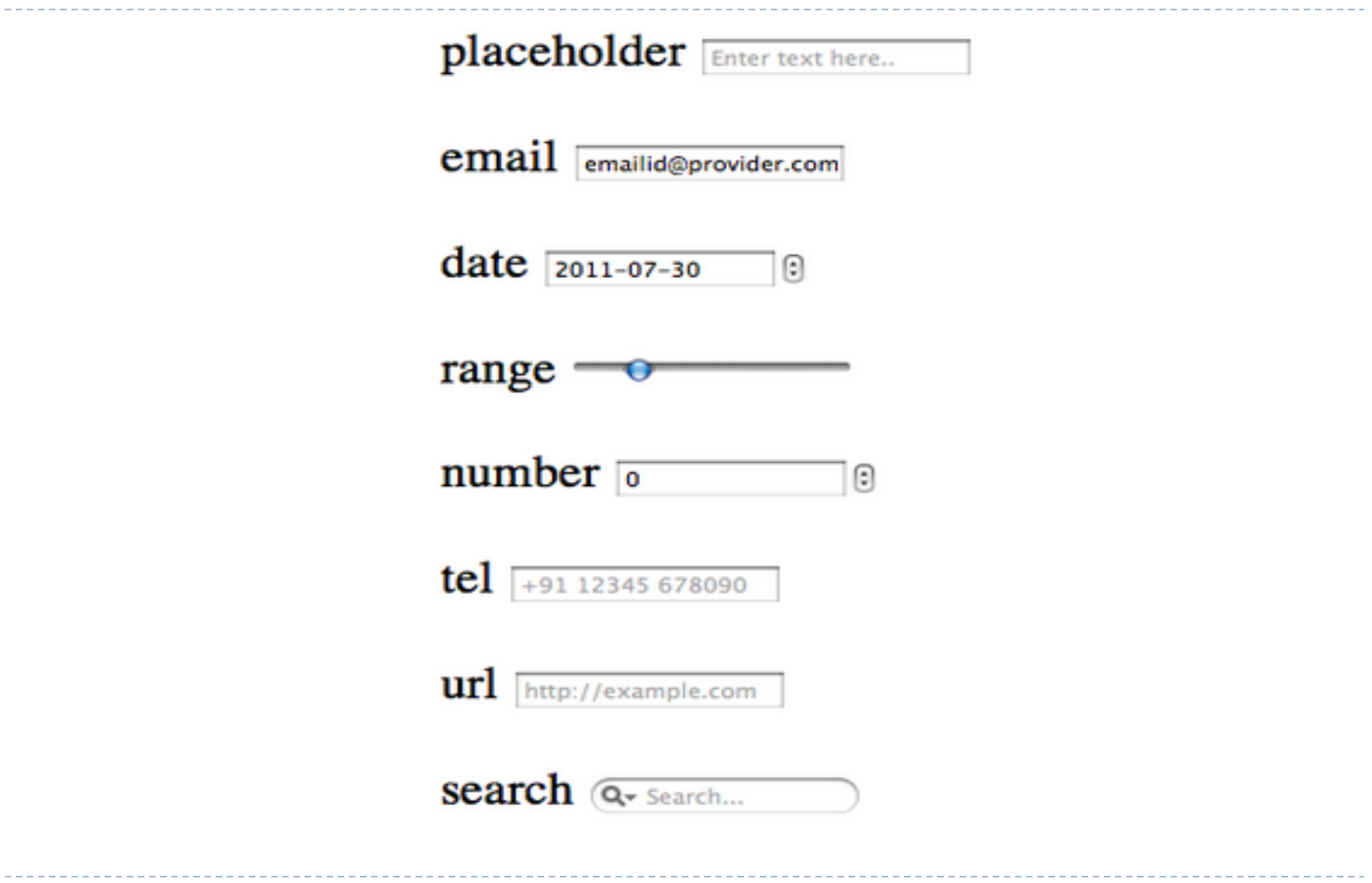

 $\blacktriangleright$ 

#### } Nouveaux champs de formulaire prédéfinis

- } Ex : Placeholder
- ▶ Datalist

Votre planète de naissance

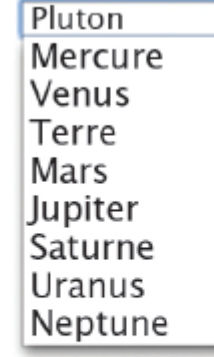

Le nouvel élément datalist.

Votre planète de naissance

Pluton Mercure Venus Terre Mars Jupiter Saturne Uranus Neptune

L'élément datalist, avec la possibilité pour l'utilisateur d'entrer une valeur absente de la liste.

- **▶ Recherche**
- <label for="recherche">Rechercher</label>
- <input id="recherche" name="recherche" type="search">
- } Coordonnées
- <label for="adressemail">Adresse mail</label>
- <input id="adressemail" name="adressemail" **type="email"**>
- <label for="siteweb">Site web</label>
- <input id="siteweb" name="siteweb" **type="url"**>
- <label for="telephone">Téléphone</label>
- <input id="telephone" name="telephone" **type="tel"**>

- ▶ Slider
- <label for="montant">Combien ?</label>
- <input id="montant" name="montant" **type="range"**>

Combien ?  $\longrightarrow$ 

} Par défaut, la valeur saisie acceptera une plage allant de zéro à cent. Il est possible de définir ses propres valeurs minimum et maximum à l'aide des attributs min et max :

<label for="note">Votre note</label> <input id="note" name="note" type="range " **min="1" max="5">**

- ▶ Boutons fléchés
- <label for="montant">Combien ?</label>

<input id="montant" name="montant" type="number" min="5" max="20">

$$
Combinen ? \boxed{\bigoplus}
$$

- ▶ Date
- <label for="dtstart">Date de départ</label>
- <input id="dtstart" name="dtstart" type="date">

Date de départ

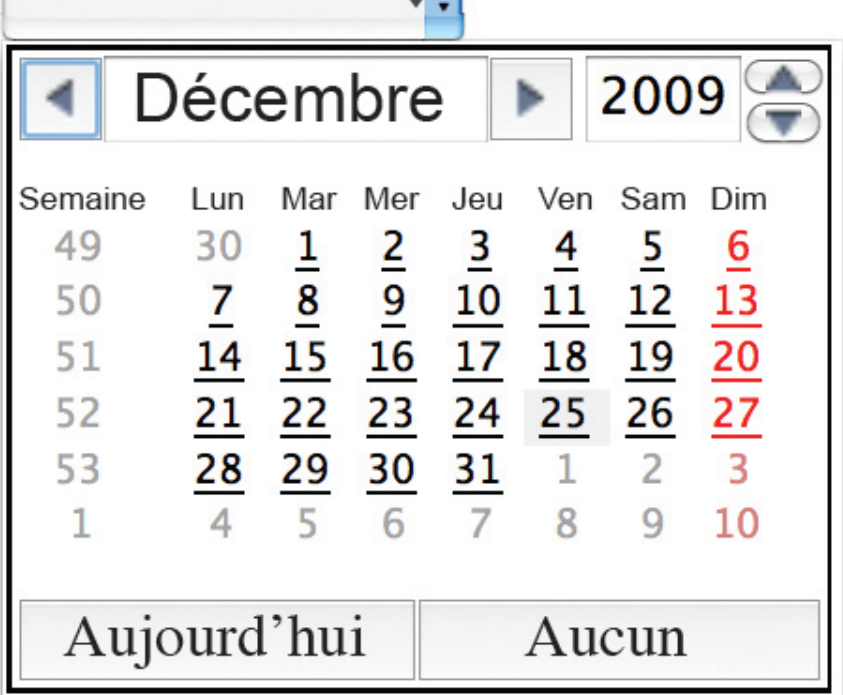

#### } Nouveaux attributs

- } Autofocus
- } Autocomplete

#### } Nouvelles fonctionnalités

- $\blacktriangleright$  Géolocalisation
- **Orientation de l'appareil**
- ▶ Drag & Drop
- ▶ History
	- $\blacktriangleright$  API
- } API de stockage (getItem(key), setItem(key),clear()…)
- } Manipulation de fichiers en .js
- } Accès au microphone, à la caméra (work in progress)

#### $\rightarrow$  CSS 3

- } Mark
- ▶ Header
- $\triangleright$  Section (ou article)
- ▶ Footer
- } Nav
- ▶ Pubdate

D.

▶ CSS 3 – Exemple

#### **<article>**

<header> <h1>Critique de DOM Scripting</h1> </header> <p>Ceci est une publication.</p> <footer> <p>Publié à <time datetime="2005-10-08T15:13" **pubdate**> 15 h 13 le 8 octobre 2005  $\langle$ time $\rangle$ par Farid Bouras</p> </footer> **</article>**

#### AJAX - JQUERY

Ajax est seulement un nom donné à un ensemble de techniques préexistantes.

Il dépend essentiellement de XMLHttpRequest, un objet côté client utilisable en JavaScript, qui est apparu avec Internet Explorer 4.0.

 $\rightarrow$  Ajax permet d'effectuer des traitements sur le poste client (avec JavaScript) à partir d'informations prises sur le serveur.

 $\rightarrow$  Ajax permet de modifier partiellement la page affichée par le navigateur pour la mettre à jour sans avoir à recharger la page entière.

Ajax est une technique qui fait usage des éléments suivants:  $*$  HTML.

- \* CSS (Cascading Style-Sheet)
- \* JavaScript pour les traitements locaux, et DOM (Document Object Model) qui accède aux éléments de la page ou du formulaire ou aux éléments d'un fichier xml pris sur le serveur (avec la méthode getElementByTagName par exemple)...
- L'objet XMLHttpRequest lit des données ou fichiers sur le serveur de façon asynchrone.
- Si besoin, DOMparser intègre un document XML.

\* PHP ou un autre langage de scripts peut être utilisé côté serveur.

Le terme "Asynchronous", asynchrone en français, signifie que l'exécution de JavaScript continue sans attendre la réponse du serveur qui sera traitée quand elle arrivera. Tandis qu'en mode synchrone, le navigateur serait gelé en attendant la réponse du serveur.

Ajax utilise un modèle de programmation comprenant d'une part la présentation, d'autre part les évènements. Les évènements sont les actions de l'utilisateur, qui provoquent l'appel des fonctions associées aux éléments de la page.

L'interaction avec l'utilisateur se fait à partir des formulaires ou boutons html.

Ces fonctions JavaScript identifient les éléments de la page grâce au DOM et communiquent avec le serveur par l'objet XMLHttpRequest

.

Pour recueillir des informations sur le serveur cet objet dispose de deux méthodes:

**open**: établit une connexion.

**send**: envoie une requête au serveur.

Les données fournies par le serveur seront récupérées dans les champs de l'objet XMLHttpRequest:

**responseXml** pour un fichier XML ou

**responseText** pour un fichier de texte brut.

#### AJAX

#### **Ateliers** http://www.louizi.com/cours/ateliers/ http://www.louizi.com/cours/ateliers.rar

https://www.w3schools.com/php/php\_ajax\_database.asp

#### **JOUERY**

Comme il était devenu difficile de coder du javascript pour tous les navigateurs, sont apparus des « Frameworks » permettant une spécification unique, indépendante du navigateur

- PrototypeJS www.prototypejs.org
- script.aculo.us
- Mootools mootools.net
- DoJo Toolkit www.dojotoolkit.org
- Yahoo UI developer.yahoo.com/yui/
- ExtJS www.extjs.com
- UIZE www.uize.com

#### **JOUERY**

- Une bibliothèque javascript open-source et crossbrowser
- Elle permet de traverser et manipuler très facilement l'arbre DOM des pages web à l'aide d'une syntaxe fortement similaire à celle d'XPath.
- JQuery permet par exemple de changer/ajouter une classe CSS, créer des animations, modifier des attributs, etc.
- Gérer les événements javascript
- Faire des requêtes AJAX simplement

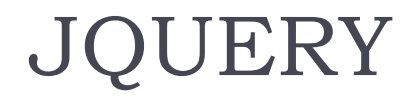

#### Disponible sur le site de Jquery http://jquery.com/

<script type="text/javascript" src="jquery.js"></script>

#### Ou directement sur Google code

```
<script type="text/javascript" 
src="http://ajax.googleapis.com/ajax/libs/jquery/1/jquery.min.j
s">
\langle/script\rangle
```
# **JOUERY**

- **• jQuery repose sur une seule fonction : jQuery() ou \$().**
- **• C'est une fonction JavaScript**
- **• Elle accepte des paramètres**
- **• Elle retourne un objet**
- **• \$ : Syntaxe issue de « Prototype »**

- \$ accepte un sélecteur CSS en argument
- \$ accepte des ID :
	- ¨\$('#nomID') retourne **un** élément <-> document.getElementById
- S accepte des classes :
	- ◆ \$('.nomClasse') retourne tous les éléments qui correspondent à cette classe
- S accepte plusieurs sélecteurs
	- $\triangle$  \$('.article, .nouvelles, .edito')

- \$ accepte des sélecteurs spécifiques :
	- ¨ \$(':radio'), \$(':header'), \$(':first-child')
- des sélecteurs en forme de filtres :
	- ◆ \$(':checked'), \$(':visible')
	- plus fort: \$(':contains(du texte)')
- des attributs
	- $\bullet$  \$('a[href]'), \$('a[href^=http://'), \$('img[src\$=.png]
	- $\bullet$  = est exactement égal à
	- $\bullet$  != n'est pas égale à
	- $\triangle$   $\sim$  = commence par
	- $\triangle$  \$ = se termine par

175  $\cdot$  \*= contient Web 2.0 et Web 3.0

 $<$ html $>$ 

176 <script type="text/javascript" src="http://ajax.googleapis.com/ajax /libs/jquery/1/jquery.min.js"> </script> <body> <div id="monDiv">Bonjour</div>  $\leq a$  href="#" onClick="jQuery('#monDiv').hide();"> disparition</a> </body> </html> Web 2.0 et Web 3.0

- A voir :
- Jquery avec Ajax
- Jquery avec JSON
- Jquery UI
- Jquery Plugins

#### **Exemples**

http://www.louizi.com/cours/Tutorials.htm

http://jqueryui.com

http://demos.jquerymobile.com/

#### **Exemples**

http://www.sencha.com/ http://dojotoolkit.org/ http://script.aculo.us/ http://mootools.net/

# Mashups

#### What is a Mashup?

- } (Musique) Un genre musical qui combine les calques de musique de différentes chansons.
	-
- } (Informatique) Un site web ou application web qui combine du contenu à partir de différents sites web.

▶ (Vidéo)
# Un exemple simple

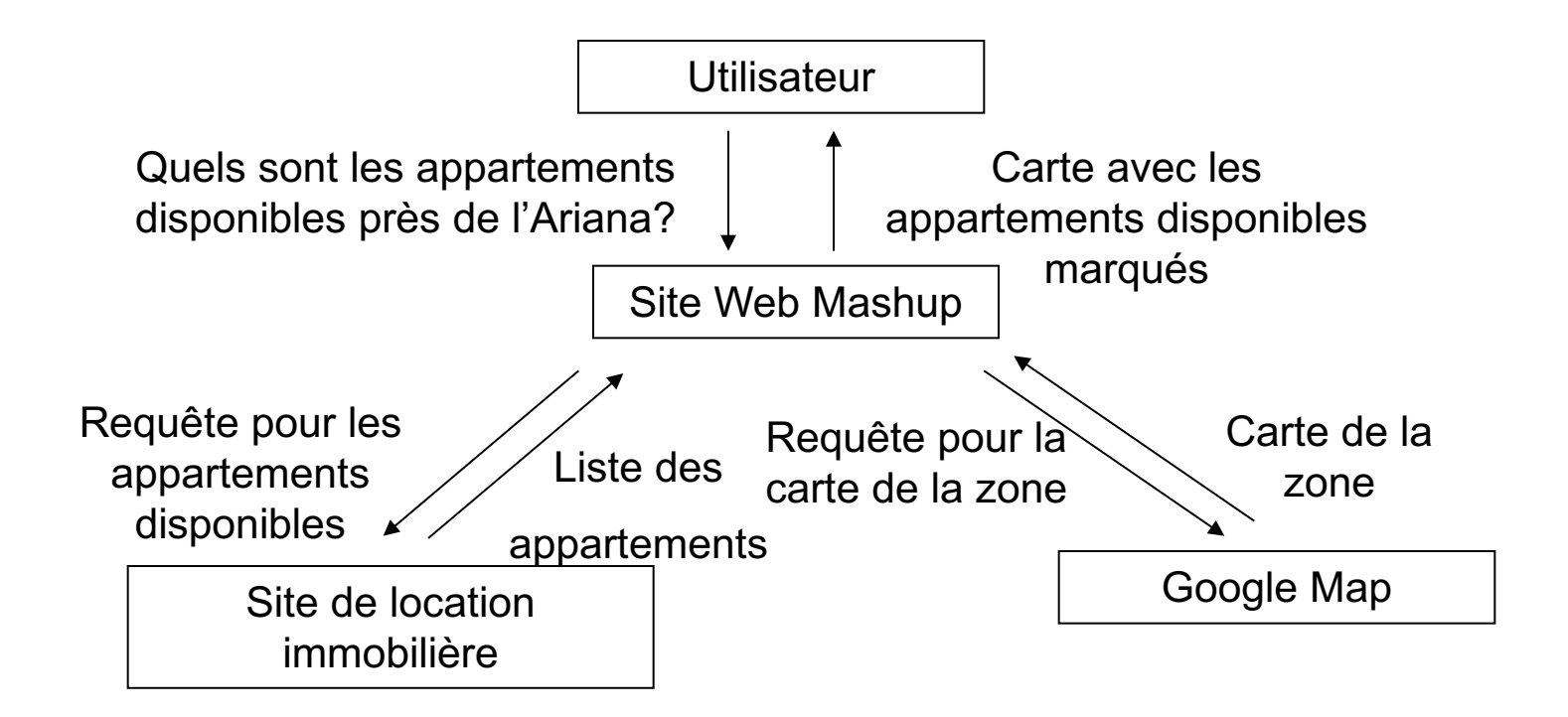

### Pour et Contre

#### } Pour

- } Réutilisation de l'information
- **Plus de ressources à utiliser**

### ▶ Contre

- **Congestion de réseau**
- **Danger de panne service**

# Comment construire un Mashup?

### } Prérequis

### ▶ Trois étapes

- } Planning
- ▶ API sign-up
- ▶ Codage

# Prérequis

### ▶ Requis

- **Langage de programmation**
- ▶ Programmation web
- ▶ Manipulation de XML (XPath, XQuery, etc...)

### } Recommandé

▶ Outils de création web

# Planning

### ▶ Choix du sujet

- } Un Mashup de quoi?
	- } Carte + Immobilier?
	- } Site de livres en ligne + Catalogue d'une librairie?
- $\triangleright$  Plus il y a de sources de données  $\rightarrow$  Plus c'est compliqué

### } Décider des sources de données

- } Quel le fournisseur de données?
	- ▶ Carte: Google maps, Yahoo maps, Open Maps, etc..
	- ▶ Shopping en ligne: Amazon, EBay, etc..
- ▶ Complexité variable

# Planning

### } D'autres préoccupations

- } De combien de temps disposez-vous?
- } Avez-vous un serveur que vous utiliserez?
- } Quel langage de programmation?

# API Sign-up

### } Se connecter à l'API

} Visiter la page d'accueil de l'API et s'y connecter

#### ▶ Exemples :

- } https://developers.google.com/maps/?csw=1
- } https://developers.google.com/maps/showcase/

### Codage – La vision globale

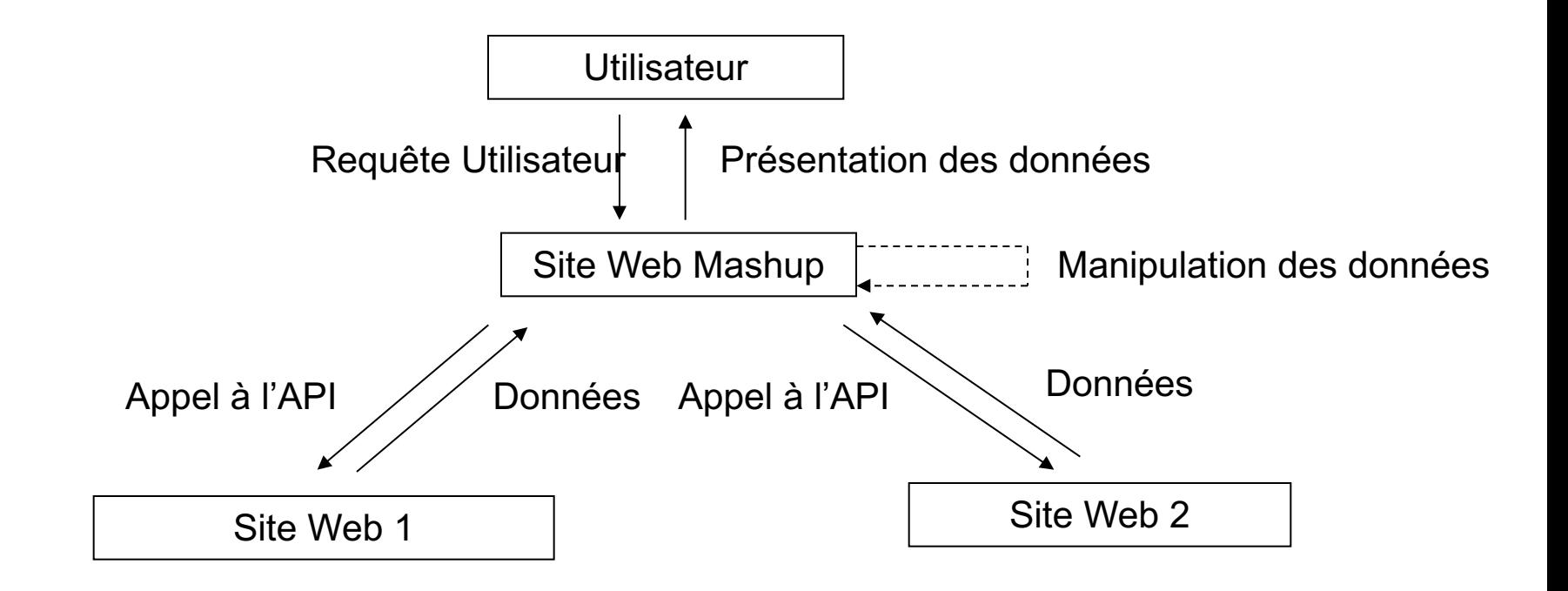

# Codage – Les étapes

- } Appel à l'API
- } Manipulation des données
- ▶ Programmation Web

# Appel à l'API

#### ▶ Types d'API – Comment leur faire appel? } REST

- } XML-RPC
- } SOAP
- } Javascript

### ▶ Fonctions de l'API – Que faut-il invoquer?

} Spécifique à chaque API

# Types d'API - REST

#### } Requête en HTTP et Réponse en XML

#### } Exemple: Google Geocoder

- } http://maps.google.com/maps/geo?
- } q L'adresse que l'on veut Geocoder
- $\triangleright$  Key La clé de l'API
- Output Le format de sortie

#### ▶ Requête type :

} http://maps.google.com/maps/geo?q=1600+amphitheare+mt n+view+ca&key=\*\*\*&output=xml

# Types d'API - REST

▶ Réponse type :

<xml>

- <Placemark>
	- <address>
	- 1600 Amphitheatre Pkwy, Mountain View, CA 94043, USA
	- </address>
	- <Point>
	- <coordinates>-122.083739,37.423021,0</coordinates>
	- </Point>
- </Placemark>

 $\langle xm|$ 

# Types d'API – XML-RPC

- } Requête/Réponse en XML via HTTP
- ▶ Exemple: MSN Blogging API
	- ▶ XmlRpcClient dans Apache
- ▶ Requête type:
	- $\blacktriangleright$  <?xml version=" $\lfloor .0 \rfloor$ ?> <methodCall> <methodName>getStateName</methodName> <params> <param><value><i4>4</i4></value></param> </params> </methodCall>

# Types d'API – XML-RPC

#### ▶ Réponse type

 $\blacktriangleright$  <?xml version="1.0"?> <methodResponse> <params> <param> <value> <string>South Dakota</string> </value> </param> </params> </methodResponse>

# Types d'APIs – SOAP

#### } Requête/Réponse au format SOAP via SMTP/HTTP

#### ▶ Exemple:API de recherche MSN

- ▶ HttpURLConnection en Java
- **B** Poster le XML à l'URL visée

#### ▶ Requête type

<soap:Envelope xmlns:soap=schemaURL> <soap:Body> <getProductDetails xmlns=targetURL> <productID>827635</productID> </getProductDetails> </soap:Body> </soap:Envelope>

# Types d'APIs – SOAP

▶ Réponse type

<soap:Envelope xmlns:soap=SchemaURL>

<soap:Body>

<getProductDetailsResponse xmlns=targetURL> <getProductDetailsResult>

> <productName>Toptimate</productName> <productID>827635</productID>

<price>96.50</price> </getProductDetailsResult> </getProductDetailsResponse> </soap:Body> </soap:Envelope>

```
Types d'APIs – SOAP
```
▶ Exemple requête Flickr

```
<?xml version="1.0" encoding="utf-8" ?>
<s:Envelope xmlns:s="http://www.w3.org/2003/05/soap-envelope">
        \langle s:Body\rangle<FlickrResponse xmlns="/ns/api#">
                           [xml-payload]
                 </FlickrResponse>
        \langle/s:Bodv>
</s:Envelope>
```
# Types d'APIs – JavaScript

- } Requête/Réponse embarquée dans un objet
- ▶ XML non requis sauf si les données sont explicitement demandées
- ▶ Exemple: Googlemap
	- } GMAP2 dans l'API Googlemap
	- } Var map = new GMAP2(document.getElementById("map"))
	- } map.setCenter(new GLatLng(37.4419,-122.1419),13));

# Fonctions des API

- } Spécifiques aux API
	- } Apprendre celles dont vous avez besoin

# Manipulation des données

### ▶ Pourquoi

- **Pour générer des requêtes API**
- } Pour traiter les réponses des API
- } Pour représenter les données en interne

### ▶ Deux composants

- } Le schéma des données
- } Des outils de manipulation de données

# Schéma de données (XML)

### } Définir les schéma pour vos données

- **Que voulez vous stocker?** 
	- **▶ Entités et Attributs**
- } Sera meilleur s'il est générique
- } Apprendre et comprendre les schémas des API

# Outils pour la manipulation des données

### **• Niveau basique**

- ▶ Parser, Modifier, Ecrire
- Disponible en ligne

### ▶ Haut niveau

- ▶ Filtrer, Convertir, Générer
- } Nécessité de coder personnellement

### ▶ Voir les tutoriaux pour XPath, XQuery, etc.

Programmation WEB

} Design du UI pour votre page

### Mettre le tout ensemble

} Votre Mashup = Appels API + Manipulation des données + UI

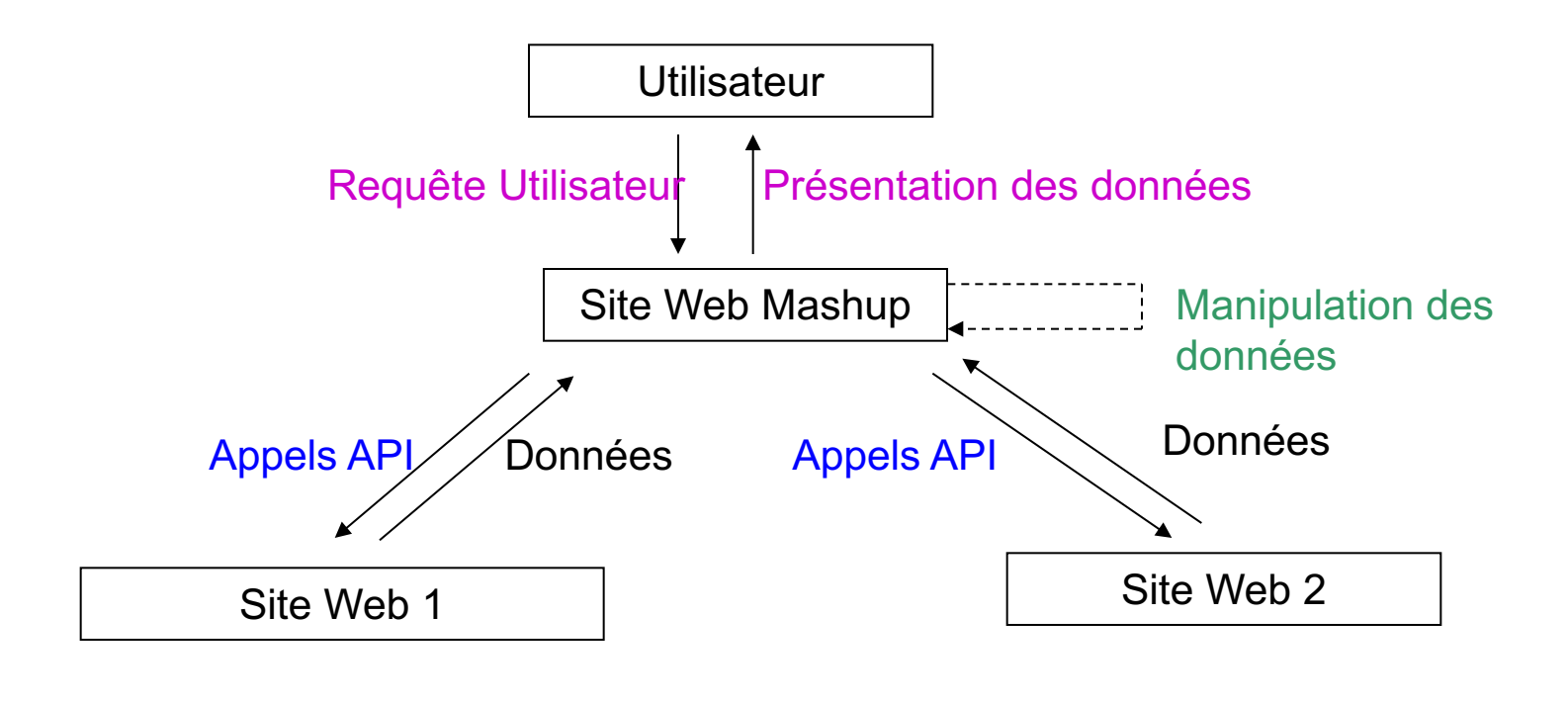

### Démonstration

### } Googlemap + Immobilier Craigslist

#### } http://www.housingmaps.com/

#### For Rent For Sale Rooms Sublets

City:  $***$  Choose a city  $***$ Price:  $$1500 - $2000$   $\star$ Show FiltersNew Refresh

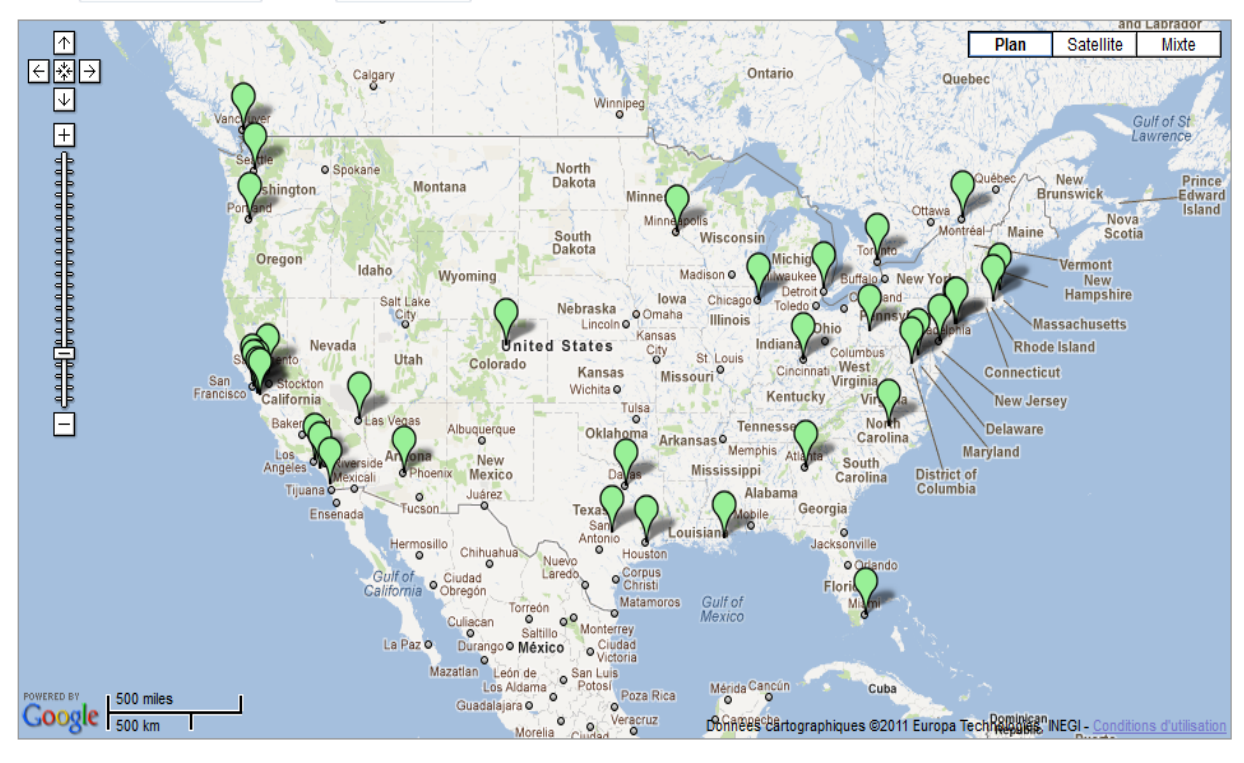

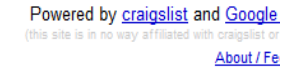

Drag the map with your mouse, or double-click to cer

Click on an  $\sqrt{\ }$  icon to select a city.

In each city, click on the  $\sqrt{\ }$  and  $\sqrt{\ }$  icons to see listing You can also click the  $\bigcirc$  and  $\bigcirc$  icons next to each listing.

Yellow icons have pictures.

Set the price range using the drop-down menu above

### Démonstration

#### ▶ Amazon + catalogue NLB

} http://www.bookjetty.com/

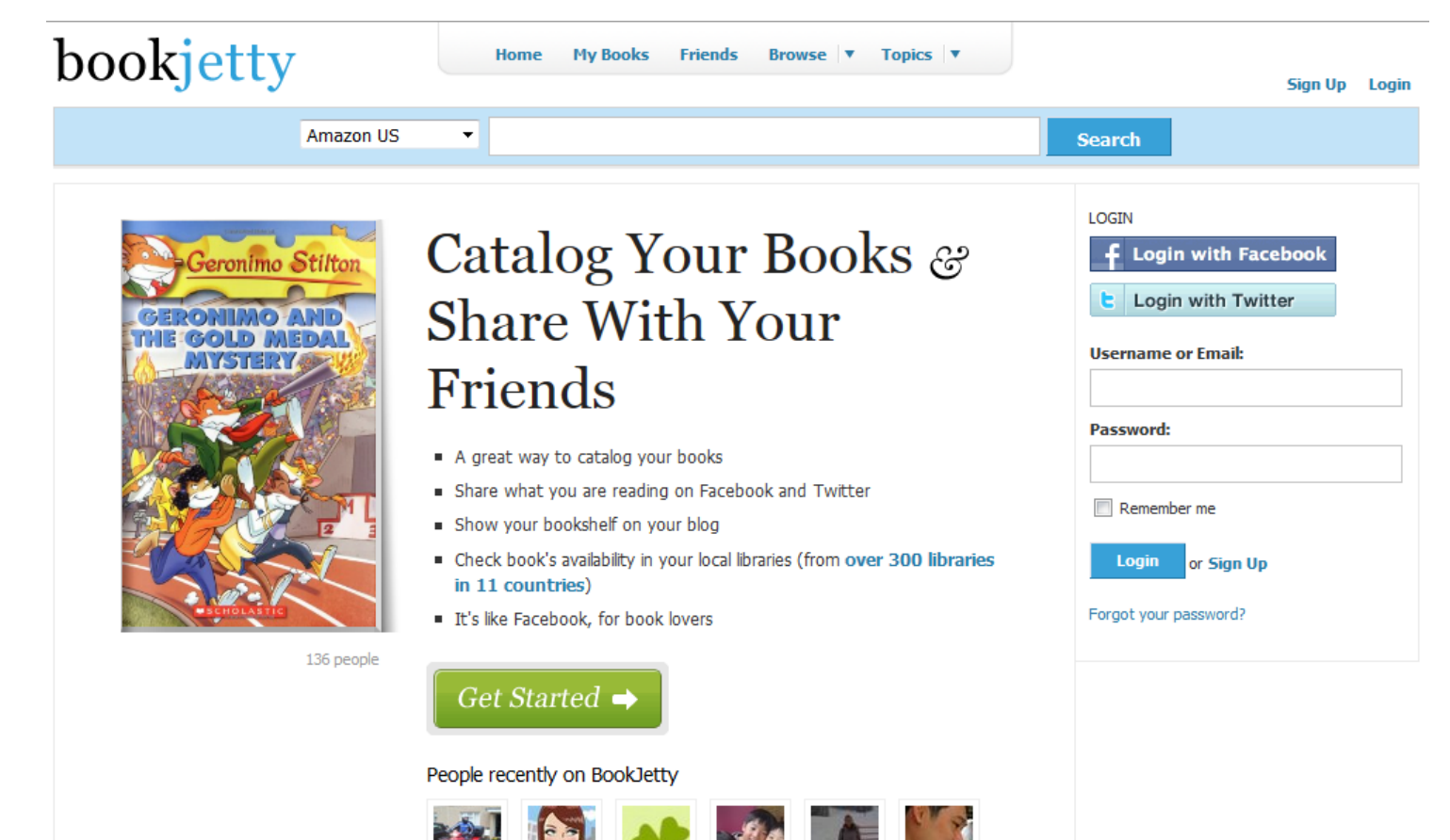

206 Web 2.0 et Web 3.0

### Concepts et langages du web 3.0

### Concepts et langages du WEB 3.0

### Eric Schmidt Web 2 0 vs Web 3 0 - YouTube.flv

208 Web 2.0 et Web 3.0

# What is Web 3.0 ?

- ▶ Les changements que nous sommes entrain de voir actuellement prouvent qu'il s'agit des changements les plus significatifs et les plus importants dans le domaine de l'industrie logicielle.
- ▶ Le Web 3.0 est entrain de remplacer les plateformes logicielles existantes avec une nouvelle génération de **plateformes en tant que services**

# Tendances

- Expansion de SaaS (Sans Limites)
- Le Web Sémantique (The Data Web)
- Espaces 3D (Actuellement uniquement pour les entreprises, pas généralisé)

### Tendances – du Client Server au SaaS

- Les 10 années à venir Client-Serveur  $\rightarrow$  SaaS
- Super Applications Internet
- Super Applications utilisée par l'entreprise
- Applications basées web ont généré des changements impressionnants

### Obstacles contre la généralisation du W3.0

- } La construction de centres de données très évolutives qui sont sécurisés, fiables et à haute disponibilité est une tâche très complexe et très chère.
- } Le développement client-serveur traditionnel est encore pénible et nécessite un processus complexe.
- } Le déploiement des application est encore difficile et le coût de la maintenance est souvent exhorbitant.

} Web 3.0 est l'intégration des données sur Internet

- } (Web 1.0) Les données sont en ligne + Super Apps
- } (Web 2.0) Sites de partage avec appels aux API et réseaux sociaux
- } (Web 3.0) Connexions à la grande quantité de données désormais disponible sur le web
	- } Nous devons considérer Internet en tant que plateforme

# Web 3.0 en tant que Platforme

- Nous verrons des données qui seront intégrées et utilisées suivant des manières innovantes qui n'étaient pas possibles auparavant
- Imaginer la nouvelle expérience du shopping
- Imaginer la nouvelle expérience du voyage
- Les "gros" sites web seront transformés en web services
- Les "gros" sites web présenteront les informations au monde.
- } La nouvelle réalité
	- ... Open Data est un avantage compétitif
- } Arrêter de s'inquiéter de la protection de la vie privée!
- ▶ Commencer à faire payer pour l'avoir, en offrant une API.
	- ...Un micro paiement pour chaque appel...

# Web 3.0 – Développement logiciel

- } Grands changements pour l'industrie du logiciel
- } N'importe qui peut innover, à partir de n'importe où
- } Le code est écrit d'une manière collaborative, débuggé, testé, déployé et exécuté sur le cloud
## Web 3.0 – Développement logiciel

- Les applications peuvent être développées, déployées et évoluées beaucoup plus rapidement et à moindre coût que les applications de la période "client – serveur"
- Les PDGs ont finalement décidé de libérer le potentiel innovateur bloqué par le coût et la complexité de maintenance des applications clientserveur

# Web 3.0 Développement Global

- Tout ce dont vous avez besoin est une idée, les autres peuvent ajouter leur talent
- Chaque développeur de par le monde peut accéder aux mêmes infrastructures cloud puissantes
- Parce que le code vit dans le cloud, un ensemble de talents peut y contribuer
- Parce que c'est exécuté dans le cloud, un marché global peut y souscrire en tant que service

## Développement dans le cloud

- Pas besoin d'acheter l'application ou une grande équipe pour la maintenir ou la modifier
- Les développeurs logiciel n'ont pas à construire un modèle de sécurité et de partage. Le Cloud fournit ces outils.
- Facilité de déploiement et multitude de fonctionnalités
- Plus de temps alloué aux fonctionnalités et besoins des clients

## Web 3.0 en tant que Web Sémantique

- Introduit par Tim\_Berners-Lee, celui qui a inventé le World Wide Web
- Un endroit où les machines peuvent lire les pages web tout comme les êtres humains.
- Un endroit où les moteurs de recherches et les agents logiciels peuvent mieux explorer le net et trouver ce que l'on recherche
- Le Web est un outil universel pour les données l'information et l'échange de connaissances

### Web 3.0 The "Data Web"

- Le Resource Description Framework (RDF) est une famille de spécifications du World Wide Web Consortium (W3C), orginalement désigné comme un méta modèle de données, il est maintenant accepté comme une méthode générale de modélisation de l'information à travers une variétés de formats de syntaxe.
- Le méta modèle RDF est basé sur l'idée de représenter les resources Web sous la forme d'expressions sujet-prédicatobjets, appelés ''triples'' dans la terminologie RDF

## The World Wide Web Consortium (W3C)

- Le World Wide Web Consortium, abrégé par le sigleW3C, est un organisme de standardisation à but non-lucratif, fondé en octobre 1994 comme un consortium chargé de promouvoir la compatibilité des technologies du World Wide Web telles que HTML, XHTML, XML, RDF, SPARQL, CSS, PNG, SVG et SOAP.
- Le W3C a 434 membres
- Le W3C est aussi engagé dans l'éducation développe des logiciels et sert en tant que forum de discussion sur le Web.

### The Resource Description Framework (RDF)

- Une méthode générale de modélisation de l'information à travers une variété de formats de syntaxe
- Formatée suivant des expressions suject-prédicatobjet
- Le sujet indique la ressource
- Le prédicat dénote les apects de la ressource et exprime une relation entre le sujet et l'objet

# The RDF Format - Exemple

- } "The sky has the color blue"
- ▶ RDF Triples
- ▶ [The sky] [ has the color] [ blue]
- } [[Subject (grammar)|subject]] denoting "the sky"
- } [[Predicate (grammar)|predicate]] denoting "has the color"
- } [[Object (grammar)|object]] denoting "blue"

# The RDF Format - Exemple

Web 2.0 et Web 3.0 <?xml version="1.0"?> <rdf:RDF xmlns:rdf="http://www.w3.org/1999/02/22-rdf-syntax-ns#" xmlns:cd="http://www.recshop.fake/cd#"> <rdf:Description rdf:about="http://www.recshop.fake/cd/Empire Burlesque"> <cd:artist>Bob Dylan</cd:artist> <cd:country>USA</cd:country> <cd:company>Columbia</cd:company> <cd:price>10.90</cd:price> <cd:year>1985</cd:year> </rdf:Description> <rdf:Description rdf:about="http://www.recshop.fake/cd/Hide your heart"> <cd:artist>Bonnie Tyler</cd:artist> <cd:country>UK</cd:country> <cd:company>CBS Records</cd:company> <cd:price>9.90</cd:price> <cd:year>1988</cd:year> </rdf:Description>  $\Box$  . .225/rdf:RDF>. *Root element of RDF documents Source of namespace for elements with rdf prefix Source of namespace for elements with cd prefix Description element describes the resource identified by the rdf:about attribute. Cd:country etc are properties of the resource.*

# Le web sémantique : RDF (Resource Document Framework)

- } Langage de description des ressources, et cadre conceptuel pour les métadonnées
	- } 1ère version en 1999, finalisé en 2004 par le W3C
- } RDF fondé sur notion de triplet :
	- } Une métadonnée = un couple : **propriété + valeur**
	- } Description d'une ressource = un triplet : **ressource + propriété + valeur**
		- } **Sujet, prédicat, objet**
			- $\Box$  Sujet : ressource à décrire
			- $\Box$  Prédicat : une propriété applicable à cette ressource
			- $\Box$  Objet : valeur de cette propriété

# Les métadonnées : les triplets RDF

### ▶ Notion de triplet :

- } Association d'une **propriété** à une **ressource**, ainsi que la **valeur** de cette propriété
- ▶ Exemple :
	- } Notre Dame de Paris est un roman dont l'auteur est Victor Hugo
	- Deux éléments de description possibles :
		- } Notre Dame de Paris est un roman
		- } Notre Dame de Paris a pour auteur Victor Hugo

### ▶ Deux triplets :

- } *Notre Dame de Paris, type, roman*
- } *Notre Dame de Paris, auteur, Victor Hugo*

# Les métadonnées : les triplets RDF

- } Comment faire comprendre aux machines la requête : quel est l'auteur du roman « Notre Dame de Paris » ?
	- } Eviter le bruit de l'analyse morphologique
	- } Etablir des règles comprises par le système d'information :

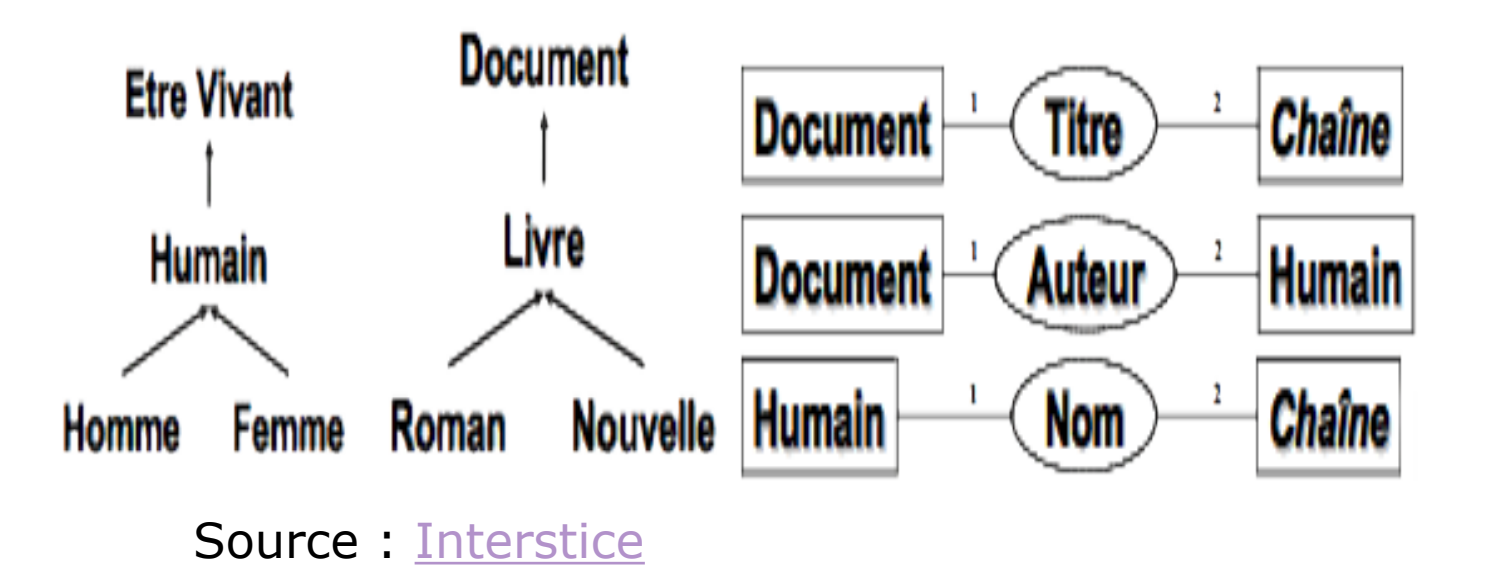

## Les métadonnées : les triplets RDF

} Exemple de recherche sur Victor Hugo :

Þ

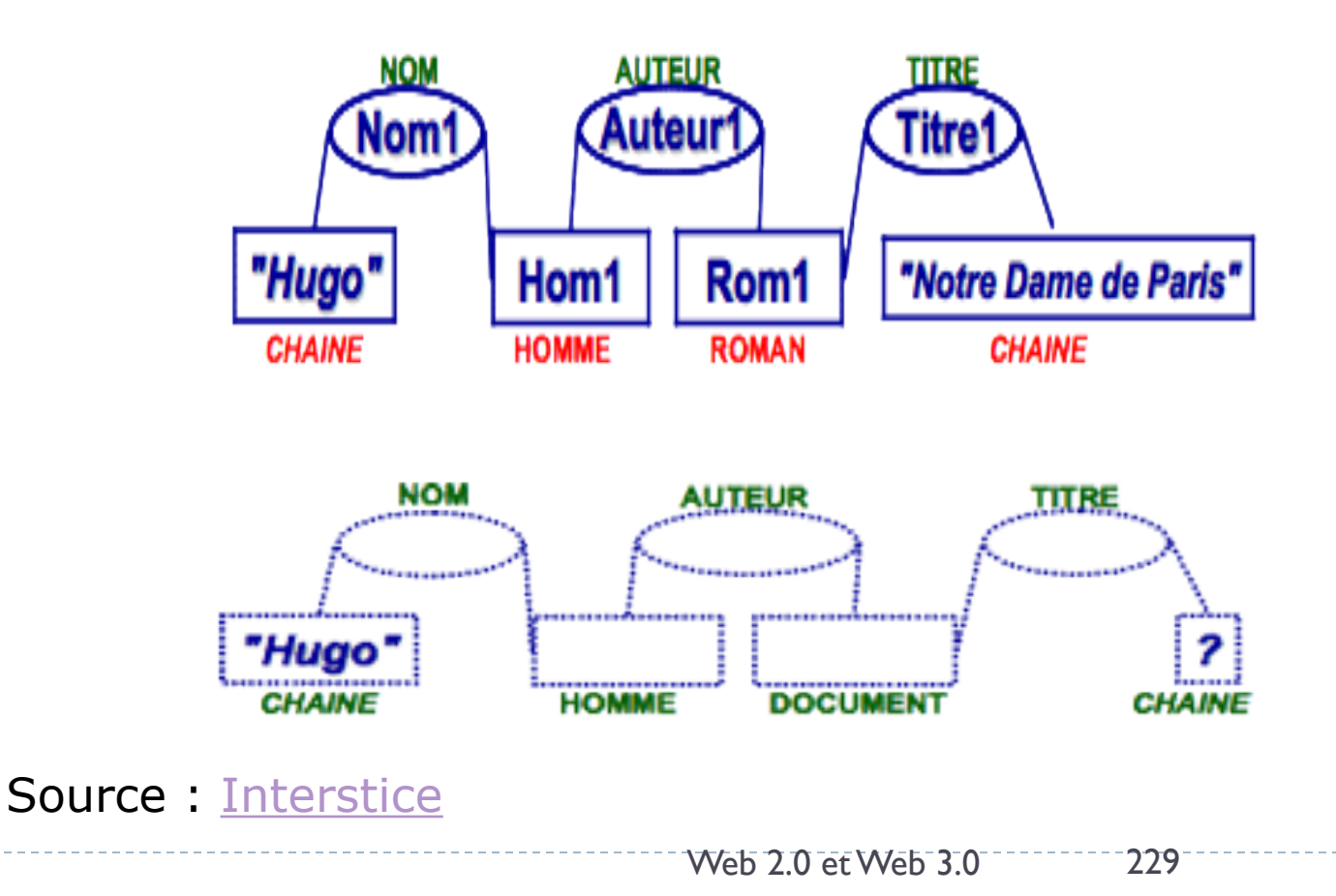

### SPARQL – Recherche dans les données RDF

- Un langage de requête standard et une API pour la recherche dans les bases de données RDF distribuées sur le web.
- Le contenu structuré et non structuré (les pages web, les documents…) sera accessible.
- Exemples
	- http://fr.dbpedia.org/wiki/Exemples SPARQL

## Web 3.0 Intelligence Artificielle

- Une extension du concept de web sémantique
- La recherche académique est amenée à développer des logiciels pour le raisonnement, basés sur la description logique et les agents intelligents, comme par exemple le projet ''World Wide Mind'' project
- Des entreprises comme Google sont entrain d'implémenter de nouvelles technologies qui promettent des informations surprenantes
- Un autre chemin pour le Web 3.0 est de concrétiser la vision 3 dimensionnelle chapotée par le Web3D Consortium
- Mener le concept réalisé par Second Life beaucoup plus loin
- Meeting et entretiens virtuels
- Shopping et livraison dans des espaces 3D

### Moteurs de recherche sémantiques

### Introduction

### ▶ Etat des lieux

- } Plusieurs applications sont entrain de voir le jour
- } L'utilisateur ne se limite plus à la recherche basique, dite « textuelle »
- } La profusion des informations ainsi que la croissance des réseaux sociaux nécessite de nouveaux outils de recherche pertinents
- } Les nouveaux médias impliquent une recherche plus orientée Utilisateur (IDevices, smartphones…)

Videos Search tools Web Images **News** More  $=$ 

About 709,000 results (0.26 seconds)

#### Moncef Marzouki - Wikipedia, the free encyclopedia en.wikipedia.org/wiki/Moncef Marzouki ▼

Moncef Marzouki (Arabic: المنصف المرزوقي, al-Munṣif al-Marzūqī, born 7 July 1945) is interim President of Tunisia. Through his career he has been a human ... Biography - Personal life - References - External links

#### Moncef Marzouki - Wikipédia

#### fr.wikipedia.org/wiki/Moncef Marzouki • Translate this page

Moncef Marzouki (arabe : المنصف المرزوقي), de son nom complet Mohamed Moncef ben ... Moncef Marzouki est issu d'une fratrie de sept frères et sœurs.

#### News for marzouki

#### **Marzouki Meets With ISIE Delegation**

AllAfrica.com - 21 hours ago Carthage - Caretaker President Moncef Marzouki met, on Thursday, with an Independent High Authority for Elections (ISIE) delegation led by ...

Marzouki affirms Tunisia's support for Palestinian ... Zawya (registration) - 1 day ago

More news for **marzouki** 

#### Moncef Marzouki - Al Jazeera - News

www.aljazeera.com/category/person/moncef-marzouki ▼ Moncef Marzouki says the state has to be a model to deal with the country's deteriorating financial situation. Middle East Last updated: 18 Apr 2014 14:12 GMT ...

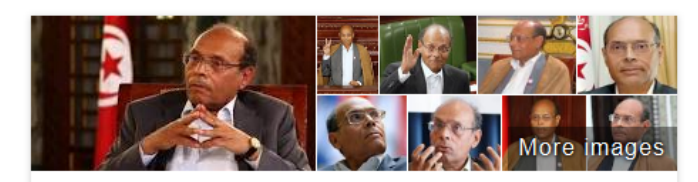

### **Moncef Marzouki**

President of Tunisia

Moncef Marzouki is interim President of Tunisia. Through his career he has been a human rights activist, physician and politician. On 12 December 2011, he was elected interim President of Tunisia by the Constituent Assembly. Wikipedia

Born: July 7, 1945 (age 68), Grombalia Office: President of Tunisia since 2011 **Education: University of Strasbourg** Presidential term: December 13, 2011 -Party: Congress for the Republic Children: Nadia Marzouki, Miriam Marzouki

#### People also search for

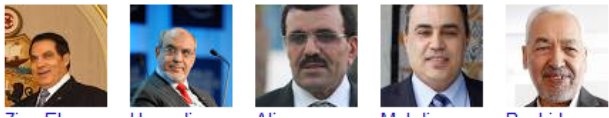

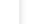

more

Ů

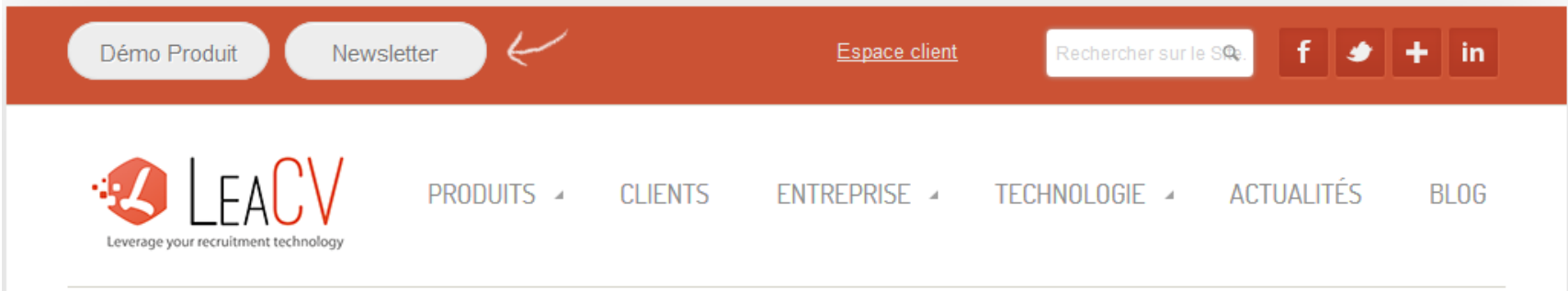

LEACV PARSING

Transforme automatiquement les CV reçus format word ou pdf en tables au format XML pour un stockage intelligent, sans relecture nécessaire.

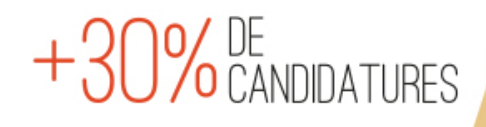

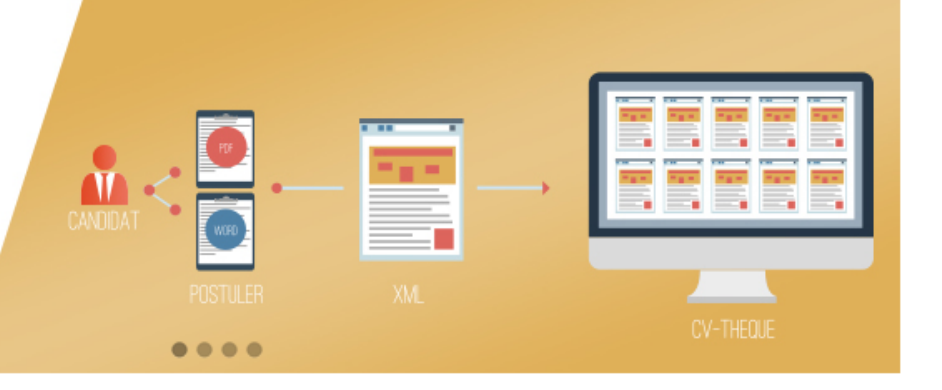

### Optimisez vos processus de recrutement

Eptica-Lingway édite des logiciels à destination des professionnels des ressources humaines dans le but de simplifier et d'optimiser leurs processus de recrutement. Ces solutions d'analyse et de recherche s'ap-

### Qui utilise nos produits ?

236  $ment:$ 

Editaure de colutions de acction du recrutement of CIDU

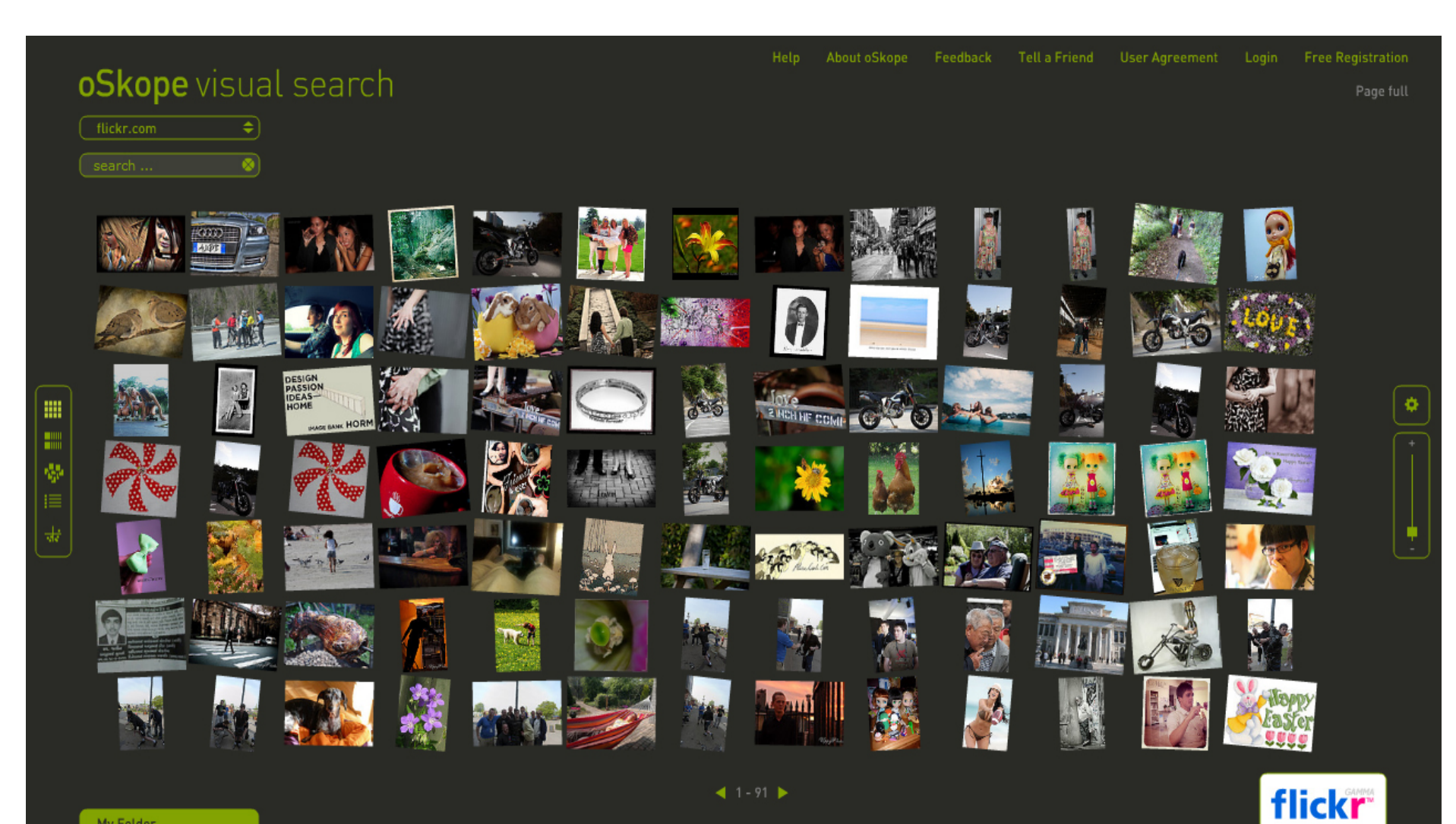

My Folder

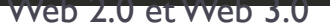

 $- -$ b

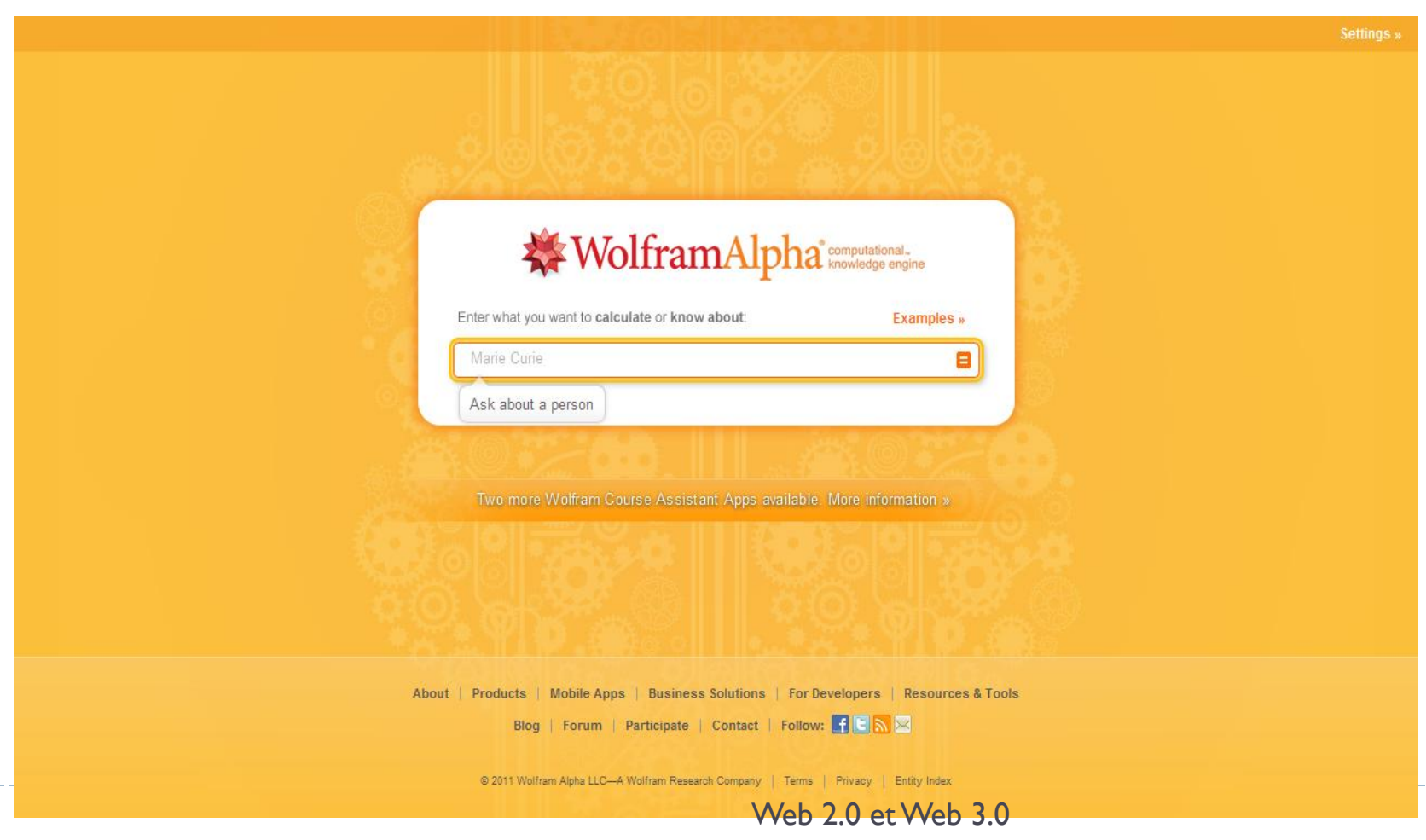

### MPEG7

### } **Définition:**

- Pas une norme de compression
- •-Dédié à la description sémantique

### } **Objectif :**

Pour l'interrogation de bases de données multimédia.

Exemples de requête : Retrouver toutes les séquences vidéo :

- comportant une voiture rouge.
- avec cet échantillon

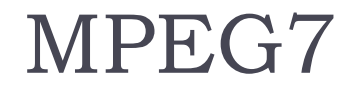

- } Norme de description dont le but est de faciliter l'indexation et la recherche de documents multimédia.
- ▶ Standard ISO/IEC depuis 2001
- ▶ Connu sous le nom de « Multimédia Content Description Interface »

L'utilisation principale du MPEG-7

concernera évidemment les documents multimédias (contenant à la fois de l'audio et de la vidéo).

Toute description MPEG-7, étant basée sur le langage XML, est constituée d'objets imbriqués.

Cette imbrication se fait selon un certain schéma descripteur, lui-même établi à partir d'un langage de définition de descriptions.

- } **Les descripteurs (D) :** Ce sont des présentations de caractéristiques des éléments. Ils définissent la syntaxe et les sémantiques de chaque représentation de ces caractéristiques.
- } **Les schémas descripteurs** (**SD**, ou **DS** dans un document en anglais) : Ils spécifient la structure et les sémantiques des relations entre leurs composantes, qui peuvent être soit des descripteurs soit des schémas descripteurs.

} Un **langage de définition** des descriptions (LDD, ou DDL): Il permet la création de nouveaux descripteurs ou schémas descripteurs. Il permet

également d'étendre et de modifier les descripteurs et les schémas descripteurs existants.

} Les **outils et les systèmes** permettant de générer les descripteurs et les schémas descripteurs du standard MPEG-7, qui permettent de les gérer, les manipuler...

- **Valeur d'un descripteur :** instance d'un descripteur pour un ensemble de données
- ! : les valeurs sont combinées avec les schémas de descriptions pour former une description
- **Description :** consiste en un SD et en un ensemble de valeurs de descripteurs décrivant la donnée.

### Schéma de principe d'une application utilisant MPEG-7

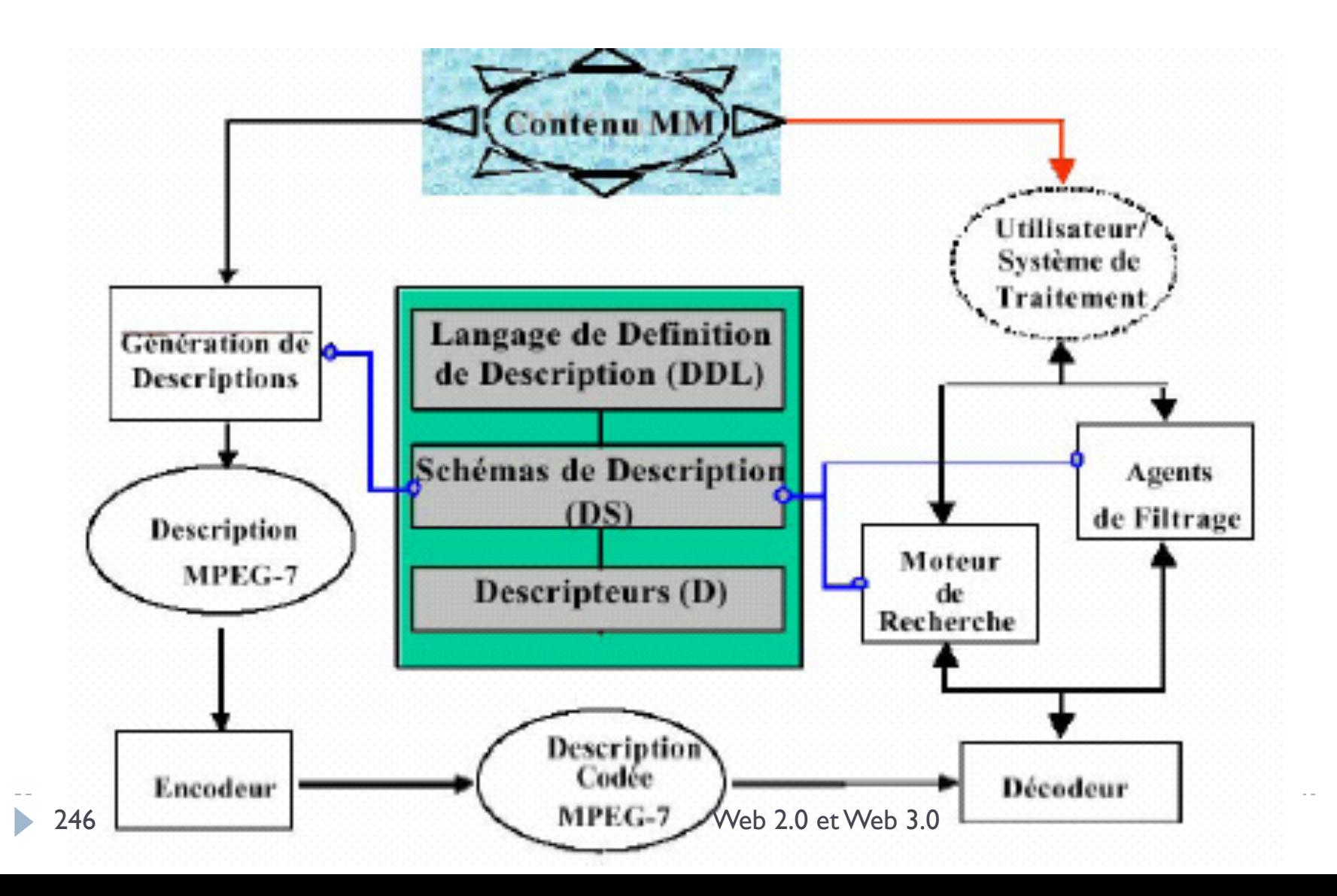

### Diagramme de hiérarchie du MPEG7

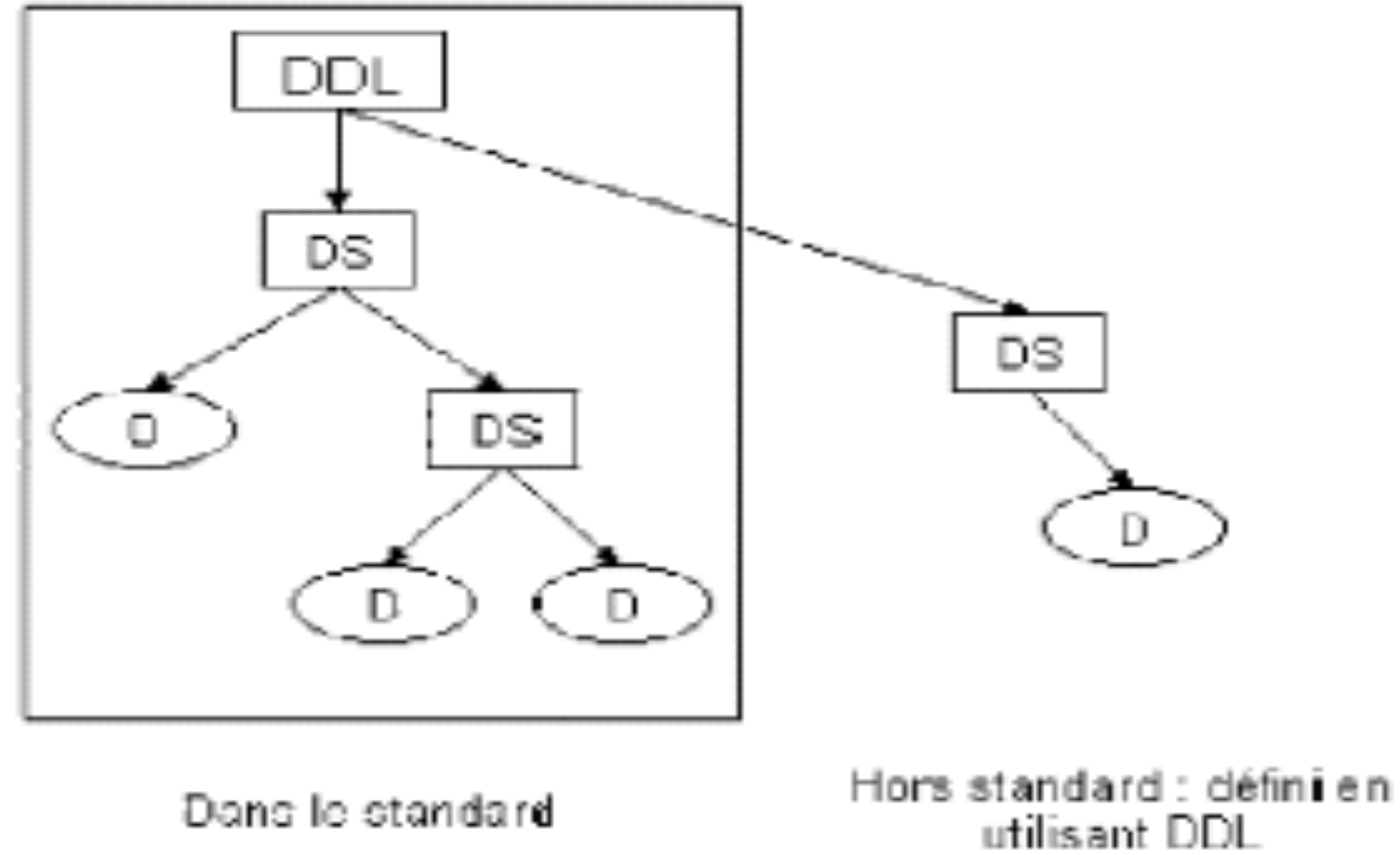

Usage: I: Get Info C: Histogram L: Layout T: Find Similar Texture S: Special Hybrid  $Color$ 

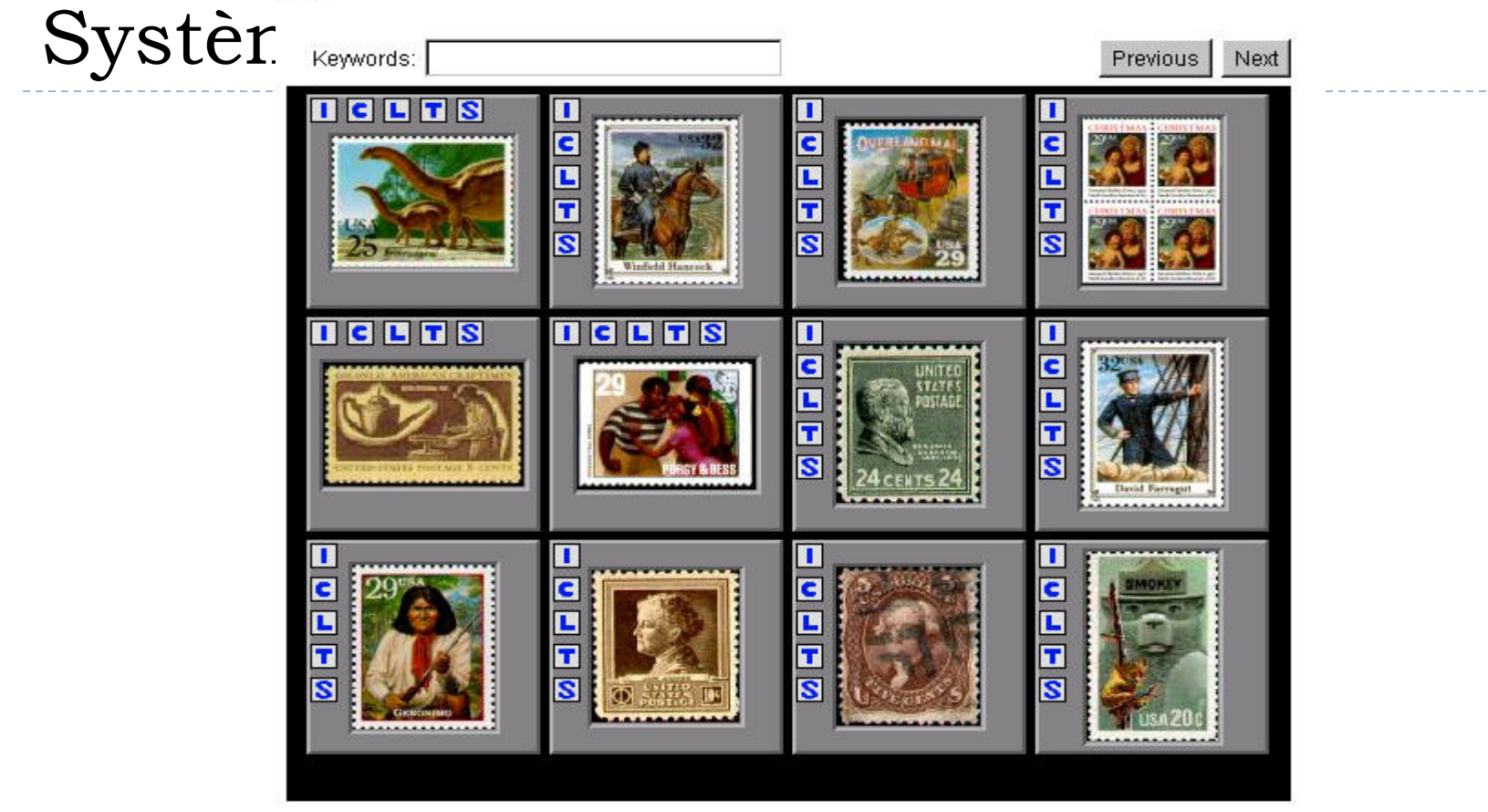

Query was: Example: = 1989/r2425.gif Query Type: Color Layout

### Qbic (IBM : 1993)

b

### Systèmes

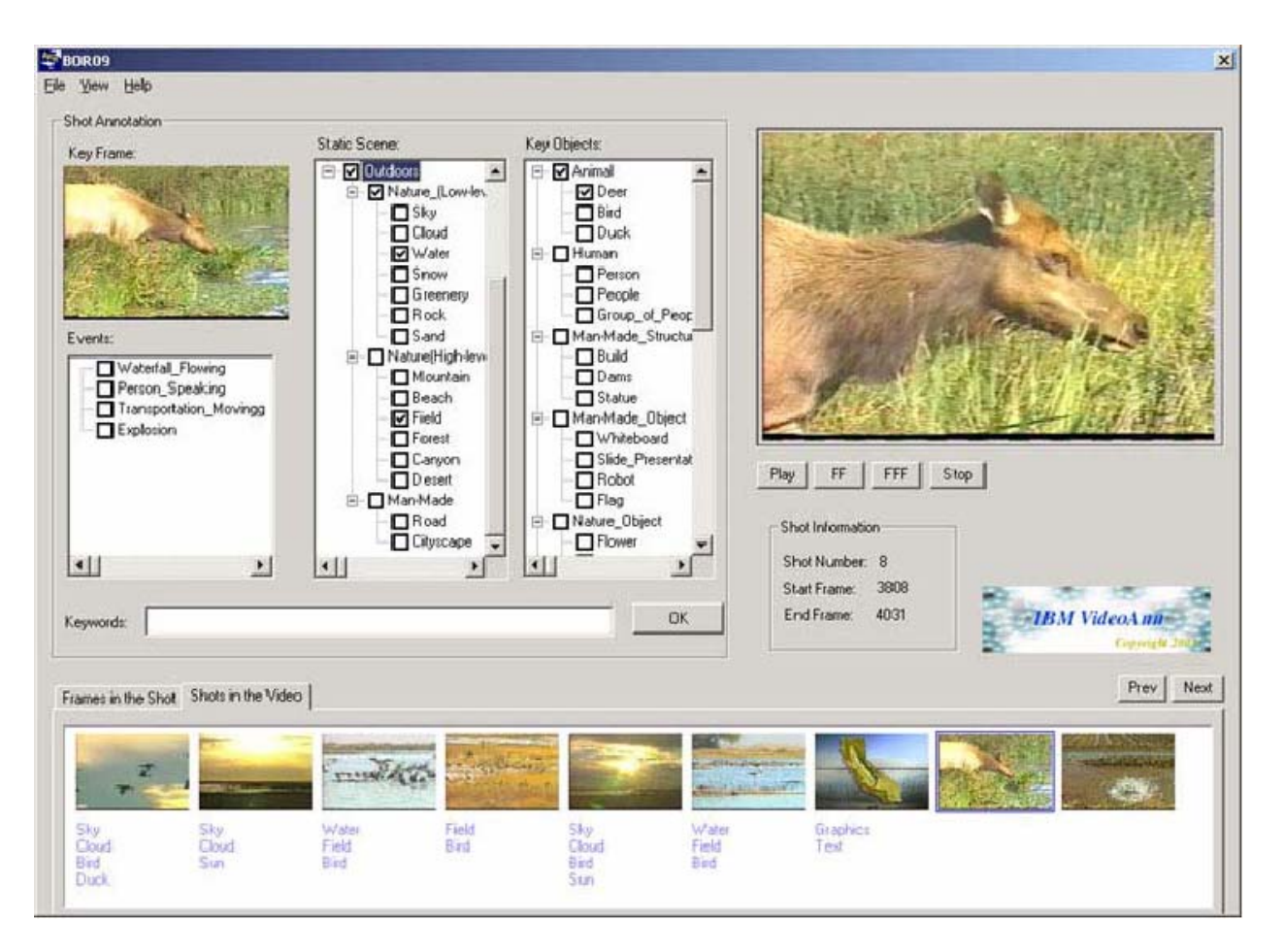

### TRECVID (2004)

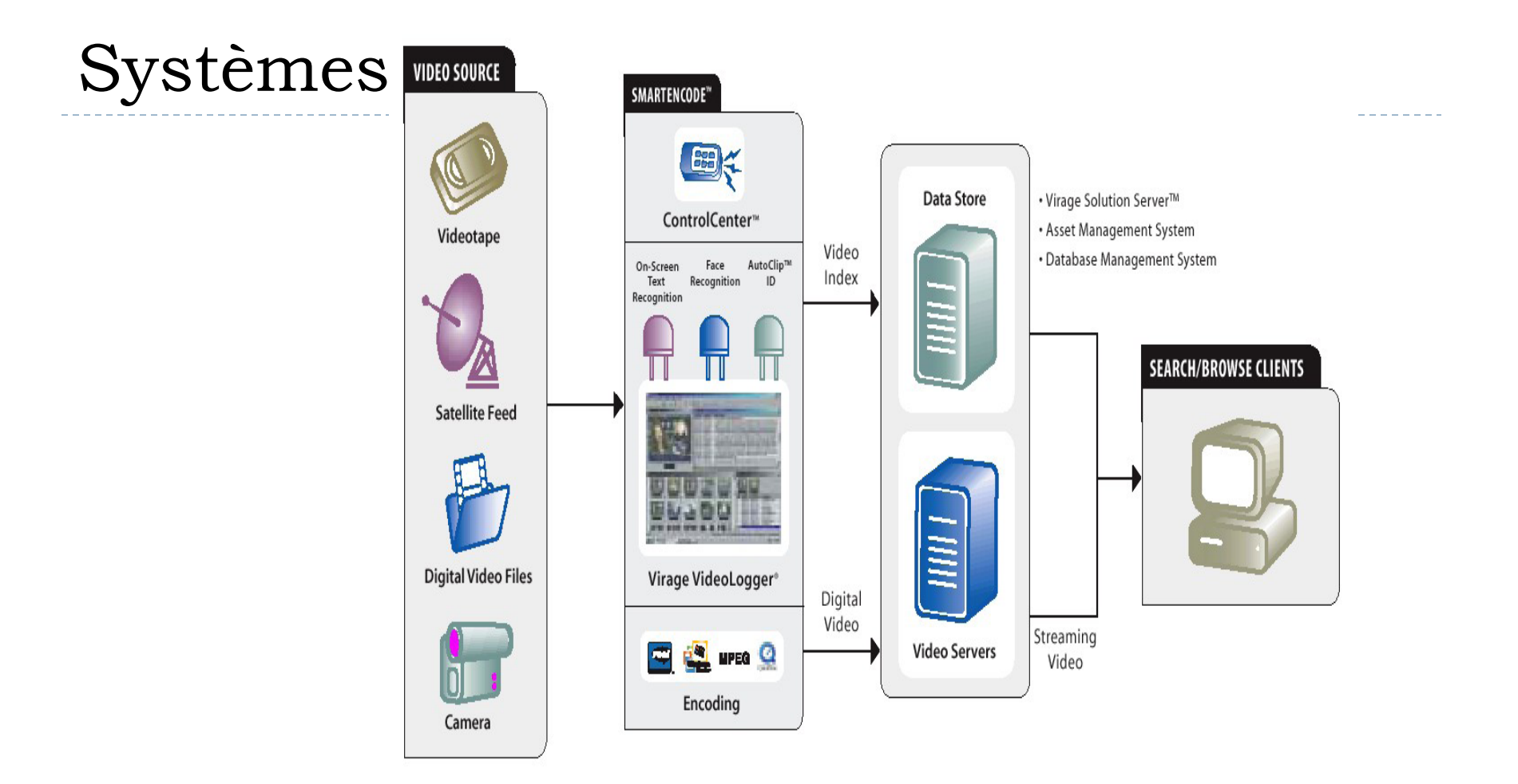

Plug-ins to VideoLogger, Face Recognition, On-Screen Text Recognition and AutoClip" Identification help build a complete index. Enriching the VideoLogger index, they provide users with the ability to search for video based on faces, on-screen text and user-defined characters.

Virage (2007)

### Systèmes

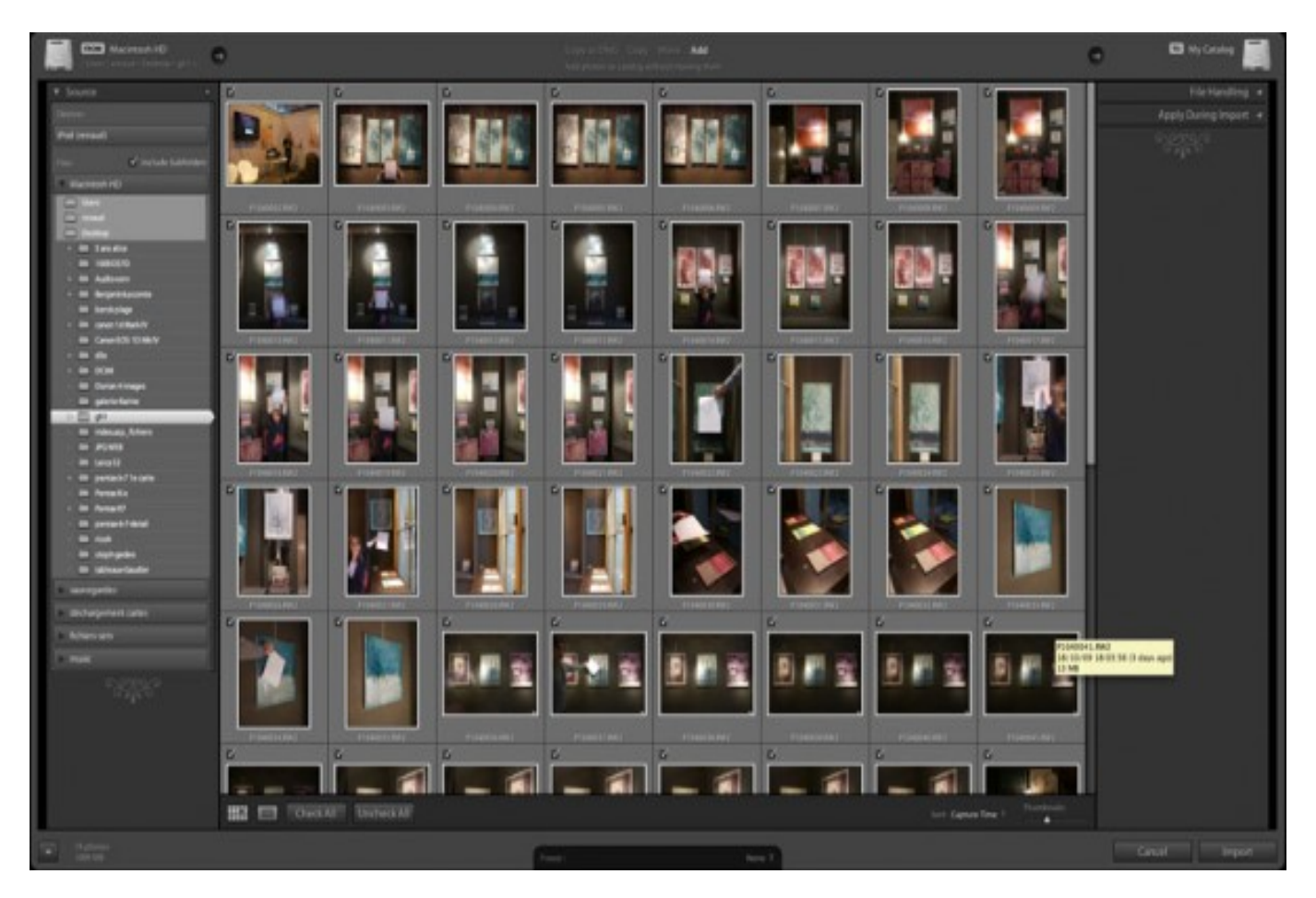

Adobe Lightroom (2011)

 $\blacktriangleright$ 

# Moteurs de recherche sémantiques
C'est l'étude scientifique de la signification Plusieurs niveaux de données allant du sens des mots, à celui des phrases, aux relations sémantiques entre phrases dans le discours, et aux relations **pragmatiques** qui mettent en jeu l'utilisation du langage dans les situations diverses.

Basée sur la lexicographie (métalanguage, dictionnaires, définitions…)

Complexe à analyser, présente des avantages et des faiblesses

-> Outils d'analyse sémantique + plusieurs critères

#### **Homonymie et polysémie**

Plusieurs formes distinctes peuvent porter le même sens, mais une seule forme peut aussi porter plus d'un sens.

- I la construction du pont / une belle construction moderne
- } la clé de la porte / la clé du problème
- } l'étalon et la jument / l'étalon de l'or
- } un livre intéressant / une livre de beurre

### Critères d'analyse sémantique

#### **L'hyponymie**

#### Relations au sein d'un micro-système lexical mises en valeur par un critère :**l'implication**

- Si ceci est une pomme, cela implique nécessairement que ceci est un fruit.
- Si ceci est une orange, cela implique nécessairement que ceci est un fruit.
- Si ceci est un fruit, cela n'implique pas nécessairement que ce soit une pomme. (Il peut être une orange.)
- } Si ceci est un fruit, cela n'implique pas nécessairement que ce soit une orange. (Il peut être une pomme.)
- Si ceci est une pomme, cela n'implique pas nécessairement que ce soit une orange. (C'est même impossible.)
- } Si ceci est une orange, cela n'implique pas nécessairement que ce soit une pomme. (C'est même impossible.)

### Critères d'analyse sémantique

#### **La synonymie**

Implication mutuelle

- ▶ ceci est un soulier --> ceci est une chaussure
- ▶ ceci est une chaussure --> ceci est un soulier
- $\triangleright$  x travaille rapidement <--> x travaille vite
- $\triangleright$  x finit y <--> x termine y
- ▶ ceci est un autobus <--> ceci est un bus
- } ceci est un casse-tête <--> ceci est un puzzle

### Critères d'analyse sémantique

#### **L'antonymie**

Phénomène assez vaste, ayant plusieurs sous-classes.

- ▶ ce numéro est pair --> ce numéro n'est pas impair
- } ce numéro est impair --> ce numéro n'est pas pair
- } ce numéro n'est pas pair --> ce numéro est impair
- } ce numéro n'est pas impair --> ce numéro est pair
- } \*ce numéro n'est ni pair ni impair
- ▶ <sup>\*</sup>ce numéro est plus pair que l'autre

### Evolution

#### **Apparition des moteurs de recherche sémantiques.** *Principes*

- ▶ Acquisition de données multi-formats
- } Structuration automatique des documents en XML
- } Indexation et extraction des métadonnées
- ▶ Outils de navigation conviviaux et avancés
- } Interface documentaliste

#### **What is zis?**

« Ensemble de technologies visant à rendre le contenu des ressources du WWW accessibles et utilisables par les programmes et agents logiciels, grâce à un système de métadonnées formelles, utilisant la famille de langages développés par le W3C. »

#### *Définition Wikipédia*

#### **Fondé sur les protocoles et la langages du Web :** *HTTP, URI ou URL, XML*

*+*

#### **Standards du web sémantique**

Modèle RDF (modèle conceptuel décrivant toute donnée) Schéma RDF (langage permettant de créer des vocabulaires) OWL (permet de créer des ontologies) SPARQL (Langage de requêtes)

#### **Domaines d'application**

Les réseaux sociaux, blogs et plateformes communautaires (FB : OpenGraph)

La recherche / classement bibliographique / documentaire

Commerce / Ecommerce (ontologie GoodRelations)

Recherche d'informations en entreprise (Intranet)

#### Le web sémantique

#### **Exemple pratique : La VCARD**

Coordonnées de la page Contact.

```
<h2>Le Devoir</h2>
<p class="adresse">
2050, de Bleury, 9ième étage<br>
Montréal (Québec), H3A 3M9<br>
514 985-3333
\langle/p>
```
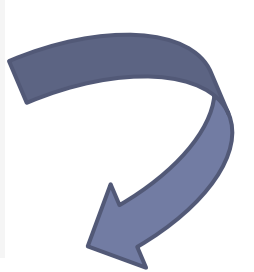

<div class="vcard">

```
<h2 class="fn org">Le Devoir</h2>
<div class="adr">
```
<span class="street-address">2050, de Bleury</span>, 9ième étage<br>

```
<span class="locality">Montréal</span> (<span class="region">Québec</span>), <span class="postal-code">H3A 3M9</span><br/>cbr>
\langle div>
```

```
<div class="tel">514 985-3333</div>
```
 $\langle \text{div } \rangle$  263 Web 2.0 et Web 3.0

Les environnements de développement

# Le web sémantique : principes et outils

- } **Au moins quatre directions de recherche, quatre premières couches :** 
	- } **Identification des ressources numériques : les URI** (Uniform Resource Identifier)
	- } **Structuration des documents numériques : XML**  (eXtensible Markup Language)
	- } **Description des ressources : les métadonnées, RDF**  (Resource Description Framework)
	- } **Indexation des ressources : les ontologies**
	- } **Principe fondamental du web sémantique:** 
		- } **séparation du contenu des documents de l'organisation de ce contenu**

### Les couches du « Semantic Cake »

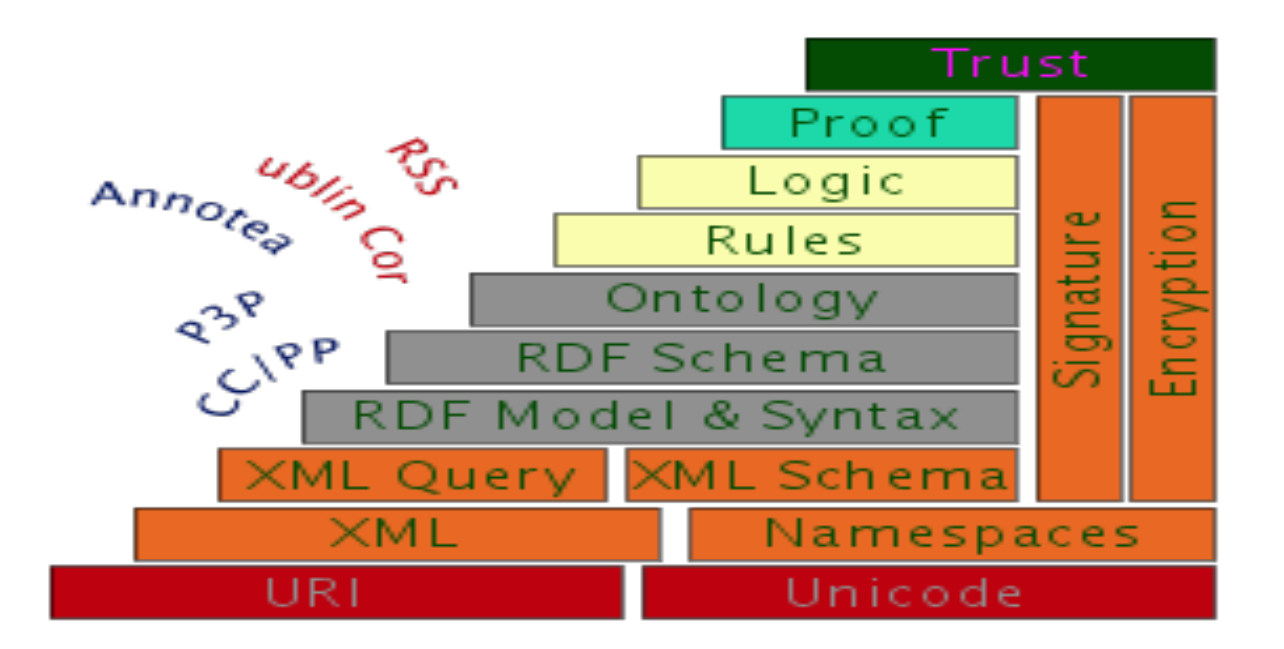

# Le web sémantique : RDF (Resource Document Framework)

- } Langage de description des ressources, et cadre conceptuel pour les métadonnées
	- } 1ère version en 1999, finalisé en 2004 par le W3C
- } RDF fondé sur notion de triplet :
	- } Une métadonnée = un couple : **propriété + valeur**
	- } Description d'une ressource = un triplet : **ressource + propriété + valeur**
		- } **Sujet, prédicat, objet**
			- $\Box$  Sujet : ressource à décrire
			- $\Box$  Prédicat : une propriété applicable à cette ressource
			- $\Box$  Objet : valeur de cette propriété

## Les métadonnées : les triplets RDF

#### ▶ Notion de triplet :

- } Association d'une **propriété** à une **ressource**, ainsi que la **valeur** de cette propriété
- ▶ Exemple :
	- } Notre Dame de Paris est un roman dont l'auteur est Victor Hugo
	- Deux éléments de description possibles :
		- } Notre Dame de Paris est un roman
		- } Notre Dame de Paris a pour auteur Victor Hugo

#### ▶ Deux triplets :

- } *Notre Dame de Paris, type, roman*
- } *Notre Dame de Paris, auteur, Victor Hugo*

## Les métadonnées : les triplets RDF

- } Comment faire comprendre aux machines la requête : quel est l'auteur du roman « Notre Dame de Paris » ?
	- } Eviter le bruit de l'analyse morphologique
	- } Etablir des règles comprises par le système d'information :

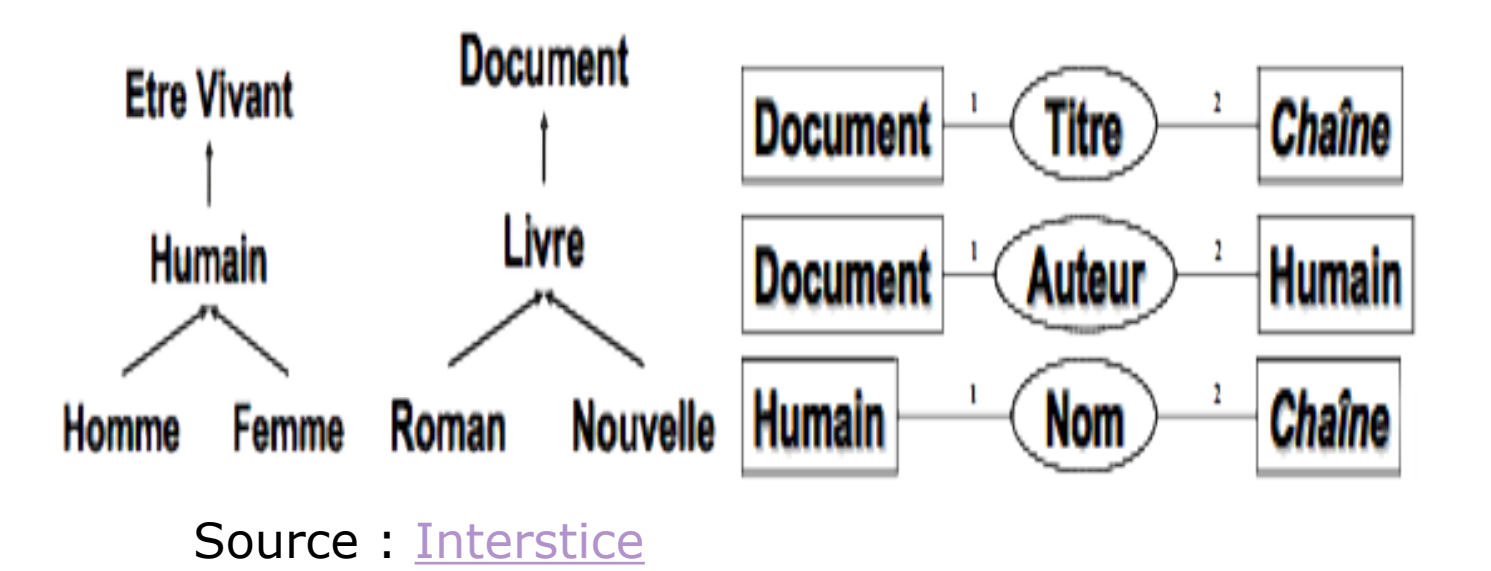

### Les métadonnées : les triplets RDF

} Exemple de recherche sur Victor Hugo :

Þ

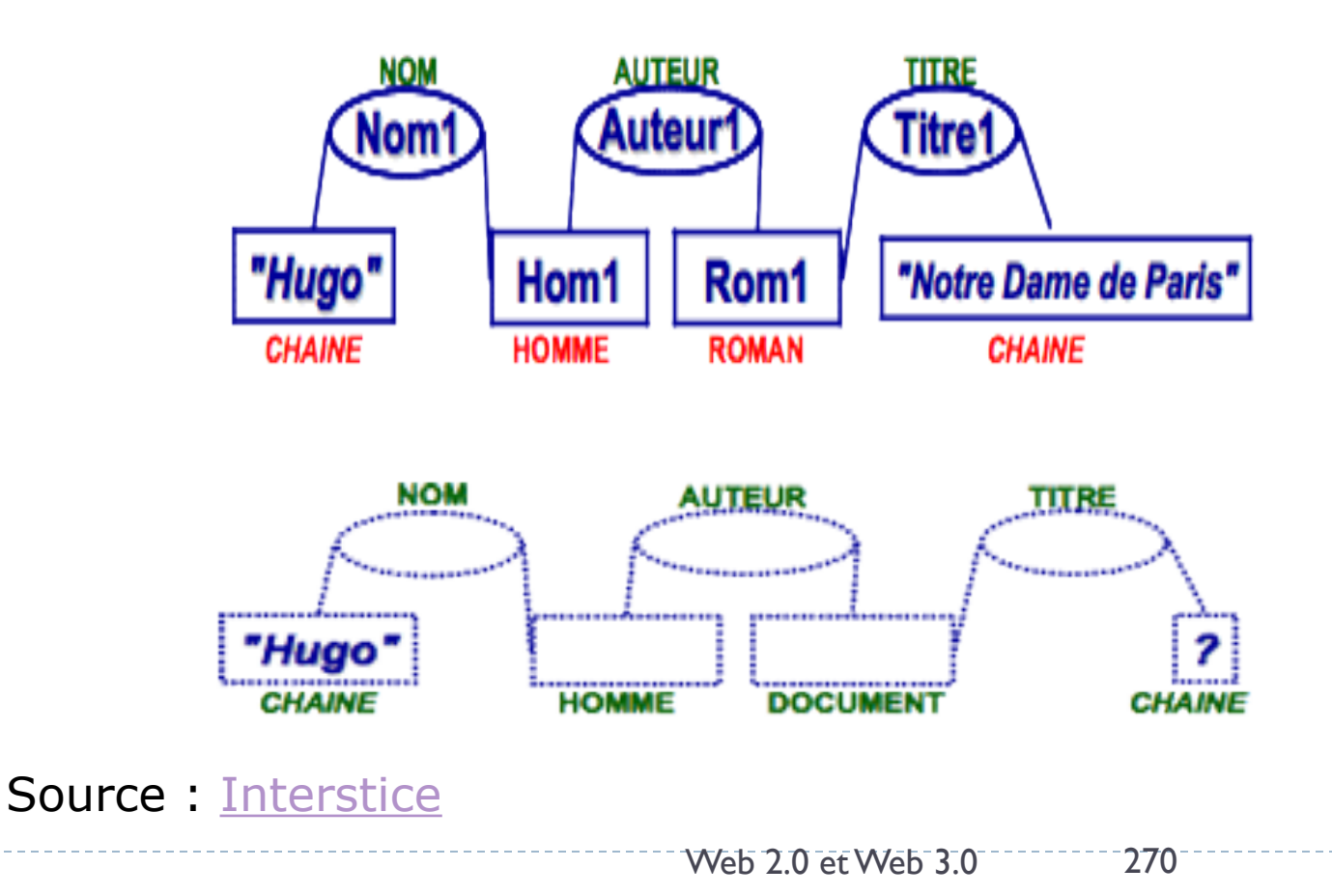

- ▶ Condition du web sémantique : des ressources décrites et indexées
	- langages de description, thésaurus, classifications, ontologies…
- ▶ Enjeu : avoir des outils communs, normalisés, pour permettre une indexation automatisée et sémantique des ressources
- $\blacktriangleright$   $\blacktriangleright$   $\blacktriangleright$  Analogie avec les thésaurus

- } **A l'origine, terme philosophique (science de l'être).**
- } **En informatique : ontologie = une représentation des connaissances et la définition de catégories.** 
	- } **Une ontologie structure les termes d'un domaine, en établissant des relations de proximité entre eux, du type "partie de".**
- } Une ontologie : **une vue commune, partagée par une communauté, sur un domaine de connaissance**
- ▶ Principes :
	- } Définition de concepts, de relations et des règles contraignant ces relations

▶ L'ontologie est la base de ce que l'on appelle la représentation des connaissances. Ce domaine est né de la volonté des chercheurs de représenter diverses connaissances du monde actuel, de façon à ce qu'elles soient utilisables par des ordinateurs, pour qu'ils puissent effectuer des raisonnements sur ces connaissances. Ces connaissances sont exprimées sous forme de symboles auxquels on donne une « sémantique » (un sens).

} Imaginons la problématique suivante : vous voulez interroger une base de données contenant diverses ressources (textes, images, vidéos...) et une requête (question ou mot(s) clé(s)), comment trouver les données se trouvant dans cette base qui correspondent à cette requête ?

} Par exemple tapez dans votre moteur de recherche préféré les mots suivants : « ordinateur portable » puis « laptop ». Vous pouvez vous apercevoir que les résultats ne sont pas du tout les mêmes, alors que, vu que les deux mots représentent la même chose, on pourrait s'attendre à trouver les mêmes réponses.

▶ Que se passe-t-il ? En fait, le moteur de recherche compare des mots sans prendre en compte leur sémantique (sens). Il exécute uniquement une recherche strictement syntaxique et donc sans réflexion car « ordinateur portable » et « laptop » représentent le même concept (la même chose), que nous appellerons maintenant des classes pour respecter la terminologie du Web sémantique.

▶ Plus précisément, on peut dire que la relation de spécialisation sur les classes n'est pas gérée. Par exemple, « notebook » est une spécialisation de la classe générale « laptop ». Ainsi, pour raisonner, il ne faut plus se baser sur les mots mais sur les classes. Mais que signifie raisonner ? Raisonner c'est utiliser sa raison pour démontrer quelque chose. C'est un terme très souvent employé en intelligence artificielle.

#### } Illustration en comparant deux moteurs de recherche :

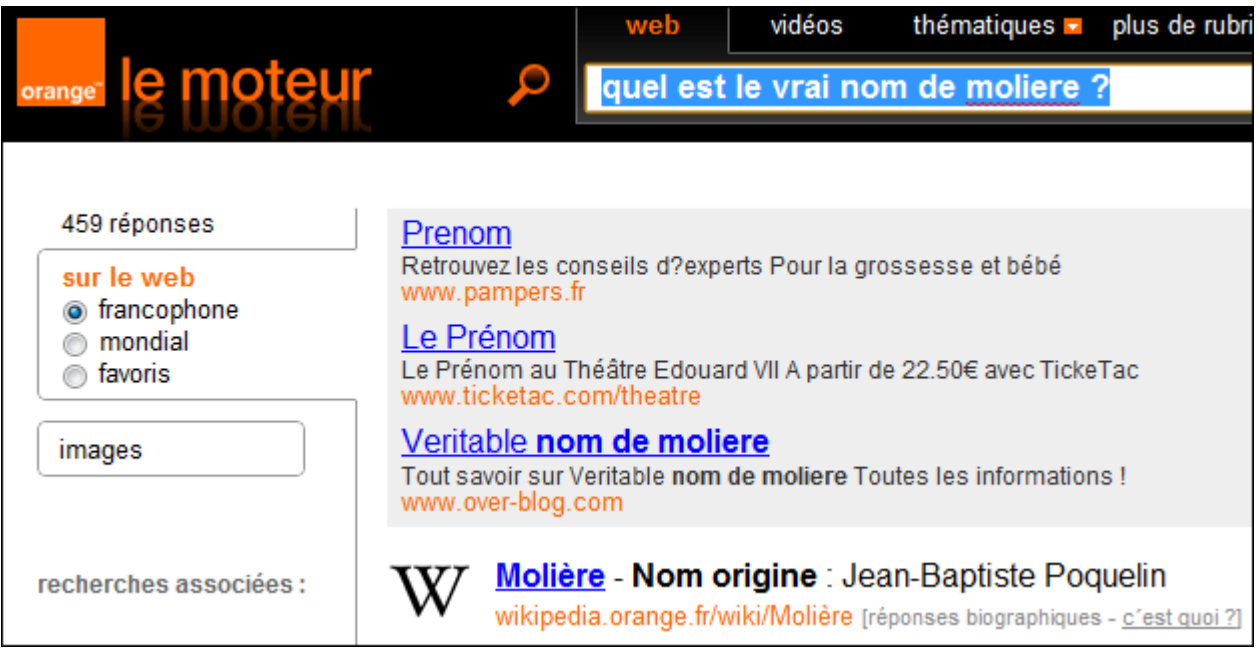

#### } Illustration en comparant deux moteurs de recherche :

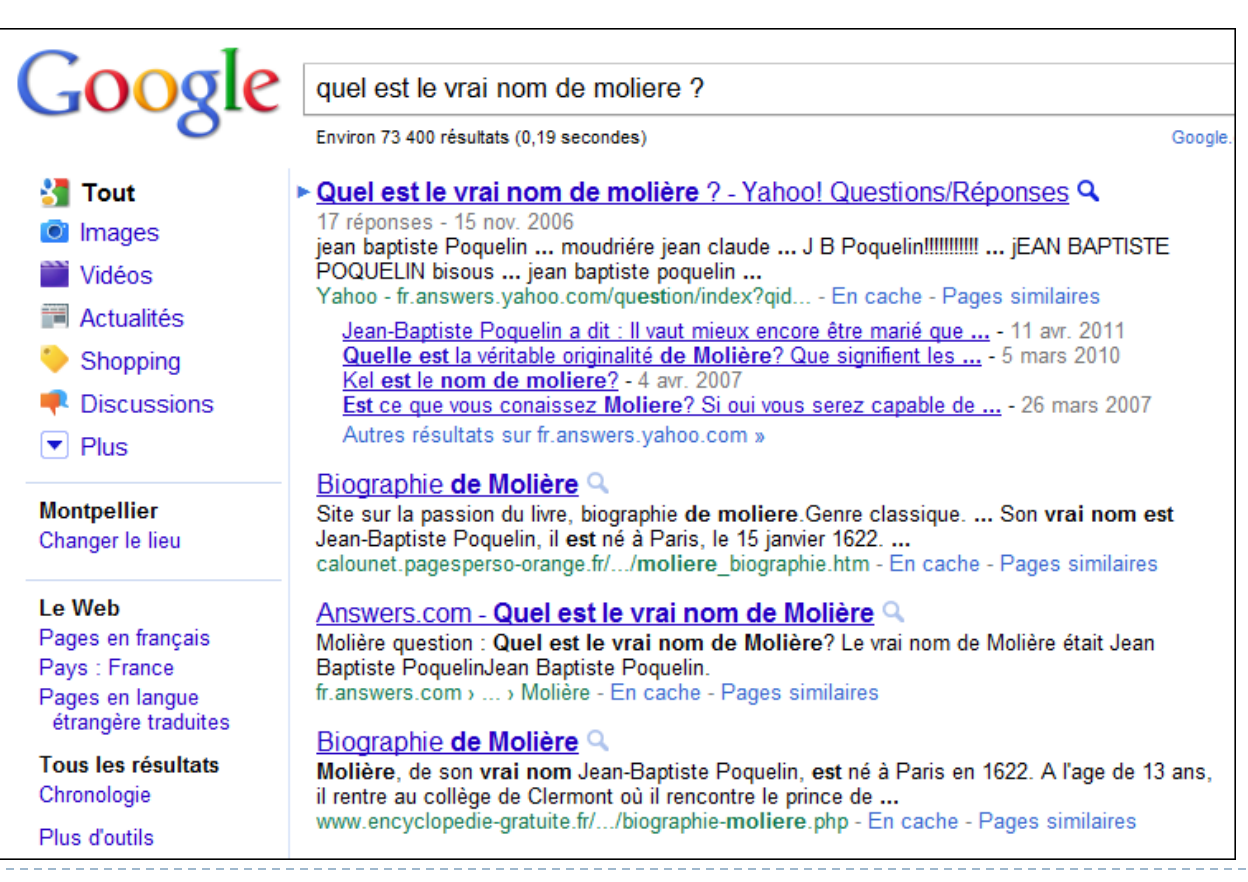

#### } Illustration en comparant deux moteurs de recherche :

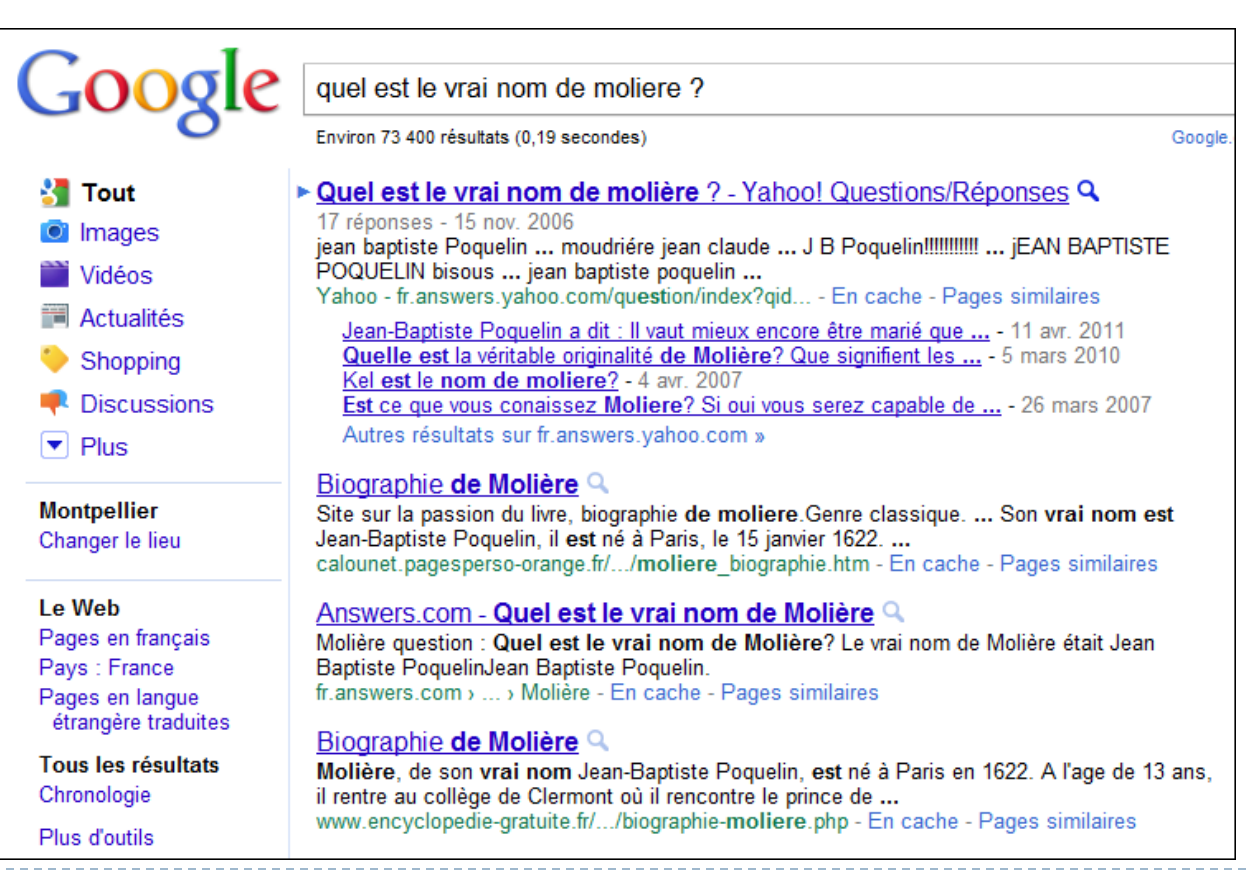

- } Vous pouvez donc voir que sur le moteur d'Orange, la première occurrence est la réponse à notre question et qu'ensuite il y a les réponses résultant de la recherche syntaxique. Alors que sur Google il n'y a que la recherche syntaxique. Cette différence et tout simplement due à l'utilisation d'ontologies de la part du moteur d'Orange.
- } Ainsi pour résoudre ce problème on construit ce que l'on appelle des bases de connaissances qui sont constituées :
	- } d'une **ontologie** : une collection de classes et de relations (que nous appellerons propriété pour les mêmes raisons que concept) entre ces classes ;
	- } de **règles** : une expression de contraintes sur les propriétés et les classes de l'ontologie ;
	- } de **faits** : des instances de l'ontologie.

} Exemple d'une ontologie et ses propriétés

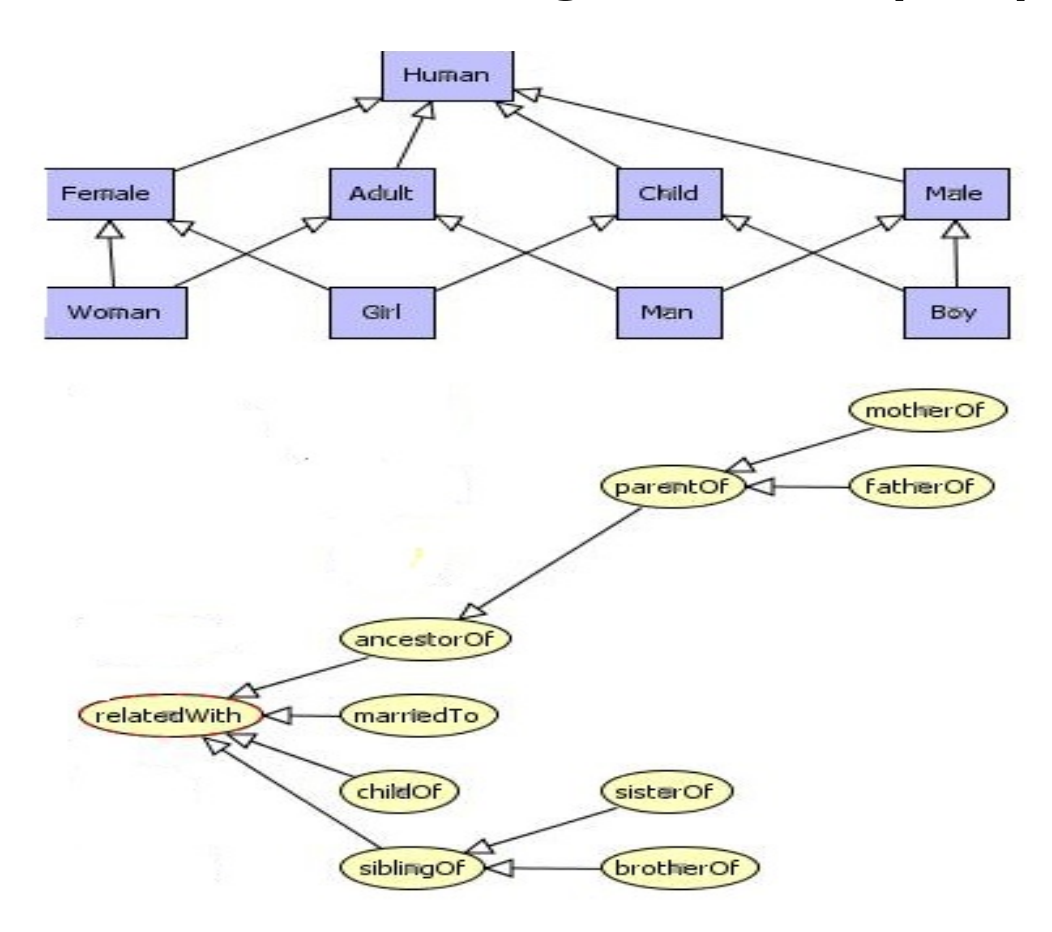

#### ▶ Exemple de règles

- } règle 1 : si une classe "Male" appartient à une propriété "brotherOf" avec une classe "Female" alors la classe "Female" appartient à la propriété "sisterOf" avec la classe "Male" ;
- } règle 2 : réciproque de la règle 1 ;
- ▶ règle 3 : si une classe "Adult" appartient à une propriété "parentOf" avec une classe "Human" alors la classe "Human" appartient à la propriété "childOf" avec la classe "Adult" ;
- ▶ règle 4 : réciproque de la règle 3.